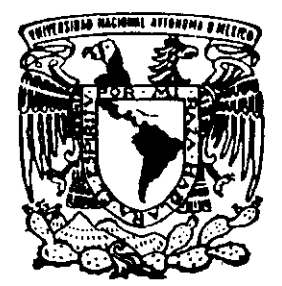

# UNIVERSIDAD NACIONAL AUTONOMA DE MEXICO

FACULTAD DE INGENIERIA

"USO DE SOFTWARE EN LA ELABORACION DE PROYECTOS DE INFRAESTRUCTURA"

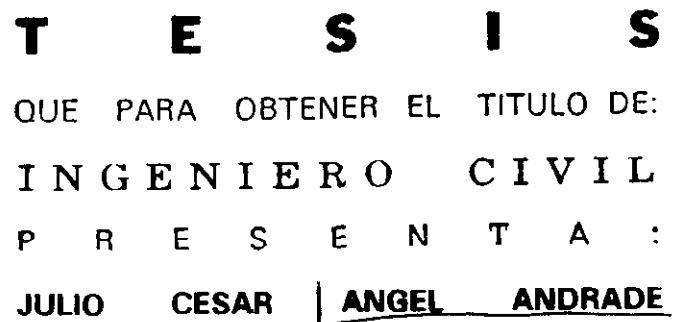

DIRECTOR DE TESIS: ING. FRANCISCO JAVIER SOLARES ALEMAN

223562

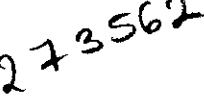

ABRIL 1999

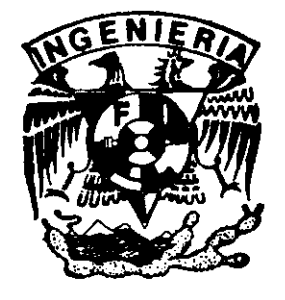

CIUDAD UNIVERSITARIA D. F.

TESIS CON **FALLA DE ORIGEN** 

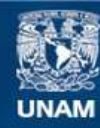

Universidad Nacional Autónoma de México

**UNAM – Dirección General de Bibliotecas Tesis Digitales Restricciones de uso**

# **DERECHOS RESERVADOS © PROHIBIDA SU REPRODUCCIÓN TOTAL O PARCIAL**

Todo el material contenido en esta tesis esta protegido por la Ley Federal del Derecho de Autor (LFDA) de los Estados Unidos Mexicanos (México).

**Biblioteca Central** 

Dirección General de Bibliotecas de la UNAM

El uso de imágenes, fragmentos de videos, y demás material que sea objeto de protección de los derechos de autor, será exclusivamente para fines educativos e informativos y deberá citar la fuente donde la obtuvo mencionando el autor o autores. Cualquier uso distinto como el lucro, reproducción, edición o modificación, será perseguido y sancionado por el respectivo titular de los Derechos de Autor.

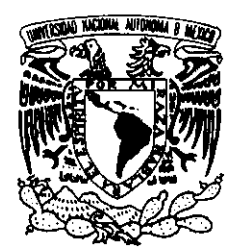

#### FACULTAD DE INGENIERIA **DIRECCION** FING/DCTG/SEAC/UTlT/155/98

VNIVER4DAD NACIONAL AVFNYMA DE **MEXICO** 

> Señor JULIO CESAR ANGEL ANDRADE Presente

En atención a su solicitud me es grato hacer de su conocimiento el tema que propuso el profesor ING. FRANCISCO JAVIER SOLARES ALEMAN, que aprobó esta Dirección, para que lo desarrolle usted como tesis de su examen profesional de INGENIERO CIVIL.

#### "USO DEL SOFlWARE EN LA ELABORACION DE PROYECTOS DE INFRAESTRUCTURA"

#### INTRODUCCION

- 1. ELEMENTOS CONCEPTUALES DEL PROYECTO
- 11. CONOCIMIENTOS AUXILIARES PARA LA REALlZACION DEL PROYECTO
- 111. EL PROCESO DE EJECUCION DE LOS PROYECTOS
- IV. DOCUMENTOS QUE INTEGRAN EL PROYECTO EJECUTIVO
- V. ALGUNOS SOFTWARE UTILIZADOS PARA REALIZAR EL PROYECTO
- VI. CONCLUSION

Ruego a usted cumplir con la disposición de la Dirección General de la Administración Escolar en el sentido de que se imprima en lugar visible de cada ejemplar de la tesis el Título de ésta.

Asimismo le recuerdo que la Ley de Profesiones estipula que deberá prestar servicio social durante un tiempo mínimo de seis meses como requisito para sustentar Examen Profesional.

Atentamente "POR MI RAZA HABLARA EL ESPIRITU" Cd. Universitatia à 14 de octubre de 1998 EL DIRECTÓR

NG. JOSE MANUEL COVARRUBIAS SOLIS MCSGMP/mstg.

*Dedicatoria:* 

A *Dios, por haberme permitido llegar a este momento tan importante de mi vida.* 

> A *mis padres Cloria* y *Salvador, porque gracias a sus consejos y apoyo hoy logro esta meta tan acariciada, gracias por toda tu confianza y paciencia mamá.*

> > A *mi esposa Cristina, que gracias a ella retome el camino del estudio, te estoy profundamente agradecido por tu comprensión y paciencia; V a mi hijo que hoy me da mas fuerzas para luchar* y *proponerme más metas a realizar en esta vida.*

> > > A *todos mis hermanos, jesús, Alejandro, Salvador, Sonia, Rosa V Beatriz, que me apoyaron en todo momento y con sus consejos revitalizaron mi interés por terminar la carrera.*

> > > > *A mis amigos Enrique y Rodrigo, que siempre me estimularon para concluir mis estudios.*

> > > > > A *mi compañero V amigo David, que me brindo toda su ayuda incondicional a lo largo de estos cinco años, gracias.*

> > > > > > *A todos mis otros amigos que de alguna forma me impulsaron a terminar.*

> > > > > > > i

 $\begin{bmatrix} 1 & 0 \\ 0 & 1 \end{bmatrix}$ 

Agradecimientos:

A la Universidad Nacional Autónoma de México, y en especial a la Facultad de Ingeniería por haberme permitido estudiar dentro de sus aulas.

Al Ing. Francisco Javier Solares por su tiempo, apoyo y consejos para la realización de este trabajo.

A los profesores:

Ing. Narciso Talamantes Chavez Ing. Carlos Montoya Beltran M.I. Roberto Magaña del Toro Ing. Guillermo Esquivel C.

Que cada uno de ellos aportaron observaciones para que este trabajo llegara a mejor termino.

*y* a todos los profesores de la Facultad, que gracias a sus cátedras me formaron como un ingeniero.

> I I I

 $\begin{bmatrix} 1 & 0 \\ 0 & 1 \end{bmatrix}$ 

# INDlCE

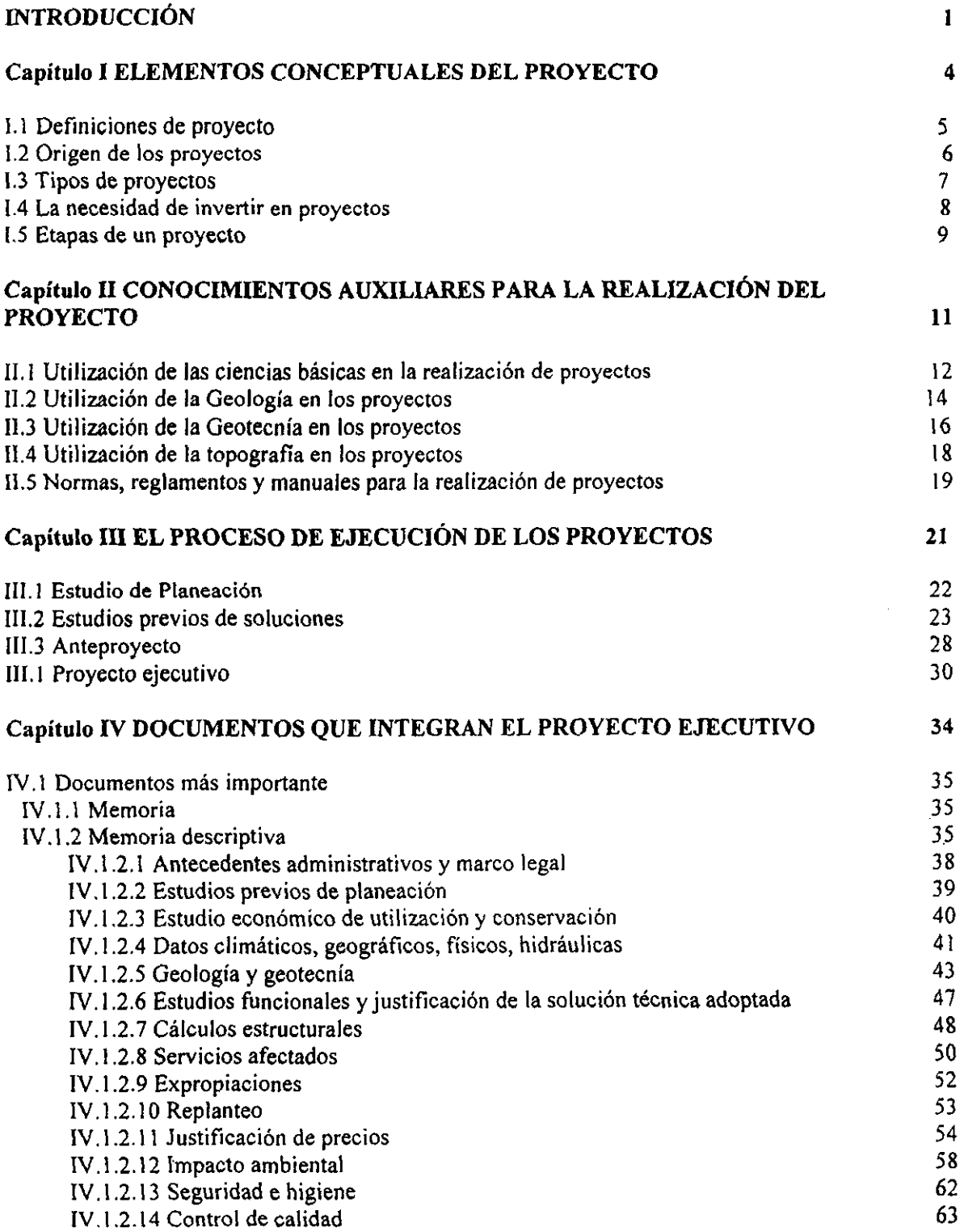

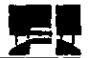

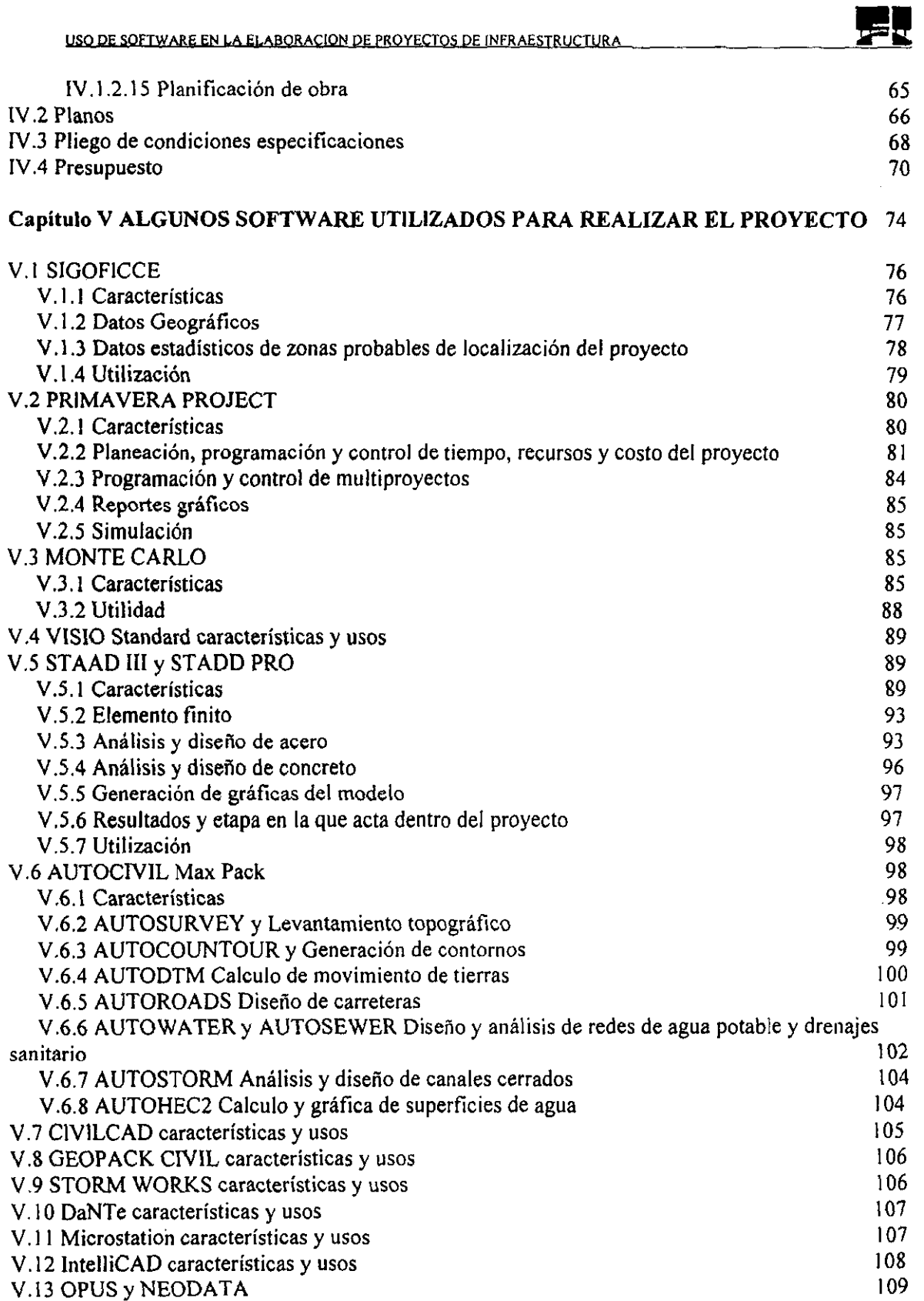

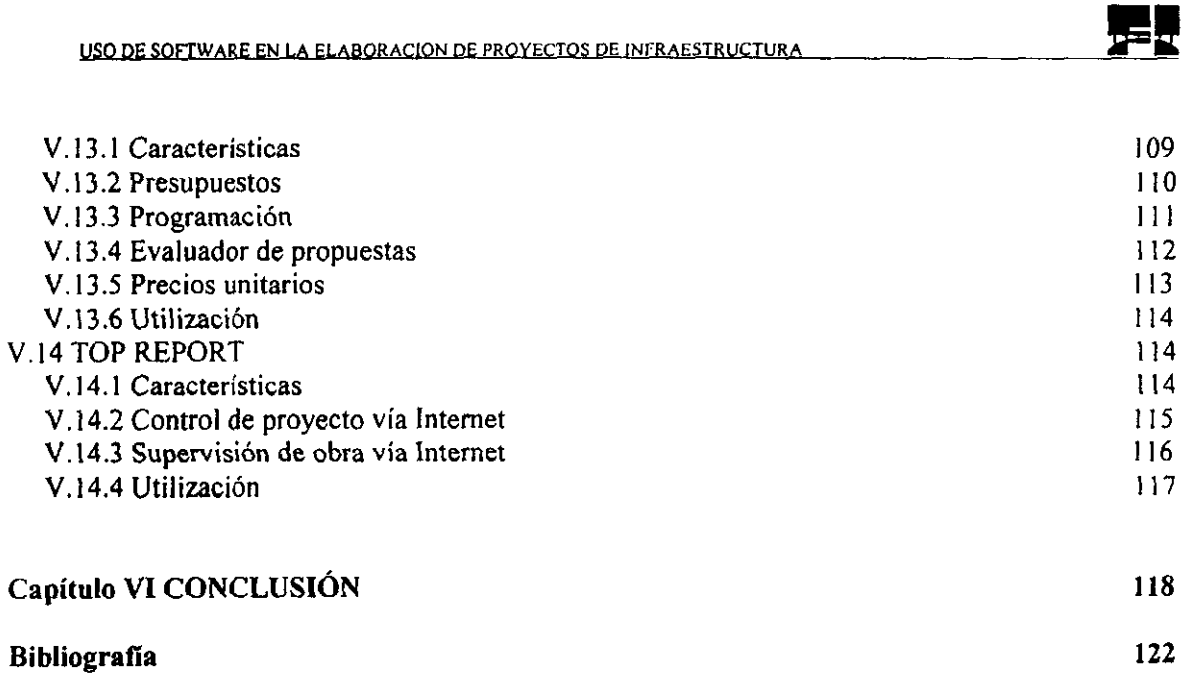

 $\bar{z}$ 

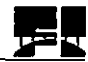

# **INTRODUCCIÓN**

 $\overline{1}$ 

Las sociedades de todos los países, sobre todo las de los países en vías de desarrollo exigen cada vez un mayor bienestar social, y calidad de vida. Estos conceptos tan amplios que abarcan áreas tan diversas como las vías de comunicación, la salud, la seguridad etc., tienen una componente social y política y otra componente material y de infraestructura.

Es evidente que el progreso material no puede manifestarse con escasez o carencia de infraestructura y que también una abundancia de materiales, necesita de una buena organización social para ser plenamente eficaz.

El Ingeniero Civil tiene, entre otras cosas, la misión de aumentar el bienestar general a través de la creación de buenas infraestructuras, cuyo punto clave es la realización de buenos Proyectos de Infraestructura, misma que será lograda solo si se cumple que los Proyectos estén completos y detallados, se tenga una Construcción con control de calidad buena hasta su terminación y se lleven acabo los trabajos de Conservación y Mantenimiento de una manera apropiada para lograr que estos cumplan con su vida útil.

El objetivo de estudio es proporcionar una metodología del proyecto de infraestructura en general, aplicable a todas las áreas de ingeniería civil y mostrar lo conveniente que es conocer y trabajar con software especialmente diseñado para abordar los proyectos de este tipo.

Esta fuera de la finalidad de este trabajo la de proporcionar como se manejan los software presentados, ya que para esto es necesario de una capacitación.

La tesis esta integrada en dos partes, la primera que muestra lo que es un Proyecto de Infraestructura y sus partes esenciales, comprendiendo los capítulos siguientes:

El capítulo 1 trata de prácticamente de los elementos conceptuales del proyecto, origen y etapas que lo integran.

El capítulo II presenta los conocimientos básicos para el desarrollo del proyecto, entre estos figuran la utilización de las ciencias básica, Geología, Geotecnía y Topografia

2

también se hace notar la importancia de allegarse a bibliografía como: leyes, reglamentos, normas y manuales.

El capítulo 111 trata de las etapas y estudios que son necesarios en la realización de un proyecto de este tipo, Planeación, Estudios Previos de Soluciones, Anteproyecto, Proyecto Ejecutivo, en general dando características, alcances y contenido.

En el capítulo IV figuran todos los documentos que integrarán el Proyecto Ejecutivo y la metodología que se sugiere para llevarlos acabo.

La segunda parte, comprendida por el capítulo V describe algunos de los software. sus características y utilidad para elaborar el proyecto entre los que destacan: SIGOFFICE , STAAD PRO, AUTOCIVIL, OPUS Y NEODATA, PROYECT PRIMAVERA, MONTE CARLO y TOP REPORT tratando de abarcar con ellos las fases del proyecto: Planeación, Diseño, Construcción, Conservación y Mantenimiento. Por último en al capítulo VI se presenta la conclusión y las recomendaciones acerca de la utilización de software especializado para Proyectos de Infraestructura.

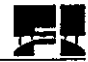

# Capítulo I

# ELEMENTOS CONCEPTUALES DEL PROYECTO

 $\overline{4}$ 

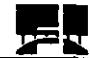

### **l.l Definiciones de proyecto**

Un proyecto puede definirse de varias formas entre las cuales están:

- Un conjunto de elementos técnicos, económicos y de mercado que constituyen un plan, éste se basa en aportaciones de capital (las cuales se arriesgan con la previsión del regreso de éstas, aunadas con creces) que faciliten a adquirir insumos y suministros de distinta índole para así tener una solución inteligente de un problema tendiente a satisfacer, entre muchas, una necesidad humana.

- Un conjunto de información útil y objetiva, articulada en forma metodológicamente satisfactoria formando un contexto armónico y coherente, tan simple y conciso como sea posible, para fundamentar una decisión sobre la conveniencia de realizar una determinada inversión.

En lo que respecta a infraestructura podremos definir que:

- Son obras de gran envergadura, las que tienen como fin el proporcionar un servicio o un producto que necesita de grandes inversiones para concretarse, por lo general se habla de vías de comunicación, presas, puertos, aeropuertos, vías férreas, etc. Es la sociedad en general la que utiliza estas obras para el progreso en las actividades socioeconómicas. Las obras de infraestructura son la base del desarrollo de un país, ya que ofrecen las condiciones necesarias para la generación de la riqueza del mismo.

- Una obra de infraestructura es aquella que genera un servicio a una comunidad, estado o país completo, ésta va encaminada a cubrir las necesidades sociales pero con la característica, de que sirve como medio para producir otros bienes, por ejemplo, una inversión en una carretera aumenta la capacidad de transporte, este aumento ayuda a que una determinada zona, lleguen equipos necesarios para la elaboración endémica de un producto y su transportación, que antes sin la vía de comunicación era imposible o se tenía que pagar un precio muy alto para su transporte o traer su equipo necesario, encareciendo y en algunos casos haciendo incosteable el producto, asimismo una vía de comunicación abre la posibilidad de explotar zonas que brinden servicios turísticos, etc.

5

Partiendo de lo anterior se puede concluir que un proyecto de infraestructura es:

- Un plan que conjunta elementos técnicos, económicos, de mercado y sociales. Este plan se basa en aportaciones de capital, las cuales pueden ser puestas en su totalidad por el gobierno, por capitales privados o una combinación de ambos. Por lo general estas inversiones se arriesgan con la esperanza de recuperarlas conjuntamente con buenas ganancias en un futuro (que sean rentables) lo anterior para la inversión de privados, por otra parte el gobierno por lo general buscara un beneficio socioeconómico, o una mezcla de los dos en un esquema de concesión. La inversión en el proyecto busca la satisfacción de una necesidad social por medio de una obra, siendo ésta parte de la base material de la sociedad sobre la que se levanta la superestructura (ideología e instituciones) de un país.

#### **1.2 Origen de los proyectos**

#### A) Públicos:

Los proyectos públicos surgen por la necesidad de cubrir deficiencias en la satisfacción de necesidades, en la actualidad se bușca, en gran medida, cubrir rentabilidad financiera además de rentabilidad social y económica de un proyecto de carácter público. Este tipo de proyectos se le da la preferencia a la decisión con base en los resultados de evaluación social, sin descuidar el cumplimiento de requisitos financieros minimos (recuperar la inversión y pagar los gastos financieros que el proyecto llegue a generar).

#### B) Privados:

Los proyectos privados surgen como respuesta a dos tipos de estímulos:

- Por la presencia de un mercado amplio y en crecimiento.

- Por estimulos financieros, fiscales y cambiarios establecidos por las autoridades gubernamentales, en beneficio de ciertas áreas preferenciales de inversión en términos sectoriales y regionales.

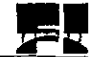

C ) Concesionados (mezcla entre públicos y privados):

Por una parte los proyectos concesionados surgen por la necesidad de cubrir una demanda socioeconómica, estos son gestados por el gobierno por medio de las Secretarias de Estado las cuales elaboran el anteproyecto que se expondrá en los pliegos generales del concurso, por otra parte se invita a la iniciativa privada (constructoras por lo general), a que aporten sus capitales, busquen esquemas de financiamientos, administren la operación durante el tiempo que se pacte la concesión y así al final de la misma la obra regrese al gobierno para que éste lo opere y administre. Con las concesiones se han logrado grandes avances en cuanto a la generación de proyectos de infraestructura, carreteras principalmente, pero se ha ampliado a servicios como la generación de energía eléctrica, aeropuertos, proyectos de abastecimiento de agua potable, tratamiento de aguas residuales, vías férreas y puertos marítimos.

#### **1.3 Tipos de proyectos**

Los proyectos pueden clasificarse de las siguientes formas:

#### 1) Agrícolas

Tales como:

- Proyectos ganaderos
- Desarrollos de áreas de cultivo
- Inversiones pecuarias, etc.

#### 2) De servicios

- 2.1) Servicios básicos o de infraestructura
	- Hidroeléctricas
	- Carreteras
	- Ferrocarriles
	- Puertos
	- Acueductos

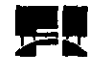

- Alcantarillados
- Sistemas de agua potable
- Tratamiento de aguas residuales
- Silos de almacenamiento, etc

# 2.2) de servicios sociales

- Escuelas
- Hospitales
- Viviendas
- Hoteles
- -Parques
- -Estadios
- -Bibliotecas, etc

# **1.4 La necesidad de invertir en proyectos**

El ser humano tiene la necesidad de ciertos servicios (agua, luz, transporte, drenaje, comunicación, hogar para vivir, etc.) y para tenerlos se ve en la necesidad de invertir. pues hacerlo es la única forma de producir lo que se pretende. Es cierto que las inversiones no sólo se hacen sólo porque "alguien" desea producir determinado articulo o piensa que produciéndolo va a ganar dinero. En la actualidad, una inversión inteligente requiere una base que la justifique, dicha base es precisamente un proyecto bien estructurado y evaluado que indique la pauta que debe seguirse, de aquí se deriva la necesidad de elaborar los proyectos.

Cuando se trata de proyectos que contribuyen al desarrollo económico y social de un pais es evidente que el concepto de importancia de un proyecto se refiere a su repercusión en las metas del desarrollo.

Nuestro país requiere de una infraestructura adecuada, moderna y suficiente para el desarrollo económico, la infraestructura condiciona la productividad y la competividad

8

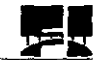

de la economía y es un factor determinante de la integración de mercados y del desarrollo regional.

Nuestro país acusa serías deficiencias en materia de infraestructura, las más evidentes se ubican en el sector de comunicaciones y transportes. La ampliación, modernización y conservación de las carreteras no ha podido ser atendidas con la misma velocidad que ha crecido la demanda. Hacen falta mejores accesos terrestres en algunos puestos marítimos y fronterizos, existen rezagos en la conservación y mantenimiento de aeropuertos, los ferrocarriles han presentado atrasos importantes este medio de transporte ha perdido, respecto a otros, volúmenes tanto de carga como de pasajeros y su red a permanecido con la misma longitud durante décadas, el señalamiento marítimo y las ayudas a la navegación en los litorales del país resultan insuficientes, la falta de mantenimiento en aeropuertos tiene grandes rezagos; estos son solo algunos ejemplos de la necesidad de elaborar proyectos y invertir en ellos para solucionar los problemas a los que nos enfrentamos.

# **1.5 Etapas de un proyecto**

Las obras de infraestructura se realizan para satisfacer parcial o totalmente las necesidades socioeconómicas, los ingenieros participan en la conceptualización, creación y puesta en marcha de estas obras, las cuales siguen un proceso al que se le conoce como proyecto en ingeniería. Este proyecto en ingeniería está constituido por distintas etapas, las cuales son:

*La etapa de planeación La etapa de diseño La etapa de construcción La etapa de operación y mantenimiento* 

En la etapa de *planeación* es donde se conocen y eval úan los proyectos, para seleccionar que proyecto se ejecutará entre un conjunto de estos, se realiza en tres fases principales

9

las cuales son: Gran Visión, Prefactibilidad y Factibilidad, en las que se realizan estudios socio económicos y de mercado, técnicos, financieros y organizacionales.

El producto final de esta etapa es la contar con los proyectos definitivos que se van a ejecutar, esta fase ésta ligada con la siguiente fase ya que para tener el anteproyecto se necesita de un prediseño y para el proyecto definitivo es indispensable el diseño final, el objetivo principal de esta etapa es ver cuales necesidades continuaran a la siguiente fase.

La etapa de *diseño* es propiamente donde se crean los planos que involucran los conocimientos fisicos, matemáticos aplicados a distintas áreas de la ingeniería. El producto final de esta fase son los planos así como las especificaciones, memorias de cálculo y procedimientos constructivos.

La siguiente etapa es la de *construcción* en esta se realizan todos los procesos manuales y mecánicos para llevar acabo la obra, siguiendo las especificaciones técnicas arrojadas por el diseño y con el tiempo designado en la programación de la misma. Esta etapa es muy especifica con relación al tipo de obra y objetivo que se busca. Esta fase termina con la obra lista para operar esto significa que dependiendo del tipo de obra ésta podrá requerir de pruebas y ajustes para su buen funcionamiento.

Por último está la etapa de *operación y mantenimiento,* existen proyectos que pudieran tener operaciones sencillas como es el caso de las carreteras donde la operación se limita a la administración y controles sencillos . a diferencia de proyectos como las hidroeléctricas donde se tiene una tecnología especializada que opera la casa de maquinas: con respecto al mantenimiento este es necesario para que todo proyecto llegue a cumplir con su vida útil para el que fue diseñado.

En ésta fase lo que se pretende es que se mantengan los equipos y bienes en buen estado de operación

 $\overline{I}$ 

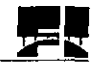

# Capítulo II **CONOCIMIENTOS AUXILIARES PARA** LA REALIZACIÓN DEL PROYECTO

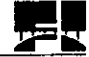

# **11.1 Utilización de las ciencias básicas en la realización de proyectos**

La ejecución de proyectos es una tarea fundamentalmente práctica que utiliza las diversas ciencias y conocimientos técnicos, las asignaturas básicas como las Matemáticas, Física y Química, no cabe duda que son importantes herramientas de primer orden para cualquier desarrollo posterior de teorías o sistemas de otras materias de aplicación directa en la ingeniería civil, algunas aplicaciones de las ciencias básicas en proyectos son:

#### Química para realizar:

#### 1) Análisis del agua

La determinación de dureza, alcalinidad, acidez y potabilidad se emplea en la clasificación de agua para concretos y morteros, en la alterabilidad de suelos y rocas; abastecimientos de agua, conducciones, bombas, depuración de aguas residuales.

La obtención de compuestos orgánicos en el agua DBO, (Demanda Bioquímica de Oxigeno) nitrógeno, nitritos, nitratos, grasas y materia en suspención es utilizado en el análisis de aguas residuales y contaminantes en general.

#### 2) Análisis de suelos

Agresividad de los suelos al concreto. Solubilidad en cloruros, carbonatos, sílice, materia orgánica se emplea en casos relacionados con la resistibidad y deformabilidad cimentaciones, alterabilidad de los suelos, y en general para obtener parámetros de cálculo de los suelos en relación con las estructuras que se construyen sobre ellos.

#### Física

La Física es de gran utilidad en los cálculos estructurales y hidráulicos entre sus aplicaciones están.

1) Determinación de densidades, peso especifico, absorción y porosidad.

Los parámetros de este tipo intervienen en los cálculos de todos los materiales constructivos y los ensayos para su determinación son muy importantes en mecánica de suelos y de rocas.

Se emplean en cálculos de pesos propios, sobrecargas, empujes y en la clasificación y caracterización de todo tipo de materiales de construcción.

2) Ensayos mecánicos

Compresión triaxial, compresión diametral, tracción, flexotracción, torsión desgaste etc. También es utilizado en obtener parámetros de resistencia de todo tipo de materiales de construcción, en especial concretos, aceros, suelos, rocas todos estos que después intervendrán en el tipo de cálculo.

3) Módulos elásticos y dinámicos

Curvas de esfuerzo-deformación de todo tipo de materiales, en función del tipo de carga, velocidad de aplicación y temperatura.

Se emplea para caracterizar el comportamiento tensional de todo tipo de materiales y determinar esfuerzos de rotura y cargas admisibles.

4) Cantidad de movimiento-impulso-choques-impactos

En el cálculo de acciones dinámicas e impactos en puentes y estructuras

Utilizado en el cálculo de vigas, retículas planas, etc.

S) Fluidos en movimiento- Ecuación de flujo- Ecuación de Bemonilli- Viscosidad-Turbulencia

Para Hidráulica general, presas, canales, conducciones, desagües, obras de paso.

6) Fluidos en reposo Principio de Pascal, Principio de Arquímedes

En circuitos hidráulicos, compuertas, muros

7) Módulos elásticos- Deformación Ley de Hooke

Para todo tipo de cálculos estructurales, cimentaciones, columnas, vigas, etc.

# **Matemáticas**

Las matemáticas en general, como ciencia básica imprescindible en los cálculos ingenieriles interviene en todo tipo de proyectos en mayor o menor medida en función de la dificultad de los cálculos y del planteamiento de la solución matemática de los problemas técnicos.

En general en la mayoría de los cálculos se utilizan técnicas matemáticas asequibles a la mayoría de los ingenieros aunque desde luego las grandes obras de ingeniería como puentes, presas, estructuras de gran altura necesitan métodos más complejos de calculo

que requieren matemáticas avanzadas como Cálculo Vectorial, Ecuaciones Diferenciales, Análisis Matemático, etc.

# **11.2 Utilización de la Geología en los proyectos**

Los proyectos de infraestructura constituyen un amplio conjunto de elementos estructurales relacionados siempre con el terreno, por lo que resulta de gran importancia el conocimiento de éste, tanto desde el punto de vista cualitativo (clasificación, origen, estratigrafía etc.) como desde el punto de vista cuantitativo (resistencia, composición, deformabilidad, alterabilidad, etc.).

Corresponde a la Geología la caracterización cualitativa mientras que a la Geotecnia toma **la** parte cuantitativa.

En la realización de un proyecto se lleva acabo una campaña Gelógico-Geotécnico y puede decirse que la Geología precede a la Geotecnia y que un buen reconocimiento de campo para la caracterización geológica de los terrenos, supone un paso muy importante en la detección de problemas y en la clasificación de suelos y rocas permitiendo una campaña geotécnica de sondeos, calicatas, toma de muestras y ensayos en laboratorio mucho más eficaz y económica.

Los trabajos geológicos que se realizan en proyectos de ingeniería están encaminados a definir los terrenos para aplicaciones eminentemente prácticas y por lo tanto deben especificar sus aptitudes para:

- a) Cimentaciones
- b) Terraplenes
- c) Taludes en desmonte
- d) Taludes en terraplén
- e) Sub-bases
- f) Excavabilidad
- g) Erosionabilidad
- h) Resistencia mecánica
- i) Compatibilidad

y por lo tanto calificar su aptitud para obras determinadas como:

- 1) Zanjas
- 2) Canales
- 3) Excavaciones subterráneas
- 4) Túneles
- 5) Cimentaciones profundas
- 6) Carreteras
- 7) Presas
- 8) Escolleras para puertos.

Es evidente que la profundización en 105 conocimientos geológicos es útil y deseable para el progreso general y para resolver 105 problemas más dificiles que se puedan presentar en casos muy concretos, por eso las partes mas estudiadas son la estratigrafia de los suelos y el estudio de las rocas.

La petrología presenta un gran interés en el campo de las aplicaciones prácticas, ya que las propiedades de los suelos y rocas influyen decisivamente en los materiales de la obra, tanto como cimientos como parte integrantes de los elementos estructurales, por ello que la finalidad de esta rama en los proyectos es la de relacionar las propiedades de las rocas y los suelos con los elementos estructurales, indicando cada una de las propiedades (adherencia, dureza, tenacidad, resistencia a la compresión, porosidad, compacidad etc.) respecto a cada elemento estructural importante.

El estudio de los periodos geológicos y de sus correspondientes columnas estratigráficas, proporciona al proyectista, unos primeros datos valiosos para el comportamiento del terreno, que se aumenta y complementa con la petrología y los ensayos geotécnicos.

15

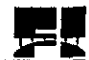

# **11.3 Utilización de la Geotecnía en los proyectos**

Los problemas que se presentan al proyectista que diseñara una infraestructura en relación con el terreno en el que va ubicar la construcción se concretan en la necesidad de saber las características geológicas, hidrológicas, geotécnicas y mecánicas del mismo, de manera que puede elegir la clase cimentación y proyectarla y calcularla para que resulte a la vez más segura y económica teniendo en cuenta la finalidad de la obra y la vida prevista para ella, se compone así la gran importancia de la geotecnia en los proyectos cuyo objetivo principal es el obtener parámetros de suelos y rocas para dimensionar y calcular los elementos estructurales, pero el único medio para alcanzar este conocimiento es la realización de ensayos geotécnicos, éstos están encaminados a buscar valores y resultados que permitan evaluar las características del terreno, de manera que añadidas a las del tipo de cimiento que se elige, compatible con el terreno, dan lugar a una cimentación, que en el conjunto de infraestructura y terreno tenga lo siguiente:

a) Resistencia suficiente respecto a las cargas y resto de acciones, expresada por un coeficiente de seguridad respecto a las posibles acciones conjuntas que pudieran producir la ruina teórica de la cimentación.

b) Indeforrnabilidad adecuada que permita unos movimientos mínimos de la cimentación que no introduzcan estados de tensiones no previstos en la estructura y mucho menos perturbaciones a la funcionalidad de la obra.

c) Inalterabilidad durante el periodo de vida útil de la obra, de manera que las cargas o deformaciones previstas no sean modificadas por la alterabilidad del terreno con el tiempo o por el deterioro de los materiales empleados en la infraestructura.

Por ello en el proceso de del estudio Geotécnico hay que realizar una selección previa de terrenos, zonas y problemas detectados por la Geología, un programa de campaña de ensayos in situ y de laboratorio que permitan la obtención de los datos necesarios para los cálculos respectivos.

Dentro de los ensayos utilizados con más frecuencia se encuentran los siguientes:

# 1) En suelos

- Sondeos con toma de muestras
- Granolumetría por tamizado
- Peso especifico real
- Densidad in situ
- Humedad natural
- Límites de A tterberg
- Ensayo edométrico
- Ensayo normal de penetración
- Placa de carga in situ
- Equivalente de arena.

# 2) Para rocas

- Sondeos con toma de muestras
- Densidad in situ y grado de diaclasamiento
- Porosidad
- Peso específico real
- Resistencia a compresión simple
- Placa de carga in situ
- Análisis químico

Precisión y confiabilidad de los ensayos

Los ensayos de mecánica de suelos y rocas se efectúan sobre material bastante heterogéneo. En el caso de terrenos naturales, aunque sean de la misma naturaleza geológico-geotécnica, se presentan diferencias de consistencia, densidad, humedad y composición química que hacen que se produzcan dispersiones en un mismo ensayo. En el caso de terrenos seleccionados para terraplenes ocurren las mismas circunstancias, a las que hay que añadir las derivadas del proceso de carga y transporte y compactación que introducen algunos grados más de heterogeneidad,

Los ensayos que se han mencionado con anterioridad son los más comúnmente empleados, por su mayor fiabilidad y precisión dentro de los límites amplios de las normas que regulan la aceptación o no de los materiales a ensayar.

Creemos que a los ensayos de suelos y rocas dificilmente se pueden aplicar los medios estadísticos de cálculo de medias, dispersiones, errores medios cuadráticos, etc., en primer lugar porque la mayoría de ellos son de escaso número (uno o dos análisis químico, cinco o seis placas de carga,, dos o tres límites de Atterberg.) y en segundo lugar porque se trata de un material esencialmente heterogéneo y cuyos resultados en ensayos deben interpretarse siempre, apoyándose en ensayos complementarios.

# **11.4 Utilización de la topografía en los proyectos**

La representación del terreno, en planos con altimetría y planimetría definidas, supone el soporte básico donde se proyectará la obra, y en consecuencia deberán tener una exactitud acorde con la precisión en la definición geométrica que la obra requiere.

En el transcurso de los proyectos la Topografía interviene en tres etapas:

1) Adquisición de planos existentes, generalmente de publicaciones oficiales del Istituto Nacional de Estadística Geografía e Informática (INEGI) y adaptación a la obra

2) Realización de los trabajos de Topografía especiales para la obra(fotogrametría aérea, redes de apoyo, restitución, topografia clásica de taquimetría y nivelación.) 3) Replanteo de la obra. Establecimiento de ejes, bases de replanteo y coordenadas de puntos principales.

La primera etapa se desarrolla en las fases preliminares del proyecto sobre planos a escala pequeña (denominador grande) como 11200 000, 11100 000 ó 1/50 000. Estos planos topográficos sirven para estudios previos de soluciones o para encajar inicialmente la obra, así como para planos muy generales y de situación.

La segunda etapa constituye el verdadero trabajo topográfico de representación del terreno a una escala grande (denominador pequeño) generalmente de 1/2000, 1/1000, 1/500 o menos para obras pequeñas y concentradas.

Este trabajo puede realizarse por fotogrametría aérea (vuelo, apoyo y restitución) o por topografía clásica haciendo nivelaciones y taquimétricos sobre el terreno. El primero se emplean en las obras grandes de infraestructura y el segundo en obras pequeñas, aunque la mayoría resulta adecuado hacer el trabajo con la combinación de los dos.

La tercer etapa, o sea la de replanteo, consiste en establecer unas bases cercanas a la obra (bases de replanteo) desde las que se puede asignar las coordenadas X, Y ,Z a todos los puntos característicos de la obra.

Estas bases han de estar unidas por triangulaciones y nivelaciones a las base que han servido para hacer el trabajo topográfico. Las coordenadas X, Y, Z de los puntos principales tienen que estar calculadas en el proyecto médiente procedimientos matemáticos y geométricos.

### 11.5 Normas, reglamentos y manuales para la realización de proyectos

El proyectista, antes de iniciar las etapas de desarrollo de un proyecto, deberá proceder a la búsqueda de antecedentes y bibliografía apropiada.

Se requiere, normalmente, gran cantidad de datos que se utilizan en el trabajo. Son en general datos de Física aplicada en sus diversas ramas, estadísticas, de materiales y de equipos.

Estos datos. se encuentran en manuales, libros de texto, publicaciones periódicas especializadas, publicaciones de congresos, catálogos técnicos y folletos comerciales.

Para obtener los datos que le serán necesarios, antes de iniciar su investigación personal en cualquier fase del proyecto debe recurrir a la búsqueda de la información impresa. Para ello, además de recurrir a publicaciones especializadas, se recurre a fuentes oficiales o profesionales de información, tales como:

- Organismos y Secretarías de Estado, donde se podrá obtener datos climatológicos, hidrológicos, geológicos, estadísticos, censales, normas, reglamentos, leyes, decretos, ordenanzas, códigos.

- Sociedades profesionales, donde se encontrará información referida a la profesión o actividad que corresponda y biblioteca especializada.

- Cámaras o asociaciones industriales y comerciales.

- Universidades
- Institutos de investigación.
- Internet

Las bibliotecas de las universidades y de los institutos son de inestimable valor y muchas de ellas prestan servicio de banco de datos, nacionales e internacionales.

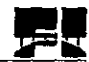

# Capítulo III EL PROCESO DE EJECUCIÓN DE LOS **PROYECTOS**

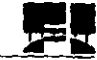

I I  $\mathbf{I}$  $\frac{1}{2}$ I

> I I I I I I I I  $\mathbf{r}$

# **lII.l Estudios de planeación**

Consisten en la definición general de las obras de un determinado tipo (Carreteras, Presas, Ferrocarriles, Presas, etc.) que se prevean en una región amplia o incluso en todo el territorio nacional, de manera que forman un esquema director de qué tipo de obras son necesarias en cada momento, estableciendo prioridades y coordinando sus planificaciones con otros sectores técnicos, económicos y sociológicos, estos planes deben contener las siguientes propiedades:

# - Objetivos del estudios

Donde se exponga claramente cual es el problema a resolver, que normalmente abarcará diversos tipos de infraestructura, también se ha de señalar cuál es **el** ámbito de actuación y los límites geográficos de la zona general, así como el año horizonte, o sea, el periodo que se espera de vigencia del planeamiento.

La exposición de los objetivos se completa con todos los antecedentes de tipo técníco o administrativo que pudiera haber, citando también estudios parciales o sectoriales.

- Recopilación de datos básicos de la situación actual

1) Políticos: Planificaciones programadas por el gobierno

2) Económicos: Costos de obras por tipo, presupuestos de construcción, expropiaciones, conservación, reparación, explotación, etc.

3) Sociales: Población, nivel de renta, distribución de la población en los sectores primario, industrial y de servicios, equipamientos sociales, comunicaciones o núcleos urbanos, etc.

4) Técnicos o de servicio público:

Oferta y demanda de transportes, comunicaciones, abastecimientos, equipamientos sanitarios, dotaciones de infraestructura docentes, demanda de elementos de seguridad, etc.

5) Geográficos: Relieve, Hidrografia, clima, Geología general, etc., aunque en la mayoría de estos se vea con mas detalle en estudios posteriores.

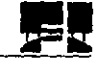

I I I I I

> I I I I I  $\mathbf{I}$

> > $\overline{\phantom{a}}$

### - Previsión de situación futura

Teniendo en cuenta la situación actual y el crecimiento de la demanda de infraestructuras previsto para el periodo de planificación, se obtendrán unas necesidades globales para satisfacer la demanda de servicios públicos que darían lugar a la previsión de obras y una distribución de las mismas en función de los parámetros considerados.

# -Valoración económica

Incluye los presupuestos de: Proyectos, Construcción, Conservación, Reparación, Explotación, etc. y un análisis somero de costo/beneficio.

# - Programa de inversiones- tiempos

Como consecuencia de las valoraciones y de los parámetros técnicos, socioeconómicos, políticos, geográficos, etc., se realiza un programa de prioridades y distribución de las obras en el tiempo y en el espacio, de manera que se consiga un equilibrio entre las necesidades y una adecuada distribución geográfica y temporaL

Para esto último hay que tener en cuenta que unas obras dependen de otras (por ejemplo: el funcionamiento de un canal de riego depende de que esté hecha la presa) y que además suele haber unas disponibilidades presupuestarias limitadas por año.

# **111.2 Estudios previos de soluciones**

Los estudios previos de soluciones son la primera fase dentro de la etapa de planeación de un proyecto también suele lIamársele por Gran Visión o Perfil, su finalidad principal es la de estudiar todas las soluciones posibles para una obra concreta y definir cual es la más adecuada pero de una manera somera.

Para realizar un estudio previo de soluciones, *se* necesita una gran experiencia y una visión global del problema, ya que hay que decidir la solución óptima con una información, a veces, poco detallada y que engloba aspectos muy dispares, como funcionalidad, costo global, el impacto ambiental, datos geológicos, geotécnicos, sociológicos de la zona.

Algunos ejemplos de este tipo de trabajos pueden ser:

"Estudio previo para la ubicación de una presa"

" Estudio Previo de soluciones para la ejecución de una autovía entre las poblaciones A y B"

.. Estudio previo de la ubicación de un muelle de descarga de crudos de petróleo en el puerto C"

". Soluciones para el trazado de un oleoducto entre D y E".

Las características que definen un Estudio Previo de Soluciones están las siguientes:

a) Abarcan un corredor concreto en el caso de obras lineales o un área delimitada en el caso de obras más concretas.

b) Manejan diversos tipos de magnitudes, como capacidad de servicio o funcionalidad, presupuesto global de cada solución, impacto ambiental, estudios climatológicos y geográficos, dificultades técnicas etc.

e) Para establecer la solución más adecuada, se recurre a cuadros de valoración de cada una de las variables citadas, que deben traducir en índices numéricos. Muchas veces, la elección de sistemas de valoración es problemática, ya que hay que cuantificar variables que pueden tener una carga muy subjetiva, como impacto el ambiental, la influencia de la obra en el bienestar de la población circundante o la repercusión en el entorno histórico-artístico.

d) Definen el periodo de realización de cada solución y de la opción más conveniente dentro de un margen relativamente pequeño, del orden del semestre, de posible variación.

e) La valoración económica de cada obra se hace en precios globales, como kilometro de carretera o de ferrocarril, longitud de muelle portuario según altura y ancho, volúmen de presa según tipo, contemplándolas en algunos casos, con las mediciones y precios de las unidades más importantes, para comprobar el

24

presupuesto total estimado el orden varia al dar la aproximación de las inversiones, costo y gastos con errores de *más o menos el lOO%.* 

1 1 I I I

> I I I I I I

> > I I I I I I I I I I I I I  $\vert$

f) Definen forma más detallada, generalmente a escalas de 1/50000 ó 111 00000 las ubicaciones de las soluciones estudiadas, y la opción elegida aunque como es lógico, estas pueden sufrir algunas modificaciones de situación en anteproyectos o proyectos.

g) Recogen de una manera relativamente detallada, las áreas en las que se pueden ver afectados otros servicios, como conducciones de gas, líneas eléctricas, propiedades particulares, zonas protegidas, cauces, etc. para que todos los organismos, o personas afectadas puedan efectuar alegaciones pertinentes, que es uno de los objetivos de los estudios previos de soluciones.

Para llevar acabo el estudio previo de soluciones se tiene que hacer los análisis de: El Análisis de Mercado

La finalidad es probar que existe un número suficiente de individuos empresas u otras entidades económicas que dadas ciertas condiciones presentan una demanda que justifica la puesta en marcha de un determinado programa de producción (de bienes o servicios) en un cierto periodo.

El análisis de mercado de un proyecto debe presentar cuatro bloques de estudio, precedidos de una caracterización adecuada de los bienes que se espera producir y de los usuarios de esos productos.

El primer bloque (demanda se refiere a los aspectos relacionados con la existencia de demanda o de necesidad de los bienes o servicios que buscan producir. El segundo la (oferta) se relaciona con las formas actuales y previsibles en que esas demandas o necesidades están o serán atendidas por la oferta actual o futura. El tercer bloque (precios) tiene que ver con las distintas modalidades que toma el pago de esos bienes o servicios, sea a través de precios, tarifas o subsidios. Finalmente el cuarto bloque (comercialización) debe señalar las formas especificas de los elementos intermedios que

se han previsto para que el producto del proyecto llegue hasta los demandantes, consumidores o usuarios.

# El Análisis de Recursos Potenciales (no financieros)

El abasto suficiente en cantidad  $\gamma$  calidad de materias primas es un aspecto vital en el desarrollo de un proyecto, Muchas empresas grandes se han visto frenadas por la falta de este insumo, Para demostrar que este aspecto no es limitante para el tamaño del proyecto, se deberán listar todos los proveedores de materias primas e insumas y se anotaran los alcances de cada uno para suministrar estos últimos. Para proyectos de infraestructura es necesario un estudio a detalle de las posibles fuentes de suministro de materiales, que cantidad estaría disponibles. Si existen proveedores en la región, se tiene que diseñar el o los tipos de acceso a los bancos de materiales.

Análisis Tecnológico o de Ingeniería

El objetivo del análisis técnico de un proyecto se basa principalmente en la verificación de la posibilidad técnica de construcción de la obra o, en caso de un producto la fabricación de éste.

Un proyecto es un sistema de producción concebido en forma integral. Este sistema está constituido por un conjunto de factores que sirven de base para combinarlos con factores variables, por medio de etapas sucesivas. El análisis o estudio de ingeniería del proyecto es definitivo y especifica técnicamente los factores fijos o variables que componen el sistema, los ingenieros deben especificar las necesidades de estos factores este estudio debe contener los siguientes puntos:

- El programa de obra o de producción
- Descripción del proceso constructivo o de producción
- Balance de materiales
- Especificación de maquinaria y equipo
- Definición de los requisitos físicos de materiales y mano de obra
- · Determinación de los índices de rendimiento
- Distribución de los equipos en las instalaciones
- · Estudio de impacto ambiental
- · Planos

• Cronogramas de construcción y de insumas (de materiales, mano de obra y equipo de construcción).

En general este estudio de ingeniería esta encaminado a resolver todo lo concerniente al diseño, la construcción, movimiento y control de equipo, instalación y funcionamiento del proyecto. Desde la descripción de materiales y procesos constructivos, hasta la renta o adquisición de equipo y maquinaría.

# Evaluación Social Económica y Financiera

El estudio financiero es la base para la evaluación del proyecto y para gestionar el monto de financiamiento necesario que el proyecto demanda para su estudio, ejecución y puesta en marcha, de hecho se basa en las proyecciones de supuestos económicos y financieros, debe contener la determinación de inversiones, el financiamiento, propieamente dicho los presupuestos de operación y los estados financieros proforma. Comprende la inversión, la proyección de los ingresos y de los gastos y formas de financiamiento que se prevén para todo el periodo de ejecución y operación. El estudio deberá demostrar que el proyecto puede realizarse con los recursos financieros disponibles entre lo que debe contener este estudio se encuentran:

I I I I I I I

- · Cantidad de la gente a que va satisfacer la necesidad
- · Cantidad de empleos generados
- · Monto de ahorro de divisas al país
- · Monto de generación de divisas
- · Tasa Interna de Retomo (TIR)
- · Periodo de recuperación de la Inversión (PRI)
- · Valor Presente Neto VPN, etc
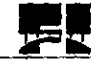

I I I I I I I I I I I I I I I I I I I I I I I I

> $\mathbf{I}$ I I I

> > $\overline{\mathfrak{h}}$ I I I

# **III.3 Anteproyectos**

La segunda fase en la etapa de planeacíón es el anteproyecto también *conocido* como estudio de prefactibilídad o previabilidad es ésta fase donde se detalla la tecnología que se utiliza en maquinaria y equipo, los métodos constructivos, los programas de obras adecuados, los costos totales y la rentabilidad económica del proyecto, basados en los criterios técnicos, financieros, económicos (macro y micro).

La realización de un anteproyecto es sumamente útil, ya que permite elegir las tipologías de los elementos de la obra, tanteando diversas soluciones para cada uno de ellos, dentro de una tipología y ubicación general para el conjunto de la obra.

El proceso para llegar a la solución óptima de cada elemento importante permite después al realizador del proyecto, (que debería coincidir con el del anteproyecto), afinar más los detalles constructivos y proporcionar datos y planos mas abundantes de estos detalles. así como estudiar con más detenimiento los precios de las unidades, condiciones de los materiales o unidades de obra, sistemas constructivos, planificación de obra, proceso de control de calidad, etc., que muchas veces, faltan en los proyectos, convirtiéndolos en una mezcla un poco confusa de anteproyecto y proyecto, O bien, proyecto incompleto.

Las características más importantes de un anteproyecto son las siguientes:

a) Se refiere a una área concreta y definida con delimitación exacta del espacio ocupado por la obra, así como los terrenos expropiados o que son objeto de alguna limitación.

b) Incluyen cálculos detallados de elementos funcionales o estructurales principales y cálculos aproximados de los elementos secundarios.

c) Dentro de la tipología general de la obra establecida en los estudios previos, el anteproyecto, fija la tipología más adecuada para componentes de la misma, de

d) Se incluyen los cálculos de los elementos principales del proyecto, y por tanto, los anexos de la memoria, suelen incluir datos geotécnicos generales, ensayos de Jaboratorio reducidos, topografía y definición geométrica a escalas que oscilan entre l/SOOO y 1/2000 según casos.

e) Las valoraciones económicas del anteproyecto se realizan con mediciones detalladas de todos los elementos importantes y mediciones aproximadas de unidades secundarias. Igualmente los precios de unidades principales se fijan con exactitud, bien con justificación o con estadísticas actualizadas, mientras que los precios secundarios se engloban con varias unidades compuestas; generalmente las aproximaciones al dar el costo del anteproyecto varían *entre un 20% y 30%* de error al dar la estimación de lo que costará el proyecto.

f) Se elaboran planos generales con algunos detalles básicos de escalas de 1/5000 y 1/2000 que a diferencia de los proyectos estos son de escalas menores.

I I 1

g) La necesidad de valorar con bastante exactitud el presupuesto de expropiaciones y servicios afectados, obliga a realizar mediciones en planos y aplicar precios unitarios de estadísticas o a justificar lo más importante.

Para el anteproyecto se realizan los mismos análisis de los estudios previos de soluciones además de que se agregan los siguientes:

Estudio de localización del proyecto

- Definición donde se localizará

- Definir donde se encuentra el mercado

- Disponibilidad de otros recursos de infraestructura necesarios para el proyecto (carreteras, energía eléctrica, agua) que existan.

29

- Disponibilidad de recursos humanos que tanta gente está capacitada
- Leyes aplicables
- Incentivos fiscales, etc.

Definición de la organización del proyecto

- Recursos humanos necesarios para la etapa de diseño del proyecto
- Organigramas de la empresa
- Costos (inversión) para saber cuanto me costará la fase de diseño
- Recursos humanos para la fase de operación y mantenimiento

Estimación de Ingresos, Inversión, Costos y gastos del proyecto.

La evaluación económica es el estudio que nos permite conocer el bienestar económico que generará el proyecto. Se refIere al uso real que se le da a los recursos económicos que son destinados al proyecto, permitiéndonos determinar los costos y beneficios, considerando implícito el concepto de ganancia o utilidad social; es decir se evalúan los efectos económicos provocados por la inversión, tanto para los directamente involucrados como para aquellos que se ven afectados de manera indirectamente, evaluando globalmente los impactos del proyecto es decir la:

I I I I I I I I I I I I  $\mathsf{I}$ 

- Estimación de los ingresos

- Estimación de las inversiones (todo aquello que se requiere pagar y que quedara a través del proyecto para realizarlo)

- Estimación de costos y gastos del proyecto, etc.

#### **IIl.4 Proyecto Ejecutivo**

La última fase de planeación es el proyecto ejecutivo o de factibilidad este estudio contiene básicamente toda la información del anteproyecto, solo que aquí son tratados los puntos finos del proyecto es decir todo se hace con mayor profundidad y mas detalle y exactitud posible para poderse ejecutar (ejecutivo).

Un proyecto ejecutivo bien realizado y detallado debe armonizar cuatro parámetros importantes en su ejecución.

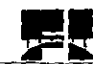

I I I I I

> I  $\mathbf{I}$  $\mathcal{L}$

- Plazo de realización del proyecto
- Presupuesto del proyecto
- Calidad de diseño y de cálculos

Lo más importante con que debe cumplir el proyecto es lo que a continuación se enumera:

1) Delimitar con exactitud el terreno en que se implanta el proyecto y todas las zonas de influencia del mismo, acotando todas las magnitudes que definen la obra en relación con el terreno.

2) Incluye cálculos detallados de todos los elementos integrantes del proyecto, y además, indica las características resistentes y funcionales de aquellos elementos incorporados a la obra, y no calculados por formar parte de un suministro industrial.

3) Incluye una memoria detallada que explica las causas de la adopción de cada una de las partes del proyecto, así como los antecedentes documentales manejados y la descripción del conjunto del proyecto, sobre todo lo que afecte a su funcionalidad.

4) Recoge anexos a la memoria, todos los datos e informaciones que han servido para fijar los parámetros de cálculo y de diseño, así como los desarrollados de operaciones matemáticas o manejo de datos físicos que resulten confusas para su inclusión en una memoria descriptiva.

5) Fija con exactitud los precios materiales, unidades simples y compuestas así como de partidas alzadas, justificando debidamente la magnitud de cada precio y la formación del mismo, descomponiendo éste en materiales, maquinaria, mano de obra, y otros gastos significativos, o mejor aun, en precios que reflejan las etapas constructivas la variación al dar el estimado no debe ser *mayor al* 5%.

6) Incluye presupuestos parciales, los totales de ejecución material y de contrato de las unidades de obra, clasificadas por tipo, tajos de obra grandes conjuntos y fases de construcción, añadiendo todas las valoraciones necesarias que afecten a la obra y que pudieran estar incluidas o no dentro del contrato de obra o segregarse, como las expropiaciones, reposición de servicios, control de calidad, seguridad e higiene, asistencia a la dirección de obra, supervisión de unidades especiales asesoramiento especialistas,

7) El proyecto se caracteriza por la redacción de un pliego de condiciones muy detallado *que* hace referencia a las especificaciones de los siguientes elementos:

> I  $\mathbf i$ I I I I I  $\mathbf i$

- Materiales simples
- Materiales compuestos
- Ejecución de unidades de obra
- Sistemas de medición
- Sistemas de abono de unidades
- Tipos de maquinaria
- Rendimientos mínimo
- Tiempo de puesta en servicio
- Normas de ensayo
- Frecuencia de ensayo
- Condiciones climatológicas

y en general, todo tipo de especificaciones que fijan limites de recepción de materiales, aceptación unidades terminadas y tiempo y forma de abono de los componentes de la obra, así como sus plazos de garantía,

8) Los documentos más representativos de un proyecto son los planos; que constituyen un conjunto de gráficos, plantas, perfiles, secciones, alzados y perspectivas que permiten construir todos los elementos de la obra con detalle suficiente,

Los planos de un proyecto ejecutivo suelen utilizar todas las escalas precisas para que no haya indecisiones, dudas o lagunas; siendo las escalas más utilizadas las siguientes:

Planos de situación 1/50 000 a 1/5000

Planos Generales 1/1000 a 1/100

Planos de detalles grandes y secciones transversales 1/100 a 1/10

Planos de detalles pequeños y piezas especiales l/lOa *'1,* 

Estas escalas son indicativas, y depende mucho del tipo de obra que se este realizando, siendo en general mas grandes en obras lineales o de dimensiones de gran magnitud, (carreteras, canales, presas etc....) y más pequeñas en obras concentradas, (puentes, naves industriales, cimentaciones etc....)

En el capítulo siguiente se hablará más a detalle del contenido de **un** proyecto ejecutivo.

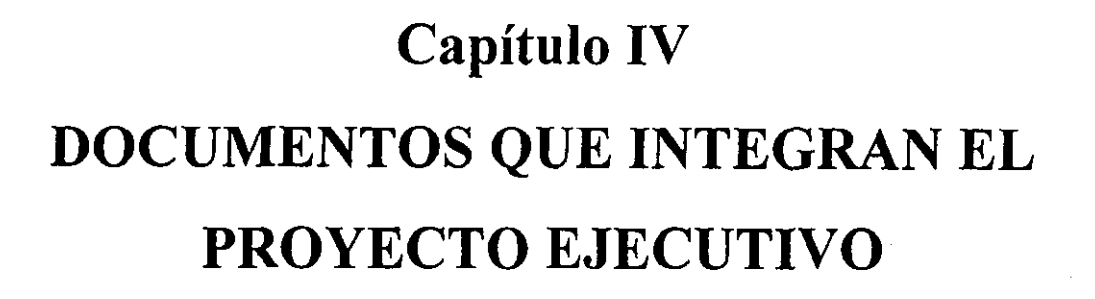

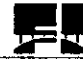

#### **IV.I Documentos más importantes**

La ordenación por documentos y capítulos de los proyectos es una decisión del proyectista que puede realizarse según su criterio, aunque éste siempre debe de someterse a las bases que emita el Contratante que generalmente es el Estado, para los Proyectos de Infraestructura, en la mayoría de los casos estas bases son:

- Documento No. I Memoria
- Documento NO.2 Planos del proyecto
- Documento No.3 Pliego de Condiciones
- Documento NoA Presupuestos

A lo largo del presente capitulo se expondrá el contenido y metodología de cada uno de estos documentos que integran un proyecto ejecutivo, esto no quiere decir que los documentos antes mencionados sean por fuerza los que deberán contener ya que esto depende del tipo de obra que se vaya a realizar y de como lo solicitan los clientes.

#### **IV.l.l Memoria**

Constituye un resumen del Proyecto y contiene de forma concisa todos los pasos, trámites y cálculos realizados para completar el Proyecto. Este resumen suele denominarse:

#### **IV.1.2 Memoria Descriptiva**

Como la memoria debe recoger todos los cálculos, antecedentes, trámites, estudios y trabajos que conducen a la finalización del Proyecto, en un forma muy detallada que puede ser muy extensa, se ordenan con documentos anexos a esta, cada proyecto tiene sus anexos específicos, pero la mayoría de los proyectos de infraestructura contienen los siguientes.

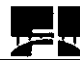

- Antecedentes Administrativos y Marco Legal
- Estudios Previos de Planeación
- Datos climatológicos, fisicos, hidráulicos
- Geología y Geotecnía
- Estudios funcionales y justificación de la solución técnica adoptada
- Cálculos Estructurales
- Servicios afectados
- Replanteo
- Justificación de precios
- Impacto Ambiental
- Seguridad e Higiene
- Control de Calidad
- Estudios económico de utilización y conservación.

Toda Memoria Descriptiva debe cumplir con las características de: Claridad, Concisión, Veracidad, ser completa y responder a un programa o índice.

Para la obtención de estas características hay que tener en cuenta que la finalidad de la memoria en un proyecto, es exponer de una manera clara y concisa las características del proyecto a cualquier persona tanto técnica en la materia como no, de forma que constituya un resumen asequible en un tiempo razonable de lectura, con una redacción clara y formato manejable, teniendo en cuenta que será manejada como documento informativo inicial.

La claridad en la exposición se logra:

a) Iniciar la exposición relacionando y comentando cronológicamente los pasos administrativos efectuados (orden de estudios, informes de otros organismos, alegaciones, inspecciones o documentos previos, etc..) sin omitir fechas y nombres de los responsables, de forma que sean fácilmente localizables los documentos en caso de necesidad.

b) Es muy importante que los capítulos y apartados coincidan lo mas exactamente posible con el índice general del proyecto para que la lectura sea clara, y en caso de

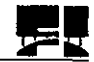

necesidad de buscar algún dato se localice rápidamente en el anexo o documento correspondiente.

La claridad requiere muchas veces la inclusión de planos esquemáticos, croquis o esquemas explicativos tipo de organigrama, que contribuyen a la concisión de la Memoria. Como ésta debe ser un documento que se comprenda por si mismo sin necesidad de acudir a otros documentos debe incluir esquemas de:

Situación de la Obra

Elementos funcionales principales

Diagramas de proceso funcional o constructivos

Cuadro de datos

Gráficos- resumen de mediciones o precios

Como la Memoria tendrá que ser asequible a un público muy variado, no deben emplearse abreviaturas, símbolos o siglas que puedan ser poco familiares a personas que no son de la matería o en caso de usarlas explicarlas debidamente.

La consición de una Memoria Descriptiva puede alcanzarse teniendo en cuenta que:

a) La extensión de la Memoria debe estar relacionada con la importancia del proyecto, pero en general no debe rebasar una hora su duracíón de la lectura de la misma, tanto para una persona ajena como para una experta en la materia b) En caso de proyectos muy importantes la memoria también puede ser muy voluminosa y rebasar el tiempo de lectura recomendado, para este caso suelen hacerse resúmenes de la misma memoria o sea un resumen del resumen que incluya algunos planos reducidos, perspectivas, cuadros de datos importantes con un aspecto divulgativo.

c) La concisión está relacionada también con la presentación ya que al ser la Memoria un documento que suele manejarse independientemente de los anexos u otros documentos, debe tener un formato cómodo y siempre tendrá que estar encuadernada por separado para que su manejo sea más adecuado.

Para que toda Memoria sea un documento completo se necesita: Comentar y resumir todas las partes del proyecto ya sean técnicas o administrativas y coordinar todos los documentos que se reflejarán en la memoria a través de su Índice y de su unidad de redacción.

Por otra parte la veracidad de Memoria se refiere no solo a que los conceptos expresados sean verdaderos, sino a que estén adaptados a la peculiaridad de la obra, huyendo de datos topográficos inexactos, datos geológicos escasos o mal interpretados, cálculos poco aproximados, planos no detallados, planos adaptados de otras obras, mediciones erróneas, precios mal analizados, errores en presupuestos, programas de obra muy generales etc.

A continuación se verán mas a detalle todos los anexos que complementan a una Memoria descriptiva:

#### **IV.1.2.1 Antecedentes administrativos y marco legal**

El objetivo de este apartado es realizar una historia administrativa desde el origen del proyecto hasta su finalización y también establecer un ámbito legal relacionado con el proyecto de forma que sea posible en cualquier momento saber cuales han sido los trámites realizados, las personas y organismos responsables y las disposiciones legales a las que se somete el proyecto; la información necesaria de que consta este anexo es:

1.- Recopilación de todos los documentos de tipo administrativo o técnicoadministrativo relacionados con el proyecto y que influyan en su redacción ordenándolos por fechas.

2.- Resumen y comentarios de:

Los que originan o se relacionan con los Estudios de Planeación que afectan al proyecto

Los que dan lugar al estudio Previo de Soluciones

Las ordenes de redacción o modificación del proyecto

La documentación originada por la resolución de alegaciones.

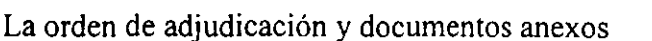

Leyes y normas que cumple el proyecto relacionadas con:

Leyes generales de contratación, de relación con la administración, de organización del territorio, urbanísticos, etc.

# **IV.1.2.2 Estudios previos de planeación**

De forma similar a la indicada para el anexo anterior, el objeto de este anexo es realizar una historia técnica desde los primeros pasos o estudios y relacionados con el proyecto hasta su finalización.

Los proyectos grandes, normalmente parten de planificaciones generales, estudios previos de soluciones, anteproyectos y también de trabajos sectoriales, todos los trabajos deben reunirse en el anexo según la siguiente metodología:

• Relacionando los trabajos técnicos, económicos y de otro tipo no administrativo, que se ordenan por fechas, indicando los datos mas importantes, como autor, finalidad, ámbito de aplicación y grado de relación con el proyecto que se va a realizar.

• Resumir los estudios de planeamiento, en los que figure el proyecto, procurando equilibrar dos conceptos: Cumplimiento de los planes y citar lo relacionado con este proyecto y no con los otros. Deben incluirse los principales datos funcionales, económico y croquis de los planes previstos.

• Resumir los estudios previos de soluciones realizados, haciendo resaltar los factores comparativos y diferenciadores de las alternativas, el cuadro comparativo y la justificación de la solución adoptada. Igualmente deben incluirse los principales datos funcionales, técnicos económicos y los planos mas destacados de las soluciones estudiadas y elegidas.

• Resumir el anteproyecto general, resaltando las principales soluciones técnicas y funcionales que se han adoptado en los elementos estructurales mas importantes. Deben incluirse resúmenes de cálculos, mediciones, presupuestos y planos mas representativos.

• Resumir los otros documentos técnicos existentes, como:

Informes sectoriales que afecten al conjunto o a las partes del proyecto.

Estudios previos de viabilidad económica y rentabilidad

Estudios de explotación y de tarifas

Influencia del proyecto en sectores económicos (agricultura, industria y servicios) Influencia en el sector laboral.

• Coordinar los resúmenes anteriores de manera que sea un anexo relativamente corto y en que se den mas importancia a los datos más recientes y de mayor influencia en el diseño, cálculo y costo de proyecto.

#### IV. 1.2.3 **Estudio económico de utilización y de conservación**

En este anexo se plasmará todo lo referente al aspecto económico consistiendo básicamente en registrar y analizar en forma permanente los datos económicofinancieros, a medida que se avanza en la ingeniería de proyecto.

A medida que se desarrolla ésta, se conoce en mayor profundidad los detalles técnicos, los cuales permiten evaluar mejor las inversiones en activo fijo y los gastos operativos. Estos valores se comparan con los del anteproyecto y se verificará que no se alteren substancialmente en más.

Una forma de realizar el anexo es:

• Reunir toda la información necesana de las evaluaciones económicas y financieras hechas en el anteproyecto para su análisis detallado.

• Es frecuente que ocurran alteraciones en los valores de costos resultantes de cáda componente en relación a los determinados en el anteproyecto, aunque en general estas variaciones se suelen compensar entre sí. Cuando estas son en menos no habrá inconvenientes, pero si las son en más y ello produce un desvío que modifique las estimaciones se tendrá que realizar los cambios pertinentes.

• El costo de la fabricación de un producto suele variar de una localidad a otra por eso se deben solicitar mas de un presupuesto dado que en este anexo no puede haber errores significantes al dar las estimaciones.

• En los productos que necesariamente se deban fabricar en base a planos propios, se tendrá cuidado de no especificar tolerancias de fabricación más estrechas que lo necesario, para eso es recomendable establecerlas bien sin que esto produzca cambios.

• Realizar todos los informes periódicos señalando la tendencia de variación y medidas correctoras para evitar los desvíos.

• Por último se realizarán nuevamente todos los cálculos de la evaluación económica y financiera actualizándola con todos los cambios que ocurrieron al realizar la ingeniería de proyecto y otros que pudieran afectar al dar la estimación de costo; sí este anexo fuera muy extenso se redactara un resumen para incluirlo en la memoria.

# **IV.1.2.4 Datos climatológicos, geográficos, físicos, hidráulicos**

La ejecución de un proyecto requiere tres grupos de datos previos: topográficos, geológicos-geotécnicos y los del entorno fisico y humano, estos dos últimos son los que recoge este documento.

Los datos previos no son un fin en sí, sino un medio para aportar calidad a los anexos de cálculo, precios, pliegos y planes de obra, por ello deben contar con resúmenes, tratamiento de datos y aplicaciones directas a otras partes del proyecto; es frecuente ver algunos proyectos mal redactados con acumulaciones de hojas y cifras que no se sabe para qué se utilizan después o listados de parámetros que son claramente innecesarios por su volumen o localización lejana.

El apartado debe comenzar con un preámbulo que indique las finalidades de datos sobre temperaturas, nieblas, vientos, precipitaciones lluviosa, soleamiento, mareas y oleaje y datos geográficos, citando la fuente de obtención lo mas completa posible, sobre todo en lo relativo a fechas, organismos y clasificaciones, también habrá que realizar resúmenes que contengan gráficos y cuadros que expresen claramente la finalidad de cada dato, algunas sugerencias serían:

Los datos de temperaturas máximas, mínimas y medias suelen ordenarse por meses y lo que se persigue es establecer, días inadecuados para colar o fabricar aglomerados por

baja temperatura, utilizar retardadores de fraguado para el concreto en épocas calurosas, definir días inadecuados para la compactación de explanadas o bases granulares por baja temperatura, calcular dilataciones y contracciones en estructuras, planear procesos de colados para disipación del calor en presas de concreto, prever el riego de liga en pavimentos, etc.

La información de días de niebla, se ordena por meses y en algunos caso por duración diaria y distancias de visibilidad; se ocupan para los proyectos de sistemas de seguridad en aeropuertos, tanto en pistas de despegue y aterrizaje como en pistas de rodadura, para señalizaciones especiales en carreteras y ferrocarriles, señalización especial y en puertos.

Los vientos se ordenan por velocidad, orientación y número de días al año en que se producen para cada velocidad y orientación; se emplean estos datos para las cargas de viento en estructuras, succiones en cubiertas, orientación y longitud de diques marítimos, proyectos de muros de cerramiento y sistemas de accionamiento para puertas en hangares de aeropuertos entre otros.

Los datos de precipitación de lluvia suelen ordenarse por precipitaciones diarias y mensuales, anuales referidas a un periodo de retomo variable de lOa 100 años según el tipo de obra. Como las series estadísticas son limitadas y en la mayoría de los casos se requieren intensidades de lluvia en lugar de precipitaciones diarias, se necesita la aplicación de fórmulas para extrapolar a periodos mas amplios y calcular intensidades horarias, las finalidades mas frecuentes en que se utilizan estos datos son: determinación de caudales de avenidas para demensionamiento de obras de paso, puentes, colectores de agua fluvial, defensa de márgenes fluviales, desagüe de pavimentos, drenajes subterráneos, proyectos de estructuras relacionadas con la hidrología subterránea (pozos de abastecimiento, de filtración, recarga de acuíferos), programación de días inhábiles y repercusión en los precios.

Los datos de mareas y oleaje están tabulados y clasificados por su nivel máximo, medio y mínimo en todas las épocas del año siendo esenciales para todos los proyectos de obras

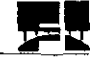

marítimas en especial para: diques de abrigo y atraque, muelles de atraque, obras de dragado, paseos marítimos.

Los datos geográficos referentes al sector primario de actividad humana ( agricultura, pesca, ganadería, minería y otras industrias extractivas), secundarios de actividad humana (todo tipo de industrias) y terciario de la actividad humana ( servicios comerciales, educativos, sanitarios, bancarios etc.) se recogen en numerosas publicaciones y se adaptan en cada caso, por lo que su ordenación y presentación depende mucho de la finalidad y de la importancia con la que intervienen en otros documentos; se ocupan para saber precios de expropiaciones, reposición de caminos y cañadas, dotación de agua para la agricultura y ganadería en obras hidráulicas, influencia en precios de infraestructura industrial existente, cambios demográficos, estructura de la población, influencia de la futura dotación de infraestructura de servicios.

Una vez obtenidos estos datos se integra el anexo y procede a realizar su resumen para incluirlo en la memoria.

#### IV1.2.5 Geología y Geotecnía

Este anexo es de los más importantes de proyecto, sobre todo en obras extensas, profundas o con grandes cargas, y según el alcance del proyecto puede subdividirse en dos anexos Geológico y Geotécnico pero en obras pequeñas se puede integrar en uno solo.

Una buena sistemática para abordar la redacción de este anexo es la de dividirlo en dos áreas: uno la Geología del terreno y otra la Geotecnía de los materiales superficiales y profundos; y en cada uno de ellos actuar por etapas sucesivas:

- Bibliografia y cartografia existente

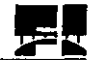

- Trabajos de campo y laboratorio

- Resúmenes de datos y conclusiones respecto a propiedades de materiales
- Establecimiento de parámetros o sistemas de cálculo o utilización

Comenzaremos por dar la metodología para realizar el anexo de Geología.

1.- Se realiza un resumen de los trabajos geológicos llevados acabo en lo Estudios Previos de Soluciones y en el Anteproyecto si los hubiera, estableciendo claramente el alcance de los mismos y por lo tanto el ámbito de los estudios geológicos complementarios que se han de realizar para el Proyecto Ejecutivo en este resumen figuraran los comentarios a: hojas geológicas cartografia geológica del anteproyecto, sondeos y calicatas del anteproyecto para establecer el perfil del terreno.

2.- En el caso de que no existan estudios anteriores al proyecto hay que consultar planos geológicos del INEGI y en general toda la información relacionada con la zona de estudio.

3.- Realizar un resumen o conclusión sobre el estado de la cuestión en cuanto a la información geológica que se ha obtenido en la bibliografía anterior y como consecuencia de esto establecer un programa de trabajo en campo y otro en gabinete para completar los conocimientos existentes.

4.- Efectuar la campaña de toma de datos en el campo que constituyen el núcleo del anexo y que esta encaminada a obtener la información posible que debe reflejar:

-Litología del terreno, indicando los principales tipos de suelos y rocas superficiales

- Estratigrafía, con indicación del espesor de los estratos, alterancia y características destacadas de cada uno de ellos, rumbo y buzamiento.

- Discontinuidades del terreno, principalmente las fallas, pliegues, grado de fisuración y relleno de juntas, con indicación del tamaño de éstas.

- Propiedades resistentes apreciadas en el campo de suelos o roca madre, según los métodos usuales de investigación aproximada in situ, como son la granulometría, tamaño máximo, plasticidad, deformabilidad, dilatancia, color, humedad etc. para suelos y dureza, rayado, resistencia, impacto, rugosidad, fractura, textura en rocas.

- Presencia de agua en juntas, estratos, zonas bajas, manantiales.

-Descripción de los taludes naturales, cortes existentes, trincheras, excavaciones anteriores si la hubiese, puntos donde se pueda apreciar el terreno

- Descripción de movimientos del terreno, antiguos o actuales, como deslizamientos rotacionales, planos, desprendimiento de estratos.

- Realizar croquis y fotografías de puntos destacados, de varios tipos generales y a detalle

5.- Dibujar la cartografia geológica con simbología oficial ya escala adecuada

1/1000 para obras lineales y extensas

1/500 para obras concentradas grandes

 $1/200$  o  $1/100$  para obras pequeñas

en estos planos además de reseñar los tipos de terreno con colores y/o tramos debe añadirse nomenclaturas que indiquen propiedades geológicas del terreno, también se pueden añadir simbología con propiedades geotécnicas.

6.- Las conclusiones del estudio y las recomendaciones para los estudios geotécnicos en función de las características geológicas, que señalaran en un plano:

-Sondeos, tipo y profundidad de los mismos

- Calicatas

- Ensayos in situ (geofisica, placas de carga, permeabilidad, SPT, etc.)

- Ensayos en laboratorio, indicando las zonas de toma de muestras para cada tipo de ensayo y número de éstos.

- Presupuesto aproximado de la campaña geotécnica y plazo de ejecución.

En cuanto al estudio de Geotécnia se recomienda seguir los siguientes puntos:

1.- Realizar un resumen de los trabajos geotécnicos contenidos en el Estudio Previo de Soluciones y en el Anteproyecto si los hubiera estableciendo alcance de los mismos y el ámbito de los estudios complementarios que se necesitan en el 2.- En el caso de no disponer de estos estudios anteriores se procederá a obtener la información necesaria para llevarlos acabo.

3.- Programar los trabajos de prospecciones segun las zonas mediante: Sondeos con toma de muestras, sondeos destructivos, diagrafias en sondeos, calicatas. geofísica superficial etc. realizando un presupuesto previo.

4.- Programar los ensayos in situ (penetrométro, placa de carga, permeabilidad, etc.) y los de laboratorio (granolumetría, plasticidad, corte directo, resistencias a compresión, alterabilidad etc.) en función de los objetivos de cada elemento del proyecto (cimientos, muros, pavimentos, drenajes etc.) también realizando un presupuesto previo.

5.- Supervisar la campaña de prospección en el campo y la ejecución de los ensayos in situ y en laboratorio

6.- Recopilar y ordenar los datos de campo y laboratorio, clasificándolos por zonas, tipos de ensayo.

7.- Establecer los parámetros geotécnicos para el cálculo de cada elemento estructural a partir de los resultados de los ensayos reales o corregidos (por ejemplo: cohesión y ángulo de rozamiento interno a partir de los datos de ensayos de corte directo) realizando una lista de parámetros a utilizar en cada caso, cada terreno y cada profundidad.

8.- Comparar y comprobar los parámetros obtenidos con los que aparecen en bibliografias.

9.- Redactar el anexo Geotécnico recogiendo los siguientes puntos:

Descripción de las zonas investigadas y de todos los trabajos realizados, resumidos en cuadros de datos, croquis, columnas de sondeos, fotografías, etc. Normalmente el texto y los resúmenes se ponen al principio y los datos al final del apartado.

Recomendación de los parámetros y fórmulas de cálculo mas adecuadas para cada elemento estructural.

Recomendar procedimientos constructivos compatibles con los sistemas de cálculo y con la estabilidad del terreno.

Efectuar una conexión entre los posibles informes geotécnicos realizados por personas que desconocen la solución estructural y entre los cálculos que haga el proyectista. No es admisible recomendar procedimientos de construcción, tipologías o presiones admisibles en cimientos, sin conocer los elementos estructurales, o calcular éstos sin utilizar los parámetros del terreno.

Dibujar una cartografia a la escala adecuada.

10.- Resumen del apartado que se incluirá en la memoria descriptiva

# **IV.1.2.6 Estudios funcionales y justificación de la solución técnica adoptada**

Este documento debe plasmar las ideas y razonamientos que han llevado al Proyectista a elegir la alternativa técnica más adecuada para cada elemento estructural y por supuesto para el conjunto del Proyecto.

La existencia y la realización adecuada de este anexo, referida a los elementos estructurales más importantes de la obra es una prueba de la experiencia y de los conocimientos técnicos del proyectista, además de un ejercicio sincero de la justificación destinado a demostrar la idoneidad de los componentes del conjunto del proyecto.

Al tratarse de un anexo de "ideas" es dificil su sistematización, ya que depende mucho de la manera de trabajar y organizarse del proyectista, sin embargo se pueden sugerir algunos pasos para lograr una mayor claridad expositiva:

1.- Si ha habido antes, Estudios Previos de Soluciones o Anteproyecto, el anexo resume estos trabajos relacionados con los elementos principales y añade los sistemas de selección, opciones y elementos secundarios. Si no ha habido trabajos previos se necesita incluir en el anexo todos los pasos que conduzcan a la elección de las mejores opciones en cada elemento estructural.

2.- La justificación de todas las soluciones de elementos estructurales importantes debe incluirse en este anexo, pero los elementos poco importantes pueden incluirse en las partes iniciales de sus correspondientes anexos de cálculo. Cuanto más justificaciones tenga este apartado, más calidad tendrá el proceso creativo general

3.- La mayoría de justificaciones y estudios funcionales deben incluir razonamientos técnicos y económicos.

4.- En la realización de este anexo hay que evitar la aparición repentina de soluciones sin razonar o basadas en normas sin que se comenten éstas. Por el contrario aunque el elemento estructural sea de poca importancia conviene comenzar su descripción y cálculo con un pequeño preámbulo que justifique la adopción.

# **IV.I.2.7 Cálculos Estructurales**

El anexo de Cálculos Estructurales es el más ingenieril y científico de todos los del proyecto, en éste se manifiesta más la formación y especialización del Proyectista, por lo que estará sin duda, hecho con unos criterios muy personales y subjetivos encaminados a justificar el diseño, así mismo puede decirse que todos los anexos precedentes a este sirven en su mayor parte para aportar datos y parámetros para el cálculo y también puede afirmarse que los anexos que le siguen complementan el diseño del proyecto facilitando su construcción, valoración y utilización.

Todo estudio de Cálculo Estructural tiene como objetivos principales:

- La justificación técnica de las dimensiones de todos los elementos estructurales

- La justificación y empleo de determinados materiales

- La elección de coeficientes de seguridad razonables que produzcan un equilibrio entre funcionamiento seguro y duradero y un costo lo mas reducido posible.

- La estabilidad de todos los elementos estructurales y del conjunto en todas las situaciones previstas

- La resistencia mecánica y la deformabilidad adecuada para cada uno de los elementos aislados y para el conjunto estructural en todas las situaciones previstas.

- La durabilidad de la obra en el periodo previsto, que normalmente será muy largo.

- La utilización de la obra en condiciones de seguridad por los usuarios durante el período de vida previsto.

Para elaborar el documento se propone:

~~ - ~~ ---**---------------------\_ ........ \_--**

1.- Conectar el anexo de Cálculo con el de Estudios Funcionales, para cada tipo de elemento estructural, indicando brevemente la causa por la cual se ha adoptado un determinado diseño y que estará expuesta con detalle en los Estudios funcionales.

2.- Realizar un resumen crítico de los cálculos del Anteproyecto, confirmando o no los que afectan a los elementos importantes, diciendo si hay que complementarlos. En cuanto a los procedimientos de otras piezas, extenderlos a todos los elementos y enunciar los sistemas de cálculo detallado que se seguirán para cada uno de ellos; esto particularmente para aquellos que no se predimensionaron.

3.- Establecer para cada elemento funcional un sistema de cálculo indicando teorías, fórmulas, programas y paquetes de computación usados y la idoneidad de cada uno de estos últimos para cada cálculo a desarrollar.

4.- Establecer la hipótesis de partida relacionada con las acciones exteriores, ordenándolas por tipos y elementos estructurales y justificando las causas de utilización.

6.- Fijar los coeficientes de seguridad respecto a acciones, combinaciones de acciones y materiales de forma razonada para lograr la máxima seguridad y economía posible.

7.- Realizar los cálculos de forma jerarquizada y ordenada, de forma que:

El cálculo de un elemento funcional cuyas acciones dependan de los resultados de los cálculos de otro elemento, siempre deberá ser calculado posteriormente y nunca de una manera independiente.

8.- La presentación de los cálculos es importante, tanto para su seguimiento y lectura como para su comprobación, que es una operación que siempre hay que realizar tarde o temprano, bien en la fase de supervisión del propio proyecto o en la de control de calidad de la obra para ello se insiste en la utilización de:

Nomenclaturas de elementos

Fases de cálculo

Índices de tipos de cálculo

Resúmenes finales y parciales

Cuadro de hipótesis

Cuadros de resultados

Para esto afortunadamente hay cada vez mas software especial para cada tipo de cálculos que simplifican el trabajo, permitiendo mayor cantidad de tanteos, cálculos más exactos si son bien utilizados, ausencia de errores matemáticos; el uso de estos programas se impone cada vez mas por sus ventajas aunque no hay que olvidar la experiencia y la comprobación aproximada a mano son muy importantes para poder interpretar los resultados que nos arrojan estos paquetes de computo.

Los programas informáticos de cálculo pueden usarse en la mayor proporción posible, dentro de unas condiciones lógicas que se indican a continuación:

Deben ser programas contrastados y acreditados en el tipo de cálculo que se realizan,

-Si se usan programas poco conocidos o nuevos, deben complementarse con cálculos de comprobación por otro sistema.

-Es fundamental hacer la exposición clara que el software utilizado se adapta a las condiciones de material o coeficientes de seguridad conforme a las normas de construcción que rijan en el lugar.

9.- Un anexo de cálculos debe estar complementado en su texto y su desarrollo por croquis y planos; por otra parte la mayor cantidad de incidencias que se producen en la obra es por falta de detalles en los planos, y por la falta de atención en los cálculos de piezas secundarias que es por donde regularmente puede fallar el conjunto.

10,- Por último se realiza un resumen de los cálculos de elementos principales para anexarlo en la memoria

#### **IV1.2.8 Servicios afectados**

Este documento es donde se presenta la solución a los problemas técnicos que puedan presentarse en una obra por la presencia de servicios que puedan ser afectados, en este apartado se decide razonablemente la conveniencia de eliminarlos protegerlos in situ o trasladarlos de lugar de ubicación.

- - - - - **\_\_\_\_\_\_\_\_\_\_\_ '-\_\_\_\_\_\_\_\_\_\_\_ ....1 \_\_\_ \_** 

Los servicios afectados se dividen en dos grupos: los que se resuelven por compañías afectadas que realizan las obras necesarias y los que tiene que ser modificados o protegidos por el contratísta de la obra. En el primer grupo figuran las líneas eléctricas de alta tensión, líneas telefónicas, gasoductos y oleoductos cuyos presupuestos de modificación no figuran en el presupuesto de ejecución por contrato de proyecto sino en el presupuesto para conocimiento de la administración ya que suele ser directamente pagado por ésta según convenios. En el segundo grupo se encuentran las líneas eléctricas de baja tensión, tuberías de abastecimiento de agua, drenajes, etc. sus cálculos, mediciones, pliego de condiciones y presupuestos de este grupo si entran dentro del proyecto en los anexos correspondientes. Para llevar acabo este anexo se seguirá lo siguiente:

1.- Analizar el anexo de Servicios afectados del anteproyecto si los hubiera y comprobar el grado de ejecución. Lo ideal es que en esta fase se hayan resuelto la retirada o transformación de los servicios muy importantes como las líneas de alta tensión o gasoductos, mediante la realización de un expediente administrativo para que durante la construcción no haya retrasos. En caso de que no se haya hecho esto en el anteproyecto se deberá de hacer en el proyecto ejecutivo.

2.- Acudir a todas las dependencias y organismos propietarios de los servicios y recabar la información necesaria de todo lo relacionado con infraestuctura es decir planos de localización, instalaciones, alturas y profundidades a las que están etc.

3.- Comprobación en campo de la situación real de los servicios que en algunos casos deferirá con la indicada en planos y ratificar y corregir los datos iniciales. Los datos actualizados deben reflejares en planos con escalas unificadas para evitar la heterogeneidad de éstas en los planos suministrados.

4.- Realizar los cálculos planos y mediciones de cada servicio afectado según tipo de importancia. Por ejemplo en líneas de alta tensión que se retiran: Planos y mediciones (informativas para la memoria) En gasoductos y líneas telefónicas los mismo que antes si se retiran y cálculos planos y mediciones de las estructuras si se protegen in situ.

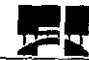

5.- Realización de los presupuestos de los servicios afectados indicando para cada uno de ellos:

a) Si se asume la totalidad o una fracción por parte de la Administración.

b) Si se incluye en los presupuestos de ejecución por contrato del proyecto o fuera de éste en el presupuesto para el conocimiento de la Administración. según los casos y convenios existentes.

6.- Redacción de las cláusulas especiales en el pliego de condiciones técnicas particulares en los capítulos dedicados a los servicios afectados indicando condiciones de: materiales especiales, sistemas de ejecución específicos, comprobaciones finales de funcionamiento, permisos, inspecciones supervisiones certificados y sistemas especiales de pago.

7.- Inclusión en el anexo y en el programa de obra de los condicionantes incompatibilidades relacionadas con los servicios que afecten el plan de obra que en muchos casos estará influenciado por los plazos de retirada o modificación de algunos servicios.

8.- Redacción de un cuadro resumen de los servicios afectados que servirá para anexarlo a la memoria.

#### **IV.1.2.9 Expropiaciones**

Dentro de todos los documentos y anexos que integran un proyecto ejecutivo es muy importante llevar acabo este anexo, porque es de vital importancia para que la obra pueda ser construida y no se presenten problemas mas adelante en cuanto a la construcción. El objetivo principal de este apartado es definir las superficies a ocupar por la obra, de una manera exacta y valorar los terrenos para que la Administración efectúe el proceso de pago a los propietarios y confeccione la documentación legal de cambio de titularidad.

El alcance de este anexo ha variado mucho en los últimos años, ya que objetivo mencionado anteriormente se ha ampliado y es frecuente que el proyectista tenga que realizar todo el proceso administrativo y de gestión para llevar acabo la expropiación, las fases que se llevan acabo durante este estudio son:

1.- Replanteo, actualización de parcelario y relación de bienes y servicios

1I.- Obtención del acuerdo de ocupación,

III.- Levantamiento de actas previas, pago de depósitos previos y levantamiento de actas de ocupación,

IV,- Establecimiento de justificación del precio

V. - Pago de precio del terreno expropiado

VI.- Deslinde y registro.

Cuando la Administración se hace cargo de este proceso de gestión, en los proyectos solo se incluye el apartado L

#### **IV.U.lO Replanteo**

La finalidad de este anexo es que todos los puntos característicos de la obra, tengan asignadas coordenadas X,Y,Z y puedan replantearse desde dos bases cercanas como mínimo. Estas bases de replanteo se materializan en el campo con mojoneras, barras o otros elementos permanentes. Los pasos a seguir para llevar acabo este trabajo son los que a continuación se numeran.

1.- Analizar las bases topográficas y elegir las mas cercanas a la obra (como mínimo tres bases) para tomarlas como bases de partida, para llegar a través de bases intermedias, redes de triangulación e itinerarios de nivelación a bases de replanteo desde las cuales cualquier punto significativo de la obra pueda replantearse desde dos de ellas.

2.- Elección de un sistema de referencia propio de la obra, o bien relacionado con otra obra de orden mayor, mejor aún elegir sistemas de coordenadas oficiales de los planos topográficos, de manera que todos los puntos importantes tengan coordenadas X,Y,Z formando un replanteo analítico. En obras pequeñas, o en áreas poco importantes de las obras grandes, puede optarse por ejes ficticios.

3.- En el replanteo se harán constar todos los trabajos de campo para llegar de las bases iniciales a las de replanteo, las triangulaciones, itinerarios de nivelación, cálculos de cierre, cálculos de replanteo de errores y por último las coordenadas de todas las bases en una relación ordenada.

4.- Descripción de todas las bases en especial las de replanteo próximas a la obra, indicando las referencias para su localización, el croquis de situación con los accidentes, objetos permanentes mas relevantes, fotografías si fuera necesario y sobre todo los enlaces con otras bases para su posible reconstrucción.

5.- Realización del planos de replanteo comenzando por un plano general que englobe todas las bases, con indicación de las bases iniciales, principales, intermedias y de replanteo próximas a la obra, las alienaciones principales, ejes secundarios, puntos singulares de la obra, cambios de alineación y puntos de referencia fijos existentes en el terreno.

6.- En fusión de la precisión de la obra se indicará también el pliego de condiciones, el método topográfico para la obtención de los puntos y ejes con las tolerancias y errores máximos admitidos en cotas, distancias ángulos y alienaciones, así como el tratamiento de las no conformidades.

7.- Cuando la obra tenga condicionamientos geométricos legales, como gálibos, distancias a edificios, alienaciones, etc. éstos deben quedar recogidos específicamente en los planos, con acotaciones destacadas respecto a otras cotas o coordenadas, igualmente se hará constar en qué elementos constructivos se comprobarán las dimensiones geométricas con implicaciones legales.

8.- Formular el resumen correspondiente para anexarlo a la memoria

# **IV.1.2.1l Justificación de precios**

Este apartado esta encaminado a estudiar los componentes de los precios (tarifas, tiempos, distancias, rendimientos, porcentajes, etc.).

Algunos de ellos son fáciles de obtener y justificar como los salarios de mano de obra, pero los rendimientos y tiempos son específicos de cada unidad de obra y además requieren de gran experiencia en obra para poder fijarlos en cada caso. Las empresas

¡ I  $\begin{bmatrix} \phantom{-} \end{bmatrix}$ 

I I I I I I I I I I I  $\mathbf{I}$ 

 $\left| \right|$ 

consultoras poseen ficheros de datos de rendimientos y estadísticas de precios, tiempos, salarios, etc. pero la justificación de unidades importantes que dependen mucho del proceso de trabajo y de la planificación de la obra, recurren a ingenieros de gran experiencia en obra y que estén al día de los precios y procedimientos generales de construcción. Los precios que forman parte del apartado de Presupuestos en su cuadro No. I debe estar perfectamente justificado en este anexo de tal forma que no haya ningún dato sin estudiar de los componentes de cada precio, éstos normalmente son:

l.-Costos Directos (CD)

Mano de Obra (MO)

Materiales (MAT)

Maquinaría (MAQ)

Los Costos Directos son los que inciden directamente en la obra.

El costo de Mano de obra se realiza por diversos métodos los más usados son los de remuneración por día y por destajo. Por día es aquel que se paga al trabajador una cantidad de dinero fija por cada jornada de trabajo y el destajo consiste en pagarle al trabajador una cantidad de dinero por la cantidad de trabajo ejecutada.

Los costos de materiales: serán integrados por lo que es precio de adquisición y los factores que intervienen para tenerlos en obra ( transportes, fletes, descarga, almacenamiento, etc.) el material deberá tener como característica principal la calidad independientemente de lo que marque la especificación.

La maquinaría donde se calcularán los costos horarios de la misma, dichos costos horarios están integrados por: Cargos fijos, Cargos por consumo y Cargos por operación. 2.- Costos Indirectos (CI)

Los Costos Indirectos son los que no inciden directamente en la obra es decir son los que se producen como consecuencia de la realización de la obra pero no pueden atribuírsele a una unidad de obra concreta sino al conjunto de la misma y por lo tanto se reparte entre todas las unidades de la obra, estos se clasifican en:

- Administración Central

- Administración y gastos generales de obra

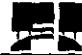

I I : I  $\mathbf{I}$ I I I

I I I I I I I I

I

I  $\mathbb{R}$ !  $\overline{\mathbf{L}}$ 

,

- Financiamiento
- Fianzas y Seguros
- Imprevistos

Administración Central son aquellos gastos generales inherentes a toda empresa para su nomal desenvolvimiento, estos son:

- Honorarios a directivos
- Honorarios a personal técnico
- Honorarios a personal administrativo
- Salario de personal de servicio

- Pago de cuotas del IMSS, ISR, SAR,etc (Instituto Mexicano del Seguro Social, Impuesto Sobre la Renta, Sistema de Ahorro para el Retiro)

- Depreciaciones de muebles
- Pago de Nomina
- Pasajes Viáticos
- Gastos de capacitación a personal técnico
- Gastos de asuntos jurídicos
- Gastos de oficina para que esta opere

Administración y gastos generales de obra

- Honorarios a personal en la obra (residentes, veladores, supervisores, secretarias etc,)
- Instalaciones y obras provisionales
- Transporte, fletes y acarreos
- Gastos de oficina en obra

Financiamiento: Antes y durante la ejecución de los trabajos de construcción las empresas efectúan fuertes erogaciones lo que convierte a la empresa en un financiero a corto plazo que forzosamente devengara intereses, el monto de los intereses dependerá en cada caso particular, de la relación que exista entre el programa previsto de erogaciones y el programa esperado de ingresos, dependiendo el primero del programa general de obra y el segundo de la forma de pago establecida en el contrato

Fianzas y seguros: Este grupo involucra las erogaciones motivadas por fianzas de anticipos, de cumplimiento, de conservación, por vicios ocultos y todas las que se :

I I I

 $\overline{a}$ 

requieran para llevar acabo la obra y los seguros multas, recargos, regalías por el uso de patentes.

Utilidad: es el objeto y la razón de toda obra ejecutada es lo que se espera ganar por haber realizado el trabajo y por haber arriesgado el capital de una empresa.

Un buen estudio de justificación de precios puede hacerse de la siguiente forma:

1.- Realizar una lista de precios elementales de materiales en origen, consultando revistas, catálogos de precios de fabricantes y suministradores, precios oficiales y de mercado.

2.- Hacer una lista de salarios de mano de obra a ocupar, de todas las categorías laborales que van a intervenir en la obra, teniendo en cuenta: convenios provisionales, percepciones del trabajador, cargas sociales a pagar por la empresa, calendario laboral, suplementos voluntarios según la situación del mercado laboral y circunstancias de la obra (turnos, peligrosidad, clima, etc.)

3.- Confeccionar una relación de costo de maquinaria, normalmente horarios y diversas condiciones de utilización, teniendo en cuenta los factores económicos (valor de adquisición, sistema de compra o alquiler, interés anual de la inversión, seguros, impuestos, almacenaje.) y factores de funcionamiento (días de funcionamiento anual, secundarios, repuestos, desgastes, reparaciones, conservación, transporte a obra, operarios, organización de tajos...)

4.- Hacer el análisis del Costo Directo esto es:

*CD:* Material +Mano de Obra + Maquinaria

5.- Calcular los Costos Indirectos de la obra tomando en cuenta todos los aspectos mencionados para en el punto correspondiente, estos la suma de todos esos gastos divididos entre el CD nos dará en porcentaje de indirectos aplicables a la obra.

6.- Asignar la utilidad que se pretende obtener dependiendo del tipo de obra a realizar

7.- Integrar el Precio Unitario para cada unidad de obra.

8.- Elaborar el resumen de todos los precios justificados e integrarlos por partidas

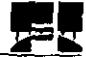

I I I  $\vert$ 

I I I I I ¡

I I I I I I I

I

I I I I I

# IV. 1.2. 12 **Impacto Ambiental**

Los Estudios de Impacto Ambiental (EIA) consisten en analizar previamente el estado natural, tanto desde el punto de vista del medio fisico, como del socioeconómico y cultural; y después de este análisis previo, suponer razonablemente el estado final en que quedará la zona tras la construcción de la obra. La diferencia entre el estado inicial y final constituye el impacto final que puede ser negativo o positivo. El objetivo final es obviamente elegir el estado menos perturbante al medio físico y humano y también proponer las medidas correctoras oportunas que atenúen el impacto negativo o que incluso supongan una mejora en algunos casos de la zona de la obra.

La máxima eficacia de los EIA se obtiene al desarrollarlos con mayor amplitud posible en los Estudios Previos de Soluciones ya que pueden influir en la elección de emplazamientos más idóneos que eviten el paso o la ocupación de zonas protegidas (parques naturales, bosques, reservas faunísticas, yacimientos, arqueológicos, paisajes singulares, etc.).

En la fase de Anteproyecto el EIA permite menos variaciones especiales, pero aún puede ejercer un efecto positivo en la elección de soluciones estructurales y precisar las medidas correctoras indicadas en los estudios previos.

En el caso del Proyecto Ejecutivo, la actividad más importante es la adopción, diseño, y valoración de las medidas correctoras más adecuadas en cada caso concreto (barreras visuales, acústicas, protección de taludes, plantaciones, pasos de animales, miradores, depuraciones de agua, etc.).

El éxito de un EIA sobre todo en la adopción de medidas correctoras, radica muchas veces en la buena coordinación de un técnico generalista que equilibre los criterios de un equipo necesariamente multidisciplinar, en el que deben intervenir biólogos, botánicos, geólogos, paisajistas, sociólogos, economistas e ingenieros de caminos especializados en varias disciplinas. Este coordinador, que lo ideal fuera el mismo jefe del proyecto, tiene que poner en su justo medio los estudios parciales y evitar la radicalización de algunos especialistas que tendrán la tentación de dar a su materia mayor importancia. El coordinador es la persona adecuada para regular la profundidad de los estudios parciales y ponderar la importancia de cada uno de ellos y sobre todo no olvidar áreas de estudio que el día de mañana puedan tener gran importancia, tomando en consideración todos los factores posibles que hagan referencia a acciones futuras; en seguida se propone los puntos a seguir para llevar acabo un EIA.

1.- Recopilar y resumir los datos de EIA de los estudios previos realizados en etapas anteriores si los hubiera si no se tienen que hacer lo más completos posibles.

2.- Subdividir el proyecto en tramos homogéneos o funcionales para analizar en ellos los conceptos medioambientales. En obras lineales conviene subdividir por Km. o por tramos entre enlaces, estructuras, derivaciones etc. mientras que obras concentradas se divide en zonas funcionales.

3.- En cada tramo o zona se considera el impacto ambiental respecto a los siguientes conceptos u otros que pueda añadir el proyectista según el tipo de proyecto:

- Ruidos: Producidos por trafico de vehículos, por el funcionamiento de los motores instalados, por el propio funcionamiento de la obra ( voladuras en zanjas, canteras, túneles etc.) y por la maquinaría de construcción que operará.

- Calidad del Aire: Emisión de gases por maquinaría en funcionamiento durante la construcción, contaminación de la aire durante el uso de la obra (calderas, motores, chimeneas, instalaciones fijas que usen gas, hidrocarburos, carbón etc.).

- Suelos: perdida de suelos cultivables, destrucción de bosques, aumento de la erosión, salinización de suelos, contaminación de agua de lixiviado o vertidos líquidos, disminución de productividad por cambios en la estructura fisicoquímica, asiento de suelos, etc.

- Hidrología superficial y subterránea: disminución de la calídad del agua, riesgo de inundaciones, modificación de acuíferos subterráneos, contaminación de cauces por aportes de sólidos, cambio en la dinámica litoral, cambio en drenaje naturales por contaminación de suelos

- Geología y Geomorfología: Destrucción de estructuras geológicas singulares, cambios de morfología del relieve que conlleven otros cambios climáticos,

> I I I I

 $\lfloor$ 

agrícolas, hidrológicos, estabilidad de taludes y laderas, desprendimientos, vuelcos, hundimientos, caídos de rocas, etc,

- Flora: destrucción directa de las especies vegetales, riesgo de incendios, cambios biológicos en especies vegetales, arrastre de especies vegetales por erosión y alteración de cauces,

- Fauna: Aniquilación directa de especies animales durante la construcción, destrucción de hábitats, desplazamiento y alejamiento de especies, efectos barrera para la dispersión y movimientos locales de las especies, afección a especies en extinción o protegidas, riesgo de atropello a animales, etc.

. Paisaje: Cambios de percepción intrínseca, cambios en el aspecto de taludes y laderas, destrucción modificación o creación de miradores naturales y artificiales, cambios de la estructura paisajista en general.

- Población Humana: Cambios demográficos, cambios de situación de vivienda, cambios de accesibilidad a viviendas, cambios de entrada y salida a núcleos habitados., efectos en la salud por la contaminación de ruido, aire yagua.

4.- Realizar un cuadro o matriz asignando a cada tramo o zona una clasificación sencilla (grande mediana, pequeño, intenso, reversible, recuperable, etc.) de manera que se pueda asociar a cada clasificación, una calificación con número, según su impacto negativo, en cada concepto medioambiental. En obras importantes esta matriz se hace en las fases de construcción y utilización.

5.- Analizar la matriz anterior obteniendo puntuaciones del impacto negativo que se espera para cada concepto medioambiental.

6.- Proyectar las medidas correctoras para cada zona del proyecto, para paliar los efectos negativos sobre el medio natural. Este "proyecto" que forma un anexo del proyecto general, tiene que tener su Memoria, Planos, Cálculos, Pliego de Condiciones y documentos del Proyecto General, según que se tenga que presentar aparte, o integrado al Proyecto Ejecutivo.

7.- Hacer un programa de Vigilancia Ambiental y de conservación de medidas, correctoras para que se cumpla con la finalidad de las mismas. Este programa va destinado a las Autoridades locales que tengan capacidad de sanción y protección del entorno natural. Para efectuar un seguimiento eficaz, se necesitan indicadores

I  $\vert$ I I I

 $\overline{\phantom{a}}$ 

60

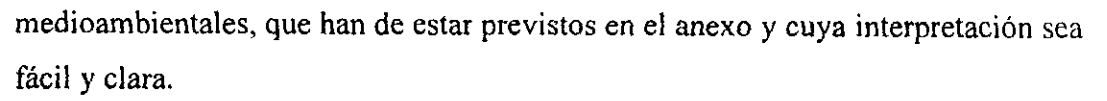

8.- La tipología de las medidas correctora depende de los factores como: importancia del proyecto, importancia del impacto ambiental negativo, presupuestos para medidas correctoras, conciencia social, calidad del equipo redactor, valoración del impacto negativo por los usuarios ... por eso no pueden darse reglas fijas, sino algunas recomendaciones y tipologías generales para cada concepto por ejemplo:

- Calidad del aire: Barreras vegetales, catalizadores para vehículos, barreras cortavientos, filtros en máquinas e instalaciones, tratamiento de caminos polvorientos, plantación en zonas áridas, etc.

- Ruidos: silenciadores en las máquinas, aislamientos acústicos, uso de horarios especiales para trabajos ruidosos voladuras, infraestructura en trincheras, señales avisadoras, etc.

- Suelos: evitar lo más posible ocupar zonas de cultivo, transplante de arboles, cunetas de recogida y encauzamiento de aguas con residuos sólidos, barreras vegetales, defensa de márgenes de ríos y arroyos,, drenajes, arado de suelos etc.

- Hidrología superficial y subterránea: filtros de retención de sólidos, recarga de acuíferos, regeneración de márgenes, corrección de torrentes, obras de paso amplias, pozos de filtración medidas antierosión, diques paralelos a la costa, islotes de retención de arenas litorales, etc.

- Flora: repoblación forestal, limpieza de bosques, plantación en taludes, barreras para vehículos y personas, creación de recintos protegidos.

- Fauna: creación de refugios y nuevos hábitats, traslado de especies, vallas y barreras de aislamiento, restricción de accesos, repoblación con especies afines, regeneración vegetal.

- Población humana: reposición de caminos y servicios afectados, medidas de seguridad, medidas para preservar el agua, aire, flora, fauna, paisaje y evitar ruidos.

> , , I I I  $\overline{\mathbf{r}}$

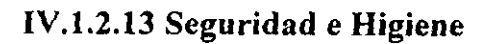

Este documento es donde se presenta la prevención de accidentes y enfermedades laborales en el ámbito de la obra proyectada, tanto durante su ejecución, como en su utilización, aunque en este ultimo caso podría redactarse como un proyecto de seguridad de utilización si fuera necesario para la importancia de la obra.

Todo anexo de Seguridad e Higiene debe contener al menos:

1.- Memoria descriptiva del anexo es decir: Breve descripción de la obra y su situación 2.- Descripción de los posibles riesgos y daños a terceros que pueden producirse. Para ellos conviene analizar todas las unidades de obra ( aunque las poco importantes pueden englobarse en las principales) y enumerar los riesgos que están asociados por ejemplo a: Riesgos derivados por materiales:

- Caída de tierra o piedras sobre el personal

- Caída de personas a zanjas

- Cortes y golpes en la entibación

Riesgos derivados de la maquinaría:

- Accidentes con camiones, equipo de construcción retroexcavadoras (atropellos, golpes, atrapamientos, caída de piezas)

- Ruido polvo y vibraciones

- Subida de nivel friático por avería de la bomba, succión excesiva y trabajo en seco

3.- Descripción de la medidas preventivas de carácter general no asociadas a la ejecución de la unidad de la obra, sino al conjunto de la obra o a un grupo de unidades de obra podría ser:

a) Riesgo de incendios

Medidas: accesos, salidas, vías de evacuación, situación de los extintores, herramientas, hidrantes, mangueras.

b) Riesgo de accidentes de circulación

Medidas: Señalización, barreras, equipos de mantenimiento, prohibiciones, sentidos de circulación y maniobra, alarmas, etc.

e) Salubridad General

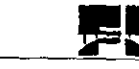

Medidas: Equipos personales especiales para ruidos, polvo, humos, temperaturas extremas inmersiones.

d) Voladuras (información general)

Medidas: Horarios, alarmas, zonas peligrosas, refugios, señalizaciones, etc.

4.- Descripción de las instalaciones específicas dedicadas a Seguridad e Higiene indicando razonablemente:

Localización dentro de la obra

Dotación de material, equipos de seguridad

Botiquines

Salas de consulta y primeros auxilios

Ambulancias

Servicios sanitarios

5.- Organización de las inspecciones periódicas para comprobar el estado de las medidas preventivas, indicando frecuencia, respecto a: maquinaria, materiales, protecciones personales, protecciones colectivas, alarmas, señalización, polvorines, etc.

6.- Realización de planos o croquis de señalizaciones

7.- Redacción de pliego de condiciones de este apartado con disposiciones legales de aplicación a la obra en caso de incumplimiento, condiciones técnicas que ha de cumplir el equipo de seguridad, tipo uso y modo de colocación. indicaciones a la contratista que tendrá que adoptar un plan de Seguridad adaptado al tipo de obra que se este ejecutando.

# **IV.1.2.14 Control de Calidad**

En todo proyecto se debe realizar el pliego de Control de Calidad (CC) cuya finalidad es programar y presupuestar los medios necesarios para que se puedan cumplir las exigencias especificas en el Pliego de Condiciones de proyecto mientras en éste último se plantean las preguntas de ¿Que? especificaciones hay que lograr en los materiales y ejecución de unidades de obra el anexo de CC se indican COMO (normas a aplicar). CUANDO frecuencia de ensayos. controles y momento adecuado para realizarlos). CUANTO ( número de ensayos costo de cada uno y del total). ¿Por que? (finalidad de
los ensayos y control de los mismos, umbrales a superar, tratamiento de las no conformidades).

En obras pequeñas el autocontrol, del contratista es casi nulo y la responsabilidad la asume la Administración que delega en una empresa consultora la ejecución del CC. En obras medianas el contratista se auto controla en las unidades importantes, se responsabiliza del cc. pero la Administración comprueba mediante una empresa consultora y supervisa con su propio personal el CC. En obras grandes el contratista ejerce el autocontrol de toda la obra y la Administración supervisa por medio de una empresa consultora, que también hace un muestreo del CC de las unidades importantes. La metodología para llevar acabo este anexo es:

1.- Decidir de común acuerdo con la Administración, cual va ser el sistema de CC a implantar y redactar el anexo en consecuencia, según las entidades que realicen el Autocontrol, la comprobación o la supervisión del CC.

2.- Realizar un programa de sondeos, calicatas, ensayos de campo y laboratorio antes, durante y después de la obra. Las acciones previas a la ejecución tienen carácter de complementarias a las que han servido para hacer el proyecto, y en teoría deberían ser nulas o muy reducidas, pero en la práctica pueden servir para confirmar los datos del proyecto. Los ensayos y controles durante la obra, constituyen el núcleo de este documento, mientras que los posteriores sirven para comprobar las unidades terminadas, como es el caso de pruebas de carga, de funcionamiento, auscultación de la puesta en marcha.

3.- El programa de ensayos y controles debe especificar para cada unidad de obra:

Tipo de ensayo y su finalidad

Frecuencia de ensayos

Momento en los que deben realizarse

Normas a las que deben someterse estos ensayos

Procedimientos para los controles de tipo visual y geométrico.

5.- Además el conjunto de la programación de ensayos y controles incluirá:

Aparatos que deben figurar en el laboratorio a pie de obra

Tipos de ensayos que serán enviados a laboratorios especializados

Vehículos necesarios para realizar los controles y ensayos

Locales de laboratorio, oficinas y almacenes, con su equipamiento

6.- Presupuesto completo del CC

7.- Especificación de las partes que asumen la responsabilidades (Administración o Contratista)

8.- Resumen de anexo para integrarlo a la memoria descriptiva

# **IV.1.2.15 Planificación de Obra**

Este apartado es donde se hace la previsión de plazos y cantidades a emplear en la obra, como materiales, mano de obra, maquinaría y equipo, es aquí donde se lleva acabo la programación de la obra,

Planificar de una buena forma el proyecto trae ventajas como:

- La profundización en los medios para realizar cada unidad de trabajo

- Permite una definición más exacta del apartado de ejecución de unidades en el Pliego de Condiciones

- Los presupuestos resultan más exactos y con menos posibilidades de modificaciones posteriores

- La programación de actividades favorece la ejecución de la obra detectando sucesos administrativos o de actuaciones que no son constructivas, pero que condicionan los plazos

- Se aprovechan mejor los recursos y se distribuyen mejor en el tiempo

- Se producen menos imprevistos de obra

- Es el documento base para el posterior control de costos y de calidad Algunas sugerencias para elaborar este documento son:

1.- Hacer una ficha con cada unidad de obra o conjunto homogéneo de unidades, asignándolas los medios previstos para su realización (materiales, mano de obra, maquinaria, Instalaciones)

2.- Establecer los plazos de realización para cada unidad o conjunto homogéneo de unidades

4.- Elegir un sistema de programación y de relación de sucesos y actividades (Critical Path Method CPM, GANTT, Program Evaluation and Review Technique PERT...) para: Ordenar las actividades en el tiempo, establecer relaciones. intercalar fechas fijas de sucesos importantes, calcular caminos críticos y holguras de tiempo.

5.- Realizar un resumen de la programación en forma de redes, diagramas o cuadros como:

a) Red PERT o similar, indicando tiempos holguras y camino crítico de o construcción de obra.

b) Diagramas de barras con duración y fechas de actividades de administración.

e) Cuadros de necesidades de mano de obra por categorías de unidad y suma total de mano de obra de todas las unidades de obra para cada período, lo mismo para maquinaría y materiales.

6.- Resumen simplificado del Plan de Obra agrupando las unidades en conjuntos principales es decir por partidas.

# **IV.2** Planos

Los Planos son los documento gráficos que definen completamente toda obra en su conjunto y detalles constituyendo un documento contractual de máxima importancia, ya que no solo sirve para fijar los limites físicos y económicos de todas las partes de la obra, permitiendo la valoración lo mas exacta posible del proyecto, sino que tienen que servir para construir la obra correspondiente conteniendo por lo tanto todos los detalles de la misma.

Todo paquete de planos de un proyecto debe contener la información principal esta es:

Nombre completo del Proyecto

Organismos que encarga el proyecto, con nombre, siglas y anagrama.

Director de proyecto

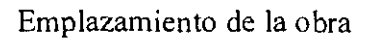

Empresa consultora y/o autor del proyecto

Escala Gráfica o numérica

Espacios para firmas (Director, Autor, Supervisor, Dibujante, etc.)

Fecha de terminación

Titulo completo de cada plano y numeración

y para presentar cualquier tipo de plano (estructural, geológico, informativo, etc.) debe elegirse la mayor cantidad de formas de representación posibles como:

Plantas a diversas escalas

Alzados desde diversos puntos de vista

Secciones por planos de corte significativos

Perspectivas por diversos métodos

Para elaborar los planos se procede de forma manual (poco usada) y por computadora esta última constituye una herramienta rápida y precisa para hacerlos. En este apartado no se dará una metodología para realizar los planos ya que esta depende en gran medida del criterio a seguir por cada proyectista, lo que no se puede descuidar es la ordenación de dichos planos que puede ser:

- Anteponer los planos de localización y generales a los particulares de elementos estructurales y éstos a los de detalle.

- Colocar dentro de cada conjunto los de menor escala a y luego los de mayor

- Anteponer los planos de datos previos, fisicos climáticos, geológicos, geotécnicos, topográficos, etc. a los planos estructurales.

- Agrupar los planos por zonas o temas homogéneos

- Numerar los planos por conjuntos homogéneos, utilizando una secuencia numérica que permita intercalarlos.

I I I  $\begin{array}{c} \hline \end{array}$ 

I I I I I I I I I I I I

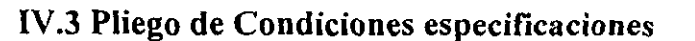

La importancia del Pliego de Condiciones es muy grande en lo que se refiere a los conflictos de interpretación que puedan surgir entre el Proyectista y la *Administración,*  ya que la mayoría de controversias surgen por indefiniciones del Pliego y no por defectos en planos y cálculos.

La organización general del Pliego en caso más general es la siguiente:

1. - Pliego de Condiciones de la obra

1.1 Condiciones Administrativas

1.2 Condiciones Técnicas

1.2.1 Pliego general de prescripciones técnicas

1.2.2 Pliego de prescripciones técnicas particulares.

1.1 Las Condiciones Administrativas se refieren a la organización de la obra, responsabilidades, funciones de los interventores, relaciones personales, actas y otras actividades no técnicas. Estas condiciones pueden estar incluidas en el proyecto o en el pliego de bases para la licitación de la obra, aunque lo mejor, es que figuren en el proyecto y se amplíen o modifiquen antes de la licitación, para actualizarlas.

I I I I I I I I I I I I I

1.2.1 Las condiciones técnicas generales recogen todas las normas, leyes y directrices técnicas que afectan a todos los proyectos del *mismo* tipo, que están publicadas y tienen una cierta oficialidad. Se suelen citar y resumir sus partes fundamentales.

1.2.2 Las condiciones técnicas particulares son las que constituyen el verdadero pliego de condiciones, ya que son específicas para la obra proyectada y modifican o amplían las condiciones generales adaptándolas a la particularidad de la obra, según climatología, plan de obra, sistemas constructivos, nuevas maquinas o materiales, etc. El Pliego de condiciones tiene tanto mas calidad, cuanto más desarrollada se encuentra esta parte. Para cada unidad de obra hay que establecer las condiciones de: materiales, ejecución, aceptación final, medición, pago, y tratamiento de inconformidades, para llevarlo acabo se propone la siguiente metodología:

1.- Redacción del Pliego de Condiciones Administrativas, en que se recogerán los aspectos de carácter legal que afectan a toda la obra o una parte de las unidades y que no tengan un carácter puramente técnico sino administrativo o mixto como:

68

a) Funciones del Director de Obra, del Consultor para Control de Calidad, de los Supervisores, estableciendo responsabilidades de actuación y sistemas de comunicación entre todas las partes interesadas.

b) Equipo de personal que debe tener el contratista, como mínimo, para llevar acabo la obra completa, como para alguna de sus fases o tajos especiales

c) Las órdenes al contratista se registrarán en un libro de bitácora que está en la obra a disposición de la Administración.

d) Comprobación del replanteo de las obras indicando, como ha de realizarse, las actas que hay que escribir, las personas que deben estar presentes y la fijación de la fecha oficial de comienzo de las obras.

e) Implicaciones del programa de trabajos en la ejecución de las obras indicando las fechas fijas en las que es necesarios terminar algunos trabajos y las condiciones que se derivan de ello para la calidad de la obra.

f) La modificación de obra, que puedan presentarse deberán ser autorizadas por el Jefe de Obra, paro el Pliego de Condiciones tiene que indicar las que se permiten par no afectar la funcionalidad de la obra y las que se prohiben expresamente. También se necesita especificar cuales son a cargo de la contratista y cuales puede asumir la Administración.

g) Se deben indicar en los Pliegos, la responsabilidad por daños a terceros y el sistema de seguros, según la información de que se disponga y la peligrosidad de la obra.

h) Los gastos que son por cuenta del contratista y aquellos que puede asumir totalmente la Administración en lo relativo a permisos, licencias y autorizaciones, ocupación de terrenos antes de la expropiación, vigilancia, seguridad, etc.

i) Como se van a cubrir los pagos conforme avanza la obra

j) Los acopios de materiales son a veces de gran envergadura económica y pueden ser objeto de pagos parciales estos también se beberán de especificar.

k) Forma de pagar los precios extraordinarios conforme estos van surgiendo.

2.- Redacción del pliego de prescripciones técnicas particulares, comenzando por la descripción de la obra y continuando por las condiciones de los materiales, ejecución que aporten particularidades de la obra por ejemplo:

a) Descripción de las obras de una forma similar a la memoria pero de manera mas escueta, para aprovechar el carácter contractual del Pliego, que no tiene la memoria y relacionar todas las unidades a ejecutar, que de esta forma se vuelven obligatorias. Un buen método para redactar las descripción es basarse en las mediciones y en los cuadros de precios, con lo cual es dificil que se olvide algunas.

b) Condiciones que deben cumplir los materiales y la ejecución de las unidades de obra, indicando tipos de instalaciones y maquinaria a utilizar, rendimientos mínimos o máximos de éstas, parámetros máximos y mínimos que cumplirán los trabajos durante su ejecución.

c) Condiciones de medición y pago de conceptos de obra, especificando la unidad medida y grado de precisión de los mismos ( metros cúbicos, kgs, ton, litro, metros, etc.) y los criterios de medición que se usarán.

d) Tratamiento que se dará a las inconformidades de calidad, dimensiones o situación, según los casos que se presenten que pueden variar entre la aceptación total o la demolición de algún elemento.

## **IV.4 Presupuesto**

El presupuesto de obra es el documento base para establecer las reglas de la actividad económica que suponen la ejecución de la obra.

Por ello su realización debe ser muy cuidadosa desde el punto de vista de la exactitud de las mediciones en los planos, como de la adaptación de los precios a las circunstancias económicas del mercado.

Un proyectista ésta obligado a redactar un Presupuesto lo más exacto posible y adaptando a las circunstancias de la obra, lo mismo que un Pliego de Condiciones como se dijo en el apartado anterior, ya que la mayoría de los problemas que surgen en la obra se originan por lo mal hecho que están estos dos importantes apartados.

Lo ideal es que el Proyecto que se somete a la licitación pública tenga ofertas económicas muy próximas al Presupuesto del proyecto y las diferencias respecto a éste provengan rendimiento que prevea el contratista, pero nunca por diferencias entre oferta y presupuesto debidas a la malas mediciones y precios anticuados en el proyecto o peor aún por condiciones de ejecución que se salen de la realidad, que no pueden llevarse a la práctica y son resueltos de un manera tácita por otros sistemas previstos por el contratista.

Las finalidades de un presupuesto son:

- Expresa el costo de las unidades del Proyecto y del conjunto del mismo con precios y mediciones que constituyen un valor económico con la mejor relación posible calidad/precio.

- Informar a los constructores, con detalle, de las mediciones y especificaciones de los conceptos a realizar, para que puedan hacer sus ofertas con la mayor información posible.

- Servir de documento base para todas las operaciones económicas que se desarrollan durante la ejecución de las obra como:

- Contrato Inicial
- Certificaciones parciales
- Certificación final y recepción de la obra
- Posibles proyectos adicionales o complementarios
- Control económico de la obra
- Comprobación de precios y rendimientos reales para corregir futuros proyectos
- Punto de partida para posibles precios contradictorios
- \_ Documento base para posibles rescisiones o pagos parciales de obras interrumpidas

- Junto con el Pliego de Condiciones, forma la documentación más importante para futuros litigios.

Los pasos que se pueden abordar para elaborar un presupuesto son:

a) Hacer las mediciones por dos métodos diferentes o si no fuera posible, por dos personas distintas y comprobar sus resultados.

I I I I I I i I I

b) La medición de piezas repetidas o idénticas necesita un cuidado extremo en establecer el número de unidades, que pueden hallarse en varios conjuntos de planos y por ello se necesita toda la colección de planos.

c) La medición de volúmenes irregulares o de piezas complicadas, como en el caso de terraplenes y desmontes en zonas accidentadas, o capas de regularización de pavimentos, debe hacerse con fórmulas de cubicación a [a vez más exactas y simples posibles, por lo que muchas veces se necesita acudir a muchas secciones o muy próximas posibles para evitar errores.

d) Cuando se emplean paquetes de computación para medición de volúmenes, áreas y longitudes, es recomendables explicar el procedimiento de medición, grado de precisión y incluir algunas comprobaciones con algún método apropiado para éste.

I I I I I I I I I I I

e) Las mediciones de cualquier tipo, aumentan su claridad, orden y credibilidad si además de las operaciones matemáticas para su determinación incluyen la referencia del plano donde se han obtenido.

f) Elaborar el cuadro No.l de precios teniendo en cuenta que éste es la consecuencia del anexo de Justificación de Precios que figuraran en la memoria cumpliendo:

- Los precios deben expresarse en letra clara y texto completo incluyendo al final de cada cifra los pesos. El precio debe coincidir con la justificación del mismo.

g) Ordenar los precios por partidas por ejemplo:

Para una obra de abastecimiento de agua potable la ordenación del presupuesto por partidas sería:

- Obra de captación

- Excavación de zanjas y movimiento de tierras

- Bombas de impulsión al deposito
- Tuberías de impulsión al deposito y sus aditamentos
- Tanque de regulación
- Tuberías principales de la abastecimiento
- Acueductos y sifones
- Obras complementarias

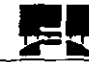

- Elementos mecánicos y de control

h) Asignarle a cada precio su cantidad y realizar las operaciones necesarias para obtener los subtotales de cada partida.

i) Realizar el resumen de los importes de las partidas y obtener en total del presupuesto j) Hacer la carátula donde se indique claramente a cuanto asciende el presupuesto, nombre completo del Proyecto ejecutivo, colocando a continuación la fecha y la firma del Autor y Director del Proyecto, así como las firmas que sean obligatorias.

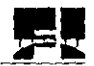

# Capítulo V ALGUNOS SOFTWARE UTILIZADOS PARA REALIZAR EL PROYECTO

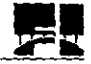

 $\begin{bmatrix} \phantom{-} \\ \phantom{-} \end{bmatrix}$ 

 $\mathcal{L}$ 

I  $\overline{a}$ 

Como se ha mencionado anteriormente todo Proyecto de Infraestructura tiene como meta principal satisfacer necesidades y en su proceso se deben solucionar los problemas que se presenten durante sus fases. En base a lo anterior, el Ingeniero Civil plantea una primera propuesta para satisfacer las necesidades requeridas. Aquí es donde son de invaluable utilidad la experiencia práctica y los conocimientos que se poseen para elegir una propuesta que, salvo casos especiales, será la que habrá de constituir en esencia la solución final después de haber pasado por un proceso de refinamiento.

La informática por medio del software no ha alcanzado aún el nivel tecnológico que le permita participar en el proceso mencionado anteriormente, y se limita sólo al análisis y refinamiento cíclico de soluciones.

En una siguiente etapa se procede a establecer el modelo de solución que habrá de analizarse rigurosamente hasta verificar que satisfaga razonablemente las necesidades establecidas.

Aquí las computadoras han encontrado un excelente campo de aplicación. La información analizada por computadora reúne las características de precisión, velocidad y mínimo esfuerzo humano.

Es función del Ingeniero Civil evaluar los resultados obtenidos del proceso de análisis de modelos. La evaluación se debe hacer atendiendo a los requerimientos del problema y verificando las restricciones establecidas. Si los resultados no se adecuan a los esperados, el Ingeniero Civil recurre a sus conocimientos, a su experiencia, estudios e ingenios para modificar los parámetros del modelo de solución o cambiarlo, si es necesario, llegando buscar a la meta fijada.

Las soluciones que se presentan en un Proyecto de Infraestructura se hacen por medio de: Planos, Especificaciones, Memorias de Cálculo, Presupuestos, Programas. Dentro de estos puntos,. los medios de computación electrónica han probado ser sumamente útiles y eficientes. Por un lado se tienen los programas que trabajan con presupuestos, programas

#### **uso DE SOFTWARE EN LA ELABORACIQN DE PROYECTOS DE INFRAESTR1JCTURA**

y control de obra en forma integral, simuladores, de análisis y diseño estructural, graficadoras para la elaboración de planos y diagramas, a lo largo de este capitulo se presentaran algunos de los programas de computación que se utilizan para dar apoyo al realizar los proyectos, Los software presentados en este trabajo fueron elegidos pensando en que se abarcaran las cuatro etapas del proyecto. De ellos se da el nombre, descripción y las características más relevantes así como su utilización en los proyectos de infraestructura.

Se iniciará la presentación del software con los utilizados dentro de la etapa de Planeación.

#### **V.I SIGOFFICE**

#### **V.I.1 Características**

SIGOFFICE es un software para crear, manejar y presentar bancos de datos de referencias geográficas, permite componer y trazar mapas de calidad, procesa dibujos, fotografías aéreas y imágenes vía satélite, capacidad para generar nueva información a partir de sus base de datos, integración de datos diversos y relacionar la información.

SIGOFFICE opera en cualquier hardware con computadora con procesador 486 o mayor de preferencia el software esta creado para trabajar en ambiente Windows NT y es necesario que contenga MicroStation, es compatible para intercambiar datos con algunos otros software que manejen SIG, AutoCAD, Hojas de Calculo, y Procesadores de palabras.

I I

I I  $\overline{ }$ I !

I I I  $\frac{1}{1}$ I

I I I I I I I I

I I I I I I I I I I I  $\left| \right|$ I I I I I I

! I 1,  $\mathsf{I}$  ,

Manejo de imágenes Vía Satelite

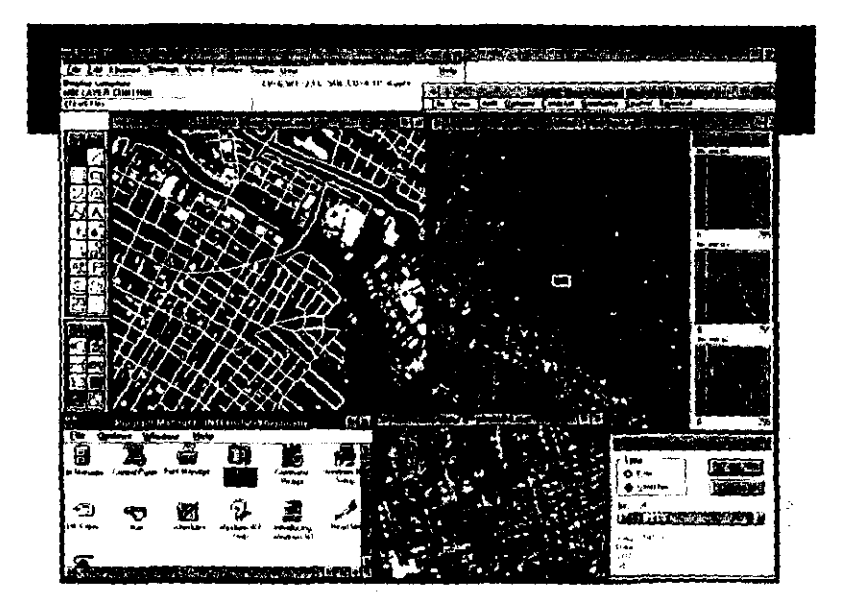

#### V.1.2 Datos Geográficos

En SIGOFFICE se pueden crear datos geográficos de cualquier área que sea especificada previamente, a partir de dar los rasgos (gráficos en la área de estudio) y relacionándolos a una base de datos para su manejo, algunos a manera de ejemplo serían: división política, división municipal, ríos, lagos, litorales, carreteras, delegaciones, manzanas, lotes, hospitales, presas, hoteles, escuelas, poblaciones, etc. Esto llevaría mucho tiempo en su realización debido a que los Proyectos de Infraestructura generalmente son muy grandes y requieren de muchos datos de esta índole pero afortunadamente hay organismos y empresas que tienen elaborada esta serie de información especialmente diseñadas para operar con en el software, es decir tienen su propio SIG que comprende todos las datos mencionados anteriormente a nivel nacional.

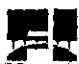

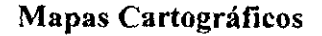

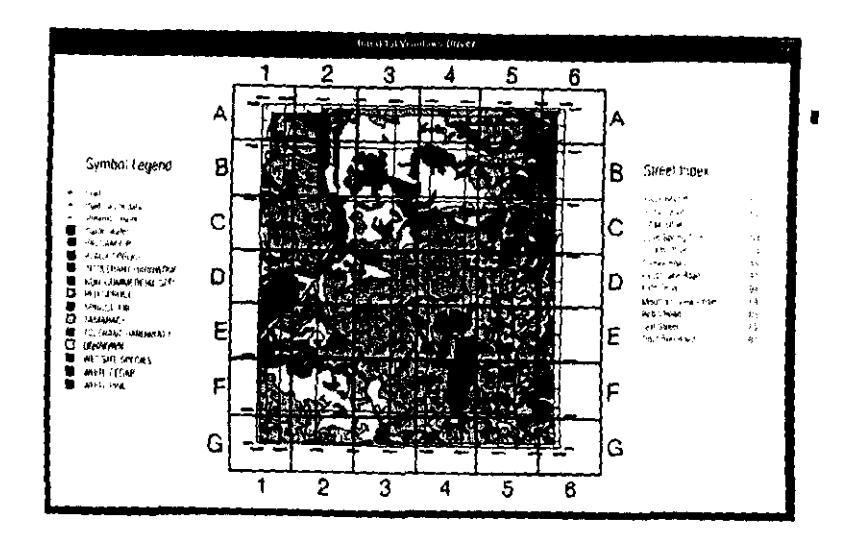

V.1.3 Datos estadísticos de zonas probables de localización del proyecto

Todos los rasgos especificados dentro de SIGOFFICE tienen características determinadas así por ejemplo, si se ubica un punto, una línea, un área o cualquier otra simbología preestablecida automáticamente el software desplegara la información estadística contenida, es decir si se quiere obtener de una zona determinada cuantas carreteras hay de que tipo, que población existe cerca de ellas, que nivel económico tienen, que clima es el que prevalece, que otros tipo de comunicación hay, cuantas fuentes de abastecimiento de materias primas e insumos se tienen, fuentes de energía eléctrica, agua, que otras infraestructuras están establecidas en el lugar, y demás podrán ser investigadas rápidamente con ayuda de SIGOFFICE.

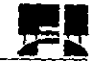

NO DEBE<br>Base Rega

 $\hat{\mathbf{A}}$ 

Üĺ

 $g \in \mathbb{R}$ 

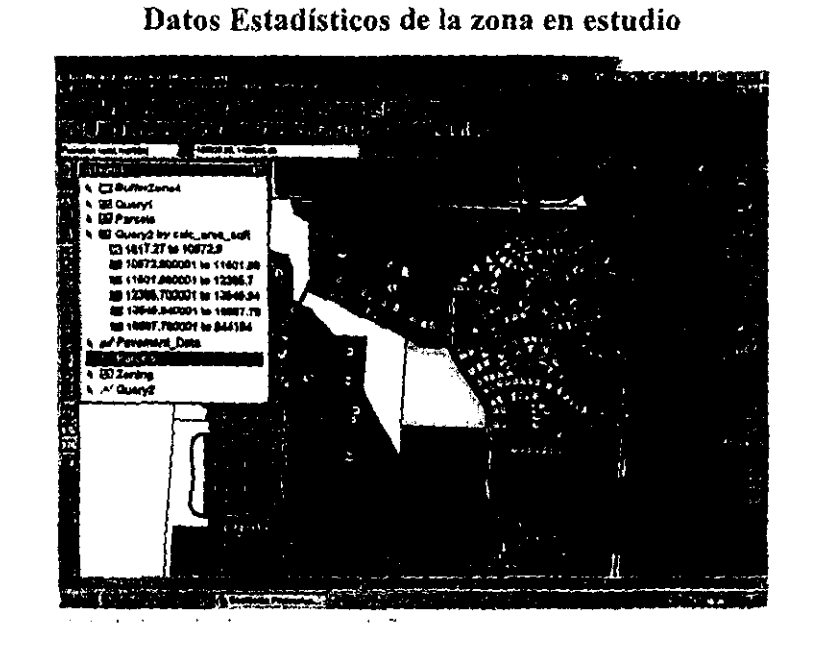

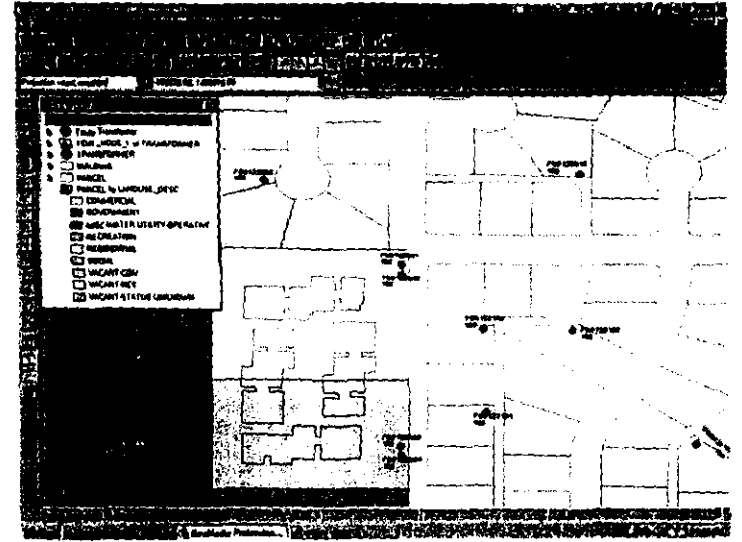

## V.1.4 Utilización

- Estudios de Mercado de cualquier proyecto ۰
- Estudios de localización del Proyecto
- La planeación de aeropuertos y algunos servicios de apoyo  $\bullet$

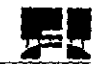

I I I  $\left\lceil \cdot \right\rceil$ 

I I I I I I I I I  $\int$ I I I  $\int$ 

 $\frac{1}{2}$ 

- Estudios de impacto ambiental, planeación urbana, conservación de carreteras, manejo de flujos de carga, análisis de accidentes.
- Planeación de carreteras
- Realización de mapas cartográficos del área en estudio en un proyecto.
- Desplegar y analizar imágenes vía satélite

## **V.2 Primavera Project**

## **V.2.l Características**

Primavera Project es un software que pennite administrar y controlar los proyectos con eficacia y rapidez. La dirección del proyecto exitosa requiere dedicación y la vigilancia constante: averiguando lo que realmente pasó, cuánto es lo que se necesita, quién estará disponible para hacerlo. Aunque ningún atajo existe para los gerentes de proyectos, algunas herramientas y prácticas pueden ayudar a preparar bien el trabajo.

Con este software de administración de proyecto se pueden elaborar: programas de ruta crítica, de control de costos, administrar recursos, manejar calendarios del proyecto, definir programas meta, crear presentaciones para Internet, elaborar análisis financieros del proyecto, asignar actividades y relaciones a un proyecto, manejar proyectos por medio de un grupo de proyectos, analizar el avance de proyecto manejar hasta 100000 actividades del proyecto etc.

Primavera es compatible con otros paquetes como: EXCEL, dBASE, QUATRO, OPUS, MONTE CARLO, NEODATA, de los cuales se importan o exportan información que sea necesaria.

Para que este software pueda ser operado es necesario:

Computadora personal 486 o mayor

16MB RAM de memoria principal

32MB de capacidad del disco duro

Windows 3.11, Windows 95 y 98 ó Windows NT

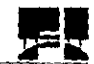

I i

! ! I I I I

! I I I I I I I I I  $\left| \right|$ 

*I* 

Las principales utilidades en proyectos son:

## **V.2.2 Planeación, programación y control de tiempo, recursos y costos del proyecto**

Para realizar un proyecto hay que combinar determinados medios disponibles, itinerarios o secuencias de trabajo y procesos parciales, de tal modo que sean observados los requisitos técnicos impuestos por el propio proyecto.

Básicamente lo que se puede hacer con el software es:

- Tener una visión conjunta del desarrollo a lo largo del tiempo de los diferentes campos de actividad de un mismo proyecto y así hacer visible la relación entre ellos. permitiendo su control.
- Señalar los puntos críticos que ponen en peligro el alcance de la meta perseguidapor ejemplo un plazo previamente fijado- y así poder tomar las pertinentes medidas para encontrar solución.
- Posibilitar y valorar las alternativas de la planificación, informar de las faltas de seguridad en algunas partes del trabajo y establecer su influencia en el conjunto del proyecto.
- Los plazos de inicio y terminación de los diferentes procesos que son necesarios para la realización de la obra.
- Indicaciones de la necesidad de horas extras de trabajo.
- El plazo propuesto de terminación de la obra, asi como los valores correspondientes que determinan la probabilidad de que tal plazo pueda observarse.
- Controlar la obra con relación al cumplimiento de un plazo prefijado (especialmente importante cuando puede haber sanciones contractuales)
- Para obtener y valorar planes alternativos del proyecto.
- Para planificar medios disponibles o disponibilidades.
- Para indicar los estranjulamientos y puntos críticos que puedan retrasar la continuidad del proyecto.
- Esto lo logra el paquete haciendo uso del métodos de planificación como el PERT (Program Evaluation and Review Technique) y CPM (Critical Path Method) que son diagramas, gráficas que muestran la secuencia a seguir por los procesos parciales, secuencia necesaria desde el punto de vista lógico y técnico que ordenan en el marco del proyecto general las diferentes etapas de un programa de trabajo-representado por diferentes eventos.
- Tablas de Estados Financieros del Proyecto
- Personalizar los efectos del costo con el progreso del proyecto.
- Estimar los costos de cada nivel de trabajo administrativo
- Elaborar calendarios de actividades del proyecto.
- Costos reales por periodo, fecha, completo.

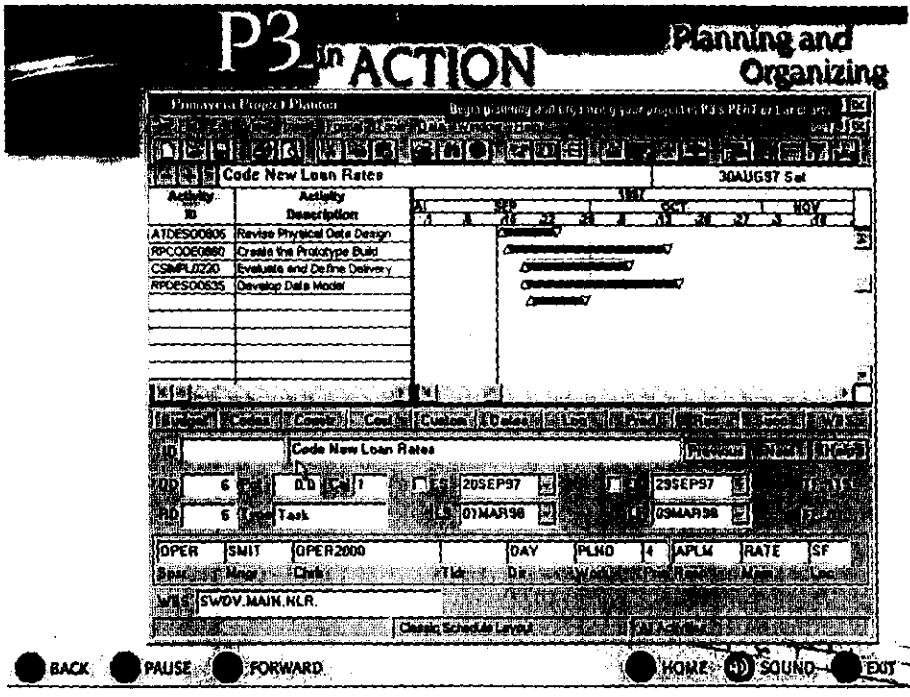

## **Planeación y Organización**

I I  $\left| \right|$ 

r r I ! !

r r ! ! I I I

I I I r I ! I I I  $\vert \ \ \vert$ I I !  $, \frac{1}{1}$ 

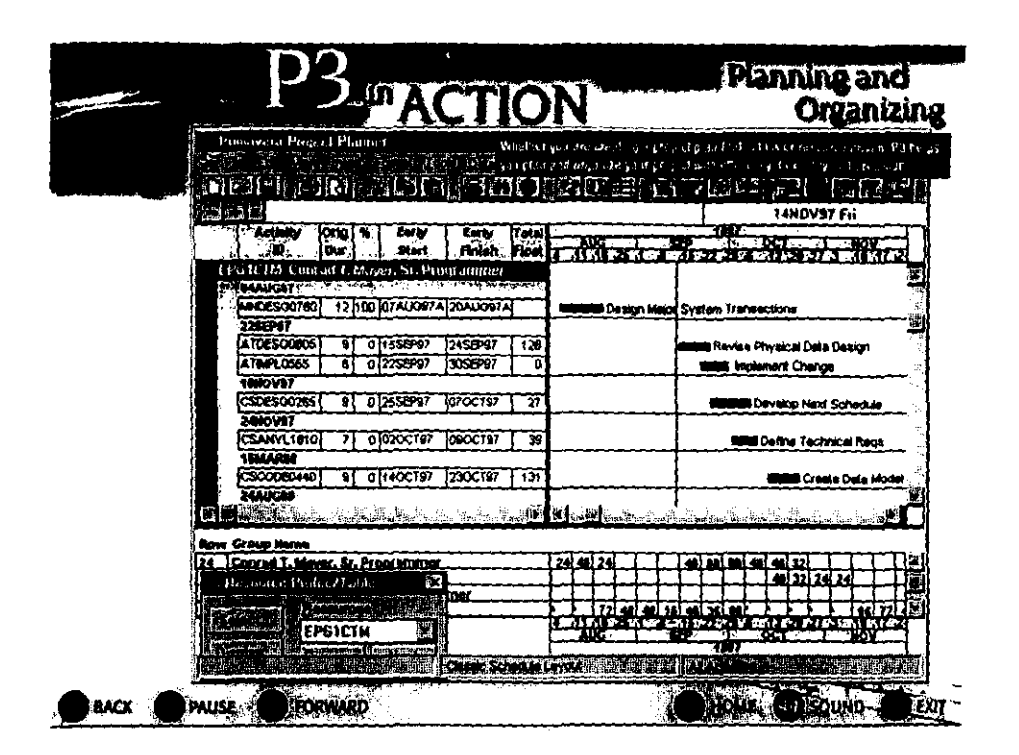

Planeación con PERT

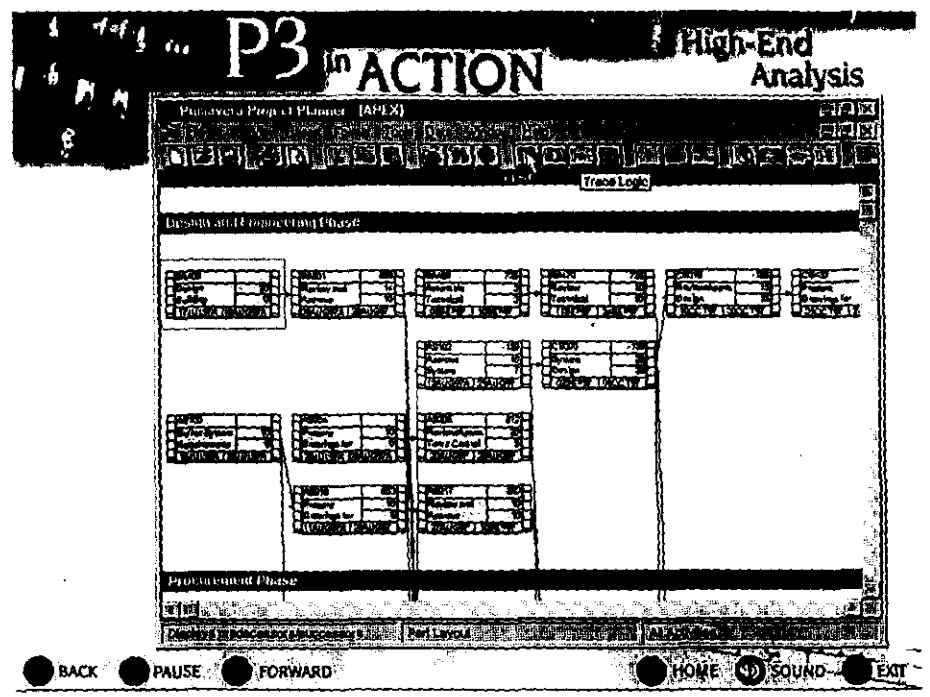

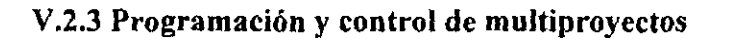

Otra ventaja es que se pueden controlar grupos de proyectos y combinarlos para obtener información necesaria para un determinado proyecto.

Debido a que este software pennite interactuar con páginas WEB, se puede estar conectado en red vía Internet y obtener información de algunos otros proyectos de empresas que ocupen este paquete.

El software también pennite la actualización de datos de algunas actividades de interés por medio del correo de Primavera Project especialmente formado para compartir infonnación con otros sistemas corporativos.

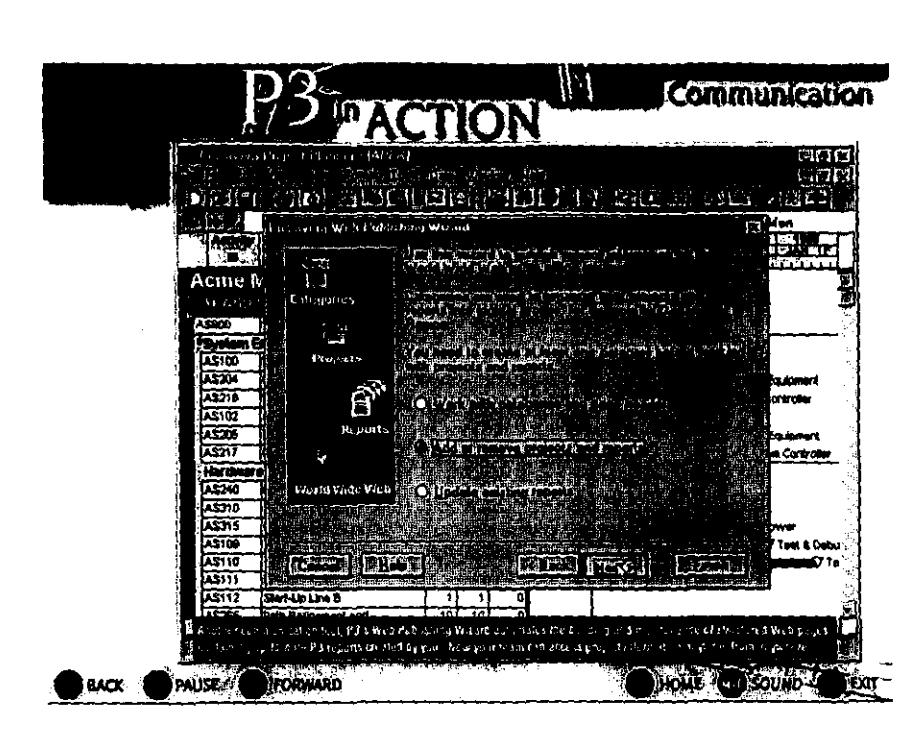

#### **Interacción con Internet**

I I I I I I I I I  $\Big\}$ 

I I I I I

I I I I I ,

#### **V.2.4 Reporte gráficos**

Cualquier base de datos hecha en el software puede ser manejada para obtener reportes gráficos de buena calidad entre los principales están:

- 150 tablas predefinidas de informes y gráficos
- Se puede hacer cualquier esquema de presentación personalizado
- Trazado de redes gráficas en PERT
- WEB Wizard para la publicación de informes gráficos por Internet

#### **V.2.5 Simulación**

Primavera Project (P3) en combinación con otros programas de la misma familia puede ayudar a evaluar metas del proyecto de una empresa, Monte CarIo es completamente integrado en P3 usando los mismos archivos y banco de datos para realizar los riesgos del proyecto de esta forma se pueden hacer las simulaciones del proyecto.

#### **V.3 MONTE CARLO**

#### **V.3.1 Características**

En Proyectos. simular significa valerse de un modelo que represente un sistema real o imaginario y conducir la experimentación sobre el mismo, para conocer así el comportamiento que tendrá el sistema real, frente a ciertas acciones externas.

En un proyecto surgen riesgos como: sobrecostos, retrasos, eficiencia de las operaciones y mantenimiento, de fuerza mayor, caídas de demanda, mayor competencia, caídas de precio, tasas de interés variables, créditos recortados, desviaciones de recursos; de los cuales no se tiene con precisión el control y que son variables. Una herramienta que nos permitirá hacer el manejo de estas variables es Monte Carla, paquete de computo diseñado especialmente para trabajos de simulación de proyectos, que toma el Modelo de simulación de Monte CarIo, llamado también método de ensayos estadísticos, que es una técnica de simulación de situaciones inciertas que permiten definir valores esperados I

I I i I  $\left|$ 

I I  $\left\lceil \right\rceil$ 

I I I I I I I I I I I I I I I I I I I I I I I I I

I  $\mathbf{I}$  . I ! I

para variables no controlables, mediante la selección aleatoria de valores, donde la probabilidad de elegir entre todos los resultados posibles está en estricta relación con sus respectivas distribuciones de probabilidades. Si las variables inciertas relevantes en un proyecto fuesen por ejemplo, la demanda y la participación de mercado, deberá a ambas la simulación para estimar su comportamiento en el futuro.

Entre lo que se puede hacer con el software esta:

- Simular como actúa el proyecto y poder evaluar la probabilidad de terminación en tiempo y dentro del presupuesto.
- Cuantifica riesgos cuando se construye el plan del proyecto, escogiendo correctamente entre la alternativa acercamientos y estrategias.
- Monte Cario realizá análisis de riesgo regulares a lo largo de su proyecto. Observando como progresa el proyecto y como van cambiando los recursos disponibles.
- Con una perspectiva mejor del riesgo envuelto, se puede tomar decisiones mejor refinando las estrategias iniciales.
- Se pueden examinar fases separadas del proyecto y ver como impactan en la totalidad del proyecto.
- Medir la vulnerabilidad del proyecto en base a ciertas condiciones de riesgo.
- Puede evaluar maneras alternativas de realizar el trabajo más rápido, más barato o recursos más experimentados.

I I I  $\left| \right|$ I I I I I I I I I I I I I I I I I  $\mathbf{r}$ I

I  $\begin{matrix} \n\end{matrix}$ 

I I I I I

Los Rasgos generales

- $\bigcap$  Windows interface
- $\Box$  Abre de P3 menú del Archivo
- $\Box$  La Mirada de Editable
- $\Box$  IBM ®PC o compatible con 486 o Pentium ® (586) PC con 16 RAM de Mb
- 08 RAMdeMb
- $\Box$  20 Mb disco espacio
- O DOS 5.0+ y Windows 3.1, Windows, 95 y 98 ó Windows NT

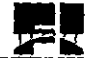

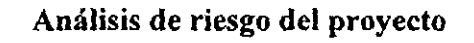

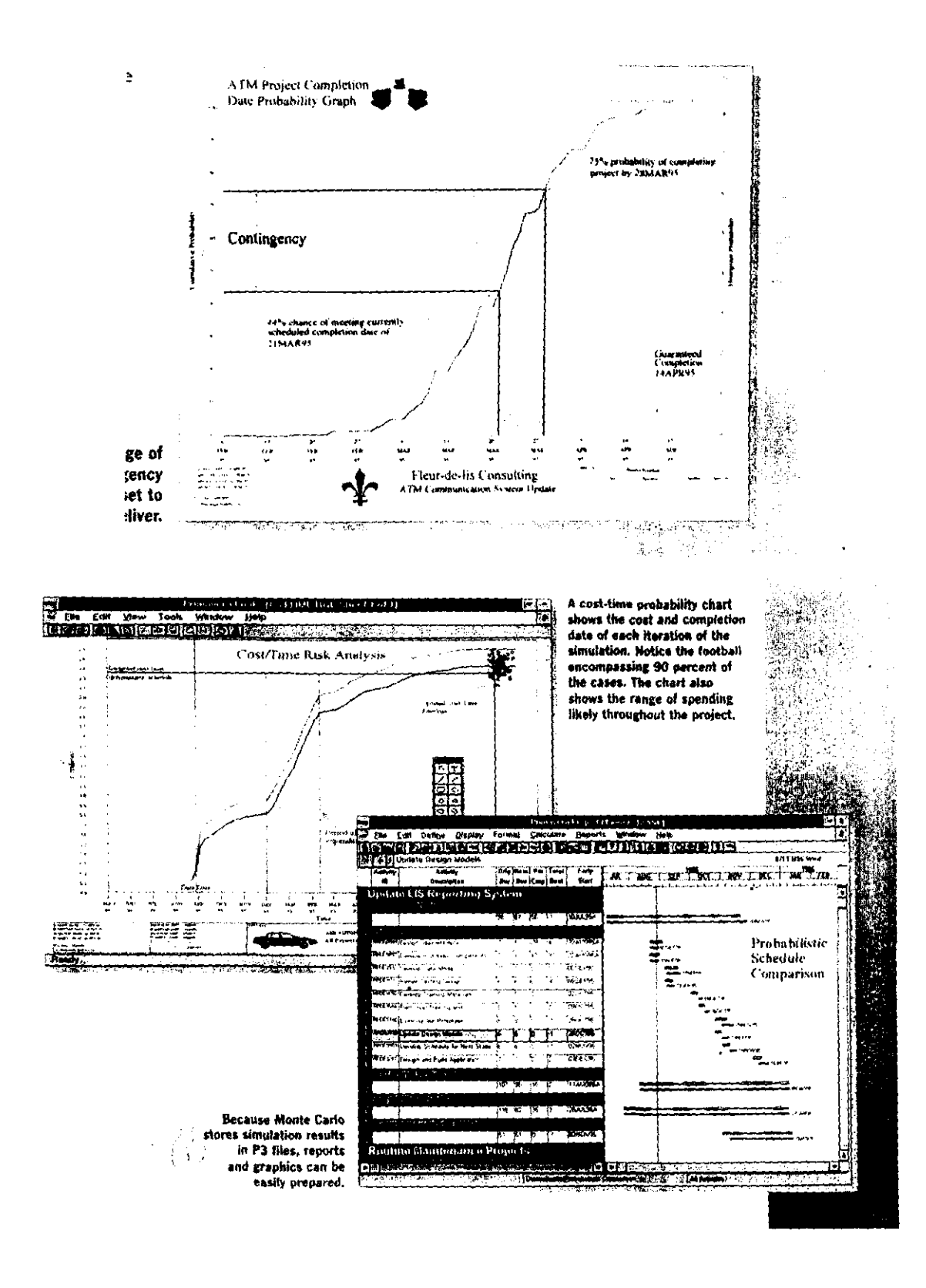

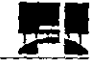

I I I I I I I I I I  $\mathbf{I}$ 

I I I I I I  $\vert$ I I I I I I I I I I I I I I ¡ I

 $\left\lceil \right\rceil$ I I I I I I I I I  $\frac{1}{t}$ 

#### V.3.2 Utilidad

Por ser un excelente software de comparación, de mejora u optimización, de verificación y de apreciación de riesgos, permite simular numerosas estrategias o varias políticas distintas y soluciones a un problema dado para optar por la que ofrece mejores resultados.

Es posible repetir la simulación todas las veces que se considere necesario.

Reduce los riesgos de error en la toma de decisiones, dado de antemano un conocimiento de los mismos y mostrará los riesgos evaluando la dispersión de los resultados.

En resumen se pueden tener los siguientes informes:

- O El Horario de actividad
- $\Box$  Estados que tienen las actividades
- O La ocurrencia de contingencias no previstas
- O El Riesgo del horario
- O La Actuación del costo
- O El Riesgo del costo
- O Los calendarios de Probabilidad
- O Modelos de distribución de costumbre
- $\Box$  Probabilidad estimada de duración de actividades
- O Los Probabilidad de pérdidas en el proyecto
- O Precios que varían con el tiempo
- O Gráficas
- Costo-Time

Pero no hay que olvidar que la simulación con este software no da soluciones al problema planteado. Las soluciones se obtienen del análisis de los resultados obtenidos y esta es una habilidad del proyectista.

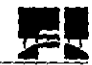

I I ! I

¡ I I I I ¡ I I I I I I I I

## V.4 VISIO Standard, características y usos

Un conjunto completo de herramientas para la creación de diagramas y dibujos técnicos, con VISIO Standard se pueden esquematizar flujos de trabajo, divulgar la estructura jerárquica de departamentos en un proyecto, es la herramienta ideal para:

- Diagramas de flujo
- Diagramas de Bloques
- Organigramas
- Presentación de marketing
- Diagramas de redes
- Diseflo de oficinas
- Diagramas de bloques

VISIO trabaja en el ambiente Windows 95 y 98 ó NT requiere de 16 MB de RAM y necesita un procesador 486 como mínimo.

Terminando los software para la fase de planeación se presentan los que se utilizan para la etapa de Diseño.

# V.5 STAD III y STAD PRO

## V.5.1 Características

ST AAD III es un software para los ingenieros estructuristas una de las versiones mas recientes es la 22 que entre sus características más relevantes cuenta con:

\* sr APLE que es un lenguaje de comunicación tipo scrip que permite crear programas propios mediante al acceso directo a la base de datos de ST AAD IlI, diseña pantallas y salidas personalizadas.

\* Elementos Sólido- A 8 nudos, elementos finito isoparamétrico- independiente o en combinación con elementos viga/placa/cascarán

- Miembros bajo compresión únicamente
- Generación Automática de Soportes Amortiguados para cimentaciones
- Diseño en Acero por torsión mediante AISC
- \* Generador de cargas de Piso y Viento
- \* Diseño de miembros biselados mejorado

Los Audío-Visuales que contiene el paquete facilitan el proceso de generación de modelos, mandatos de análisis/diseño, y verificación/visual de resultados. Aún cuando el proyecto sea complejo la ayuda de acceso directo en línea que comprende problemas de ejemplos y verificación detallados cubren todos los aspectos del proceso de modelado, análisis, diseño y verificación.

## STAAD PRO

ST AAD-Pro, es la próxima generación de ST AAD-JIl, está enfocado en la productividad, dirigiendo todo el proceso ingenieril, desde el desarrollo del modelo, análisis, diseño, dibujo, detallado y, hasta diseño de componentes individuales. STAAD-Pro está diseñado para funcionar de la misma forma que se trabaja en una oficina de diseño estructural el software comprende los módulos siguientes:

I I I ! I I I I ! I

! I I I

ST AAD-Pro Design Estudio, es un poderoso ambiente de trabajo dentro de Windows para modelado, visualización y verificación de resultados.

STARDYNE proporciona las herramientas más extensas en la industria para el análisis avanzado. Construido alrededor de una biblioteca rica en elementos finitos, STARDYNE brinda poderosas herramientas de análisis Dinámico, Sísmico, No lineal, Térmico, Torsión y otras opciones de análisis avanzado.

FabriCAD es la herramienta integrada que ejecuta el Detallado en Acero, desde los cálculos de Fabricación-Erección hasta Detallado y Generación de Planos de Construcción.

VisualDRA W permite la generación y detallado de planos a diferentes vistas . Completamente integrado con STAAD-Pro, Visual DRAW proporciona las opciones más avanzadas para la generación de dibujos, edición y graficado.

Finalmente, STRUCT. es el conjunto de módulos para el diseño de componentes estructurales, le permite completar su proyecto al diseñar Cimentaciones, Muros de Contención, Mampostería, Conexiones y otras estructuras de utilería.

Una base activa en su núcleo, ligado tipo OLE, permiten una suave integración en el flujo de trabajo y un intercambio de información interdisciplinaria sin medidas.

ST AAD, el Módulo de Análisis y Diseño Estructural de ST AAD-PRO, combina el poderío de ST AAD-IlI y unifica las técnicas más sobresalientes de graficado y visualización con sus reconocidas y ya probadas a través del tiempo técnicas de análisis y diseño. Una base de datos activa y asociativa proporciona una integración sin enmiendas a través de todas las misiones críticas, desde el concepto análisis-diseño hasta el diseño a detalle, simulación y visualización.

I I I I I  $\perp$ 

I I I I I I I  $\left| \right|$ 

I I I I I I I I I I I

I I I I I

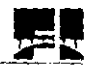

Análisis y Diseño

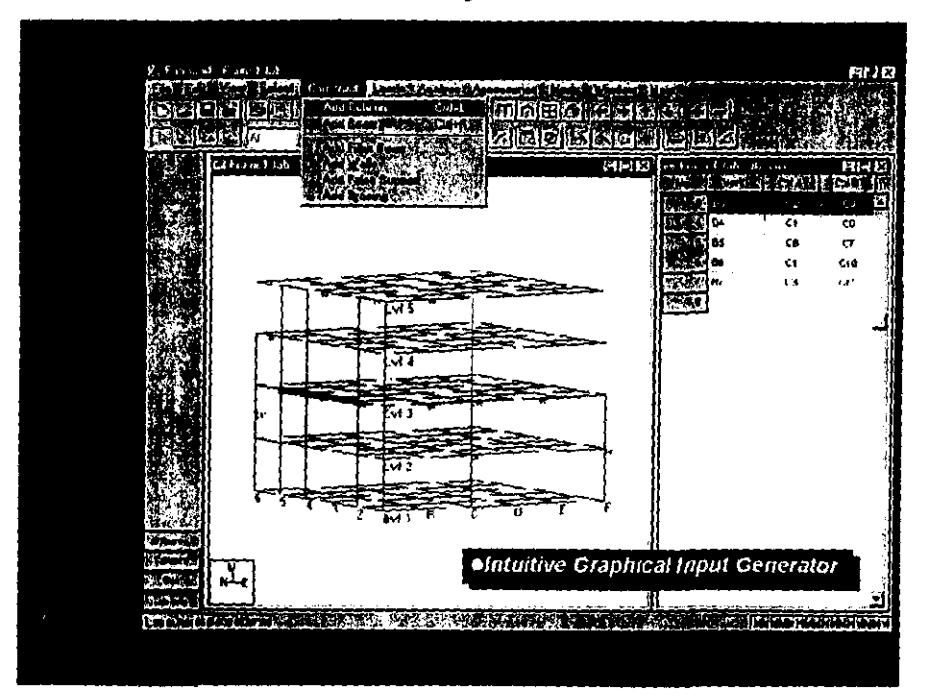

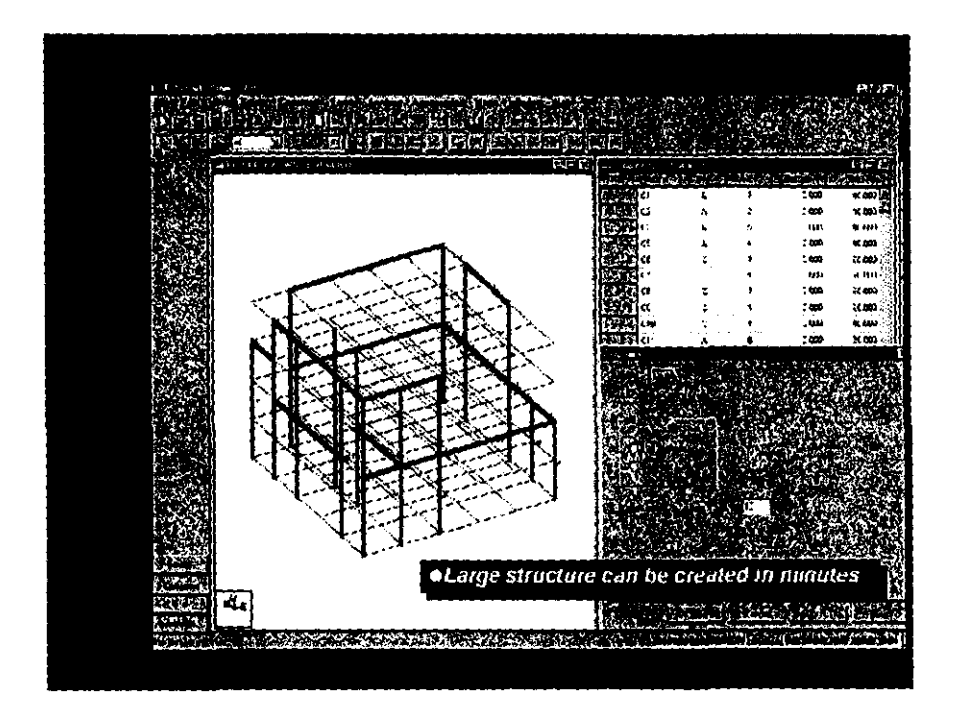

Con STAAD III y STAAD PRO se puede realizar cualquier modelado por Elemento Finito:

- Generación del modelo intuitiva e interactiva
- Puntos, líneas, superficies, cuerpos y formas analíticas
- Opciones de copiado, barrido y mover
- Preciso y numéricamente eficiente modelado de elemento placa cascarón
- Generación automática de reticulados

• Amplia información de salida sobre esfuerzos en elementos, incluyendo esfuerzos sobre plano, corte fuera del plano, flexión y esfuerzos principales en nodos así también en puntos específicos.

- Mapeado y enrejillado libre
- Genera, visualiza y modifica enrej ilIado antes del análisis

Materiales, Propiedades y cargas

• Definición de materiales complejos mediante archivos externos

• Cargas: concentradas, uniformemente distribuidas, de presión hidrostáticas, de desplazamiento, gravedad etc.

## V.5.3 Análisis y Diseño de acero

## Análisis Estático

• Análisis y Diseño integrado para *2D-3D* 

• Vigas, Armaduras, Placa-Cascarón, Esfuerzo de Flexión- Plano y Elementos de 8 Nodos estados en la contrada de la contrada de la contrada de la contrada de la contrada de la contrada de la

I

\_\_\_\_\_\_\_\_\_\_\_\_\_\_\_\_\_ ~ -1--------------

I I ! I I

I I I I I I I I ! I I I I I I I

I I , , I

I I I  $\prod_{i=1}^{n}$ I I I I I I I I I I , I I I I I

- Apoyos fijos, articulados y amortiguados con grado de libertad y apoyos inclinados
- Análisis lineal, Análisis no líneal con corrección automática de carga y de rigidez
- Múltiples análisis dentro de una misma corrida,

Análisis Dinámico/Sísmico

- Modelado de masas, frecuencia de modos de vibrar
- Espectro de respuesta, análisis de historia de tiempo
- Generación de Cargas Armónicas
- Combinación de Fuerzas Dinámicas con Cargas Estáticas para diseños subsecuentes
- •

Cargas y generadores de cargas

- Cargas para Nodos, Miembros-Elementos incluyen Concentrada, Uniforme, Lineal, Trapezoidal, de Temperatura, Deformación, Desplazamiento de Apoyo, de Preesfuerzo y de Extremo Fijo
- \* Dirección de carga global, local.
- Presión de carga uniforme o variable sobre porciones o totalidad de elemento
- Generador Automático de Cargas en Movimiento por AASHTO o definida por usuario
- Generador de Carga Sísmica UBC con distribución apropiada
- Generador Automático de Cargas de Viento con factores de exposición
- Combinaciones de Carga Factorizada incluyendo combinaciones algebraicas y SRSS

# Diseño en acero

- Tablas de Acero integradas incluyendo AISC, Perfiles 1 con o sin placas de cubierta, acanalados, angulares, secciones compuestas, tubular redondo o rectangular
- Diseño personalizado mediante definición de parámetros de diseño
- Verificación de Códigos, Selección y Optimización de miembros a través de ciclos de Análisis-Diseño

i I

I I I I I I I I I I I

I I I I I I I

I I I I I  $\frac{1}{i}$ 

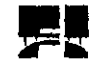

- \* Códigos de Diseño. ASD-LFRD, AASHTO
- \* Diseño de soldaduras para todos los perfiles de acero
- \* Diseño de placa de acero

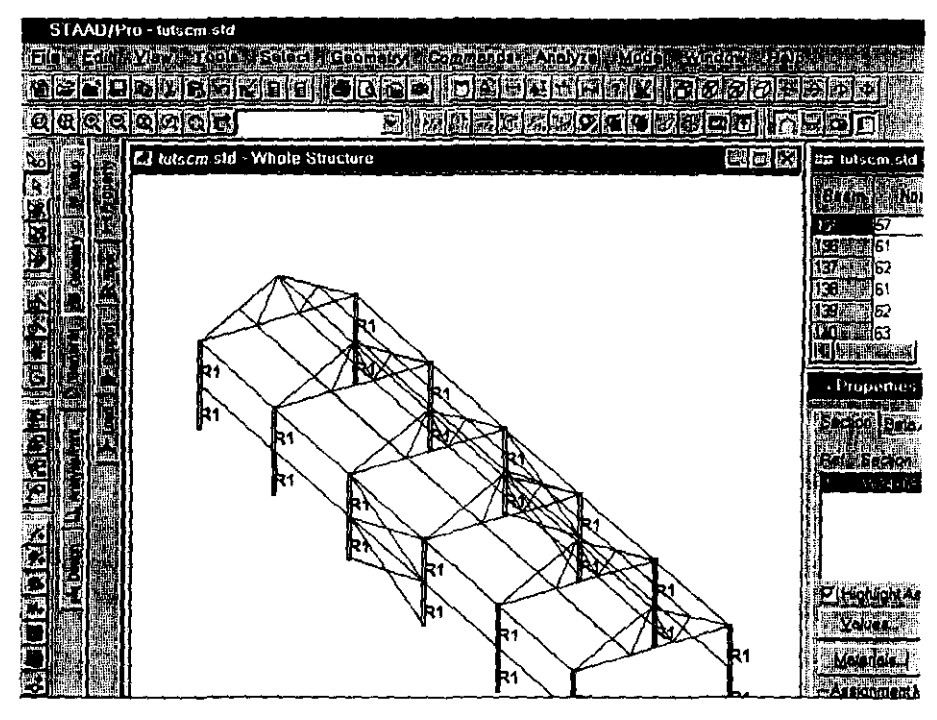

Análisis y Diseño de Acero y Concreto

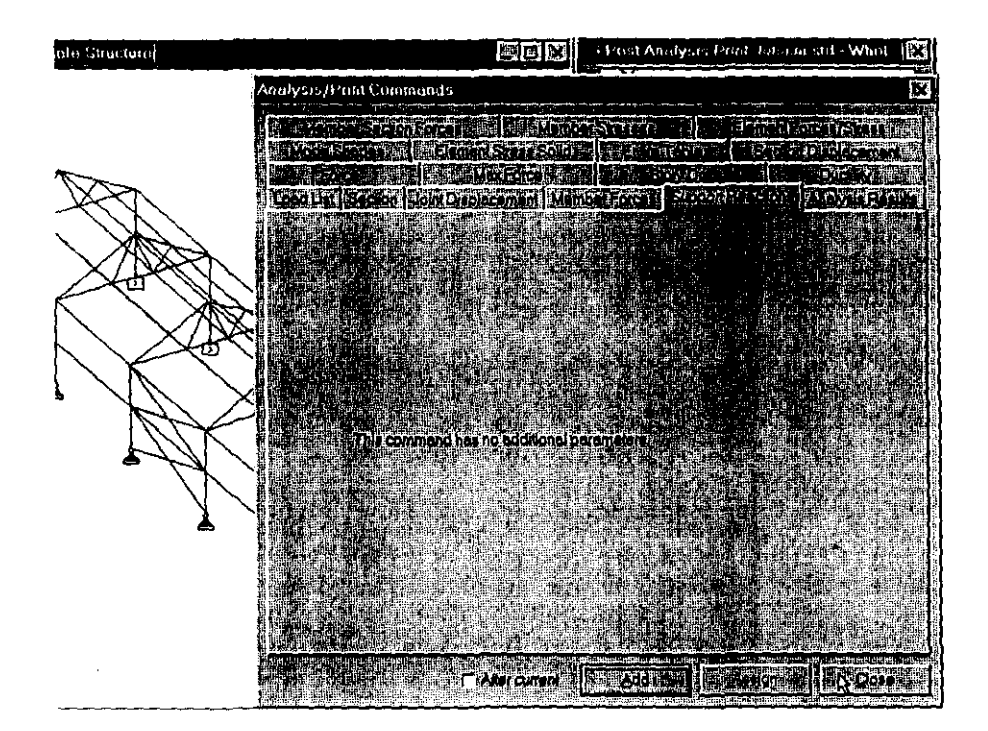

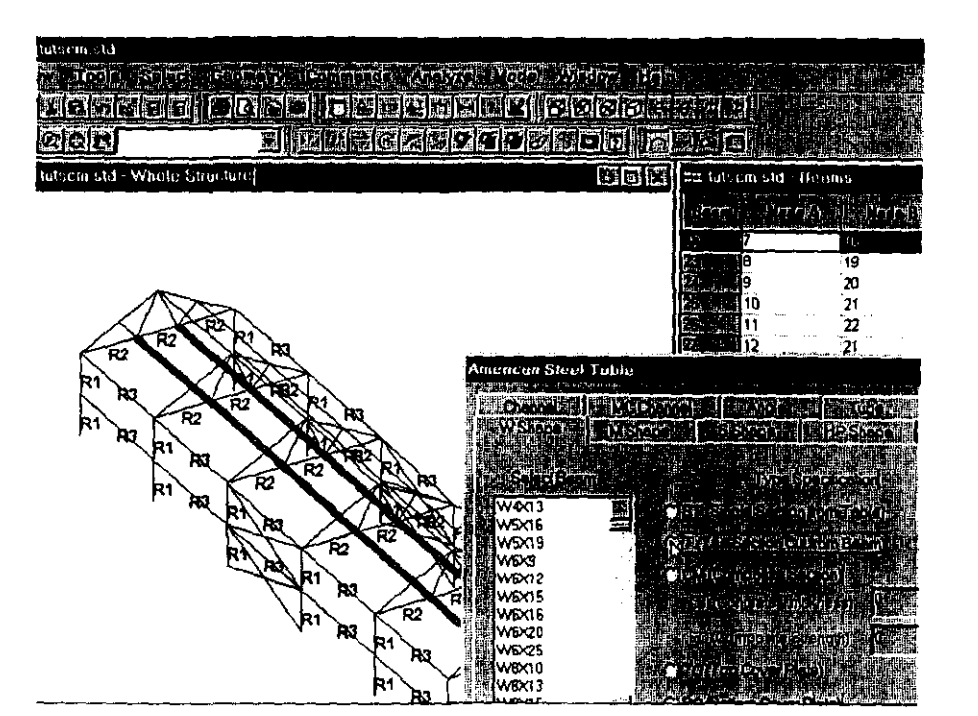

#### **V.5.4 Análisis y diseño de concreto**

En los dos software se pueden realizar los análisis anteriores que sirven también para la parte de concreto y en cuanto al diseño se tiene:

- Diseño en concreto de vigas, columnas, losas y cimentaciones por **ACI** 318
- Salidas de diseño gráfica y numérica con detallado de refuerzos
- Compresión-flexión combinada
- Diseño de tensión y Flexión combinada
- Transformación de propiedades de secciones de concreto
- Diseño de muros de cimentación de contraventeo de concreto
- Diseño y análisis de columnas circulares de concreto
- Diseño de secciones de columnas rectangulares de concreto
- Tablas de diseño para columnas de concreto
- Diseño y análisis de losas de una dirección

- - - - - - -- - ----------'----~

## V.S.S Generación de gráficas del modelo

- Medio ambiente para desarrollo de modelo. visualización y verificación.
- Generación Gráfica de modelo 20-30 intuitiva y orientada.
- Menús descendientes, caja de herramientas flotante y ayuda sensitiva
- Escritura de datos rápida a través de hojas de cálculo
- Zoom variable y pandeo con múltiples vistas
- Vistas isométricas y en perspectiva. formas 3D. Secciones transversales
- Vista de Cargas, Apoyos, Propiedades, Número de miembros-nodos, etc.
- Lenguaje de mandatos simples
- Editor Integrado de archivos
- Copiado y pegado mediante pana papeles
- Objetos ligados y embebidos OLE
- Generación de nodos, Miembros-Elementos, Mallas con numeración controlada
- Unidades Métricas, SI e Inglesas
- Alta calidad de presentación de gráficos y resultados en archivos de salida
- Importa-Exporta datos del CAD

## V.5.6 Resultados y etapa en la que actúa dentro del proyecto

Los resultados que se obtienen en STAAD III son:

- Formas modales deflectadas por carga especifica y número de forma modal
- Momentos Flexionantes y diagramas de fuerzas cortantes
- Envolvente de Momento/Fuerza
- Contornos de Esfuerzo, Fuerza, Momento
- Gráficas de ejecución de código Información en línea y generación de reporte con búsqueda y ordenamiento

I I I I

I I I I I I i I  $\left| \begin{array}{c} \hline \hline \hline \hline \hline \end{array} \right|$ 

 $\vert$ 

• Animación de formas deflactadas y contorno de esfuerzos

En STAAD PRO además con su módulos FabriCAD y Visual ORA W se puede tener:

- Generación de Estructuras mediante el sistema gráfico de registro de trazo u hojas de cálculo
- Múltiple vistas 3D para vistas de sólidos con caminamiento
- Diseño y detallado de conexiones para columnas, vigas, vigas de relleno, puntuales y escaleras en base a las más recientes especificaciones AISC
- Definición de estándares de proyecto y compañía que sirven para estandarizar los procesos de detallado incluyendo especificaciones personalizadas AISC, conexiones, tomillos y soldaduras, puntos de acción de puntales, etc.

I I I I I I I I I I I I I I I

- Accesorios para vigas
- Planos de distribución de tornillos de anclaje y planos de erección
- Dibujo y graficado en 20/30
- Vista de modelo en diferentes ventanas simultáneamente

## V.5.7 Utilización

La etapa del proyecto en que pueden actuar estos software principalmente son la de Cálculos Estructurales Análisis, Diseño y la realización de los Planos de las estructuras que conforman el proyecto.

# V.6 AUTOCIVIL Max Pack

## V.6.1 Características

AutoCIVIL es un paquete de software de Ingeniería Civil comprensivo que corre dentro de AutoCAD Versión 13 y 14, compatibilidad total con Windows NT y Windows 95 y 98 MOl editor compatible con OLE 2.0, Interfase gráfica orientada de Windows GUI ( Barra de utilerias, Menú de ayuda flotante, Iconos emergentes, Etc.),contiene ayuda desplegable en cualquier momento del manual de operación, tiene un ilimitado grupo de herramientas y gráficos para poder hacer mas fácil los diseños del proyecto, además de contener ayudas para comprender mejor las teorías que ocupa el paquete. En AutoCIVIL los módulos incluyen: Levantamientos topográficos. Contornos, Movimiento de tierras. Diseño Carretero e Hidráulicos, Agua Potable/Drenaje/Pluvial.

Los principales usos en proyectos de infraestructura son:

## V.6.2 AUTOSURVEY y Levantamiento topográfico

Es un potente programa Geométrico Coordenado y de levantamientos topográficos. de diseño interactivo y dibujo simultáneo de subdivisiones, trazos y planos.

El programa dibuja automáticamente curvas de nivel utilizando el algoritmo de triangulación de Delauney, pudiéndose indicar el intervalo y color para curvas gruesas y delgadas. Se pueden importar y exportar puntos a archivos ASCII, con la opción de anotar datos como elevación, número de punto y clave. Una vez procesadas las estaciones, puede producir puntos, triangulación y curvas de nivel de proyecto. Se pueden especificar líneas límite para lograr una representación más exacta de la topografia del terreno y proyecto, especificación de elevaciones a través de los ángulos verticales, generar superficies de datos del estudio y contornos de vista a inspeccionar, realizar cálculos de intersecciones y elaborar la geometría del terreno, acepta y maneja datos de fotografias aéreas.

## V.6.3 AUTOCONTOUR y generación de contornos

Rápido y eficiente programa de generación de contornos en 2D y 3D: Con las opciones de líneas de cortante, anotación de contornos y análisis de pendientes, el mas rápido y la mayoría de tiangulaciones de terreno irregular mediante TIN el algoritmo mas rápido y exacto, ilimitada numaración de puntos, automática generación de mapas mediante TIN según especificaciones del usuario.
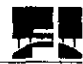

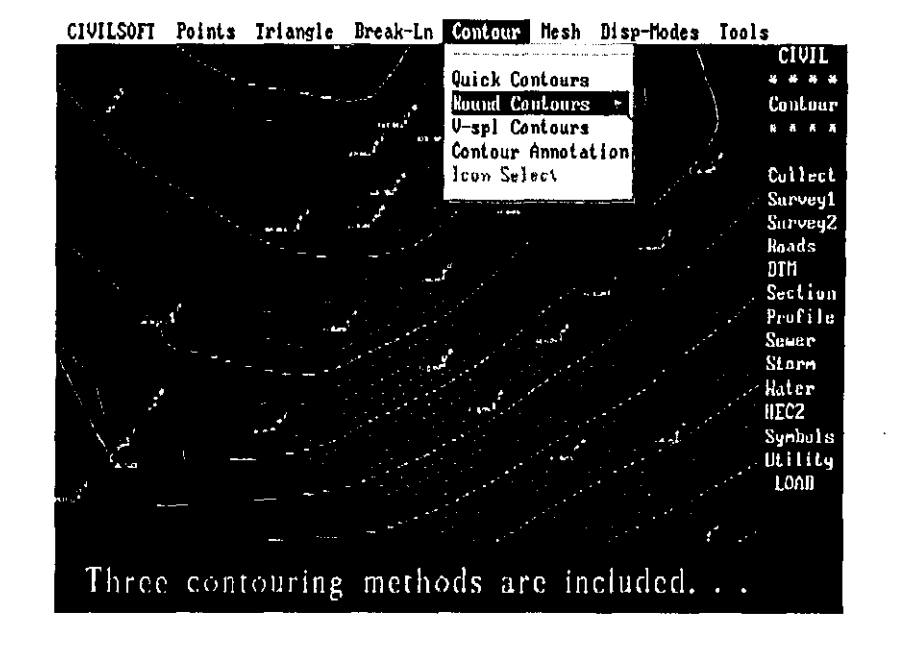

#### **Genaración de curvas de nivel**

#### **V.6.4 AUTODTM Cálculo de movimiento de tierras**

Este apartado permite hacer el cálculo de movimiento de tierras para un sitio dado incluyendo subáreas. Representación de perfiles y secciones transversales del terreno y generación en 3D de mapas residuales de corte y relleno.

Seleccionando un eje de vía en planta genera la gráfica del perfil del terreno, con datos como estación, espesores y elevaciones de corte y terraplén, volúmenes y ordenadas de curva masa. Además anota en el perfil de proyecto puntos de inicio, término e inflexión de curvas verticales. Las gráficas de las secciones transversales se dibujan simultáneamente, pudiéndose además generar un archivo con los volúmenes totales de corte y terraplén en cada estación.

#### **V.6.S AUTOROADS Diseño de carreteras**

Programa para diseño de carreteras y movimiento de tierras. Proporciona secciones transversales, perfiles, plantas, diagramas de acarreamiento de tierras y de apilamiento, y vistas del trazo carretero en 2D/3D.

Con este módulo se pueden diseñar alineaciones verticales y horizontales usando fotografias aéreas o datos de estudio. Las alineaciones horizontales pueden contener las tangentes y arcos, curvas parabólicas, curvas redondas; se puede hacer el calculo de la curva masa, manipular alineaciones dinámicas mover revisar y anular puntos de intersección, producir alineaciones verticales para cada alineación horizontal, calcular volúmenes para las secciones de la carretera (subbase, base y carpeta), hacer uso de secciones típicas para desarrollar el modelo final y muchas otras cosas más que requiere un diseño carretero.

Además cualquier módulo AUTOCIVIL permite personalizar los parámetros y criterios para realizar los diseño.

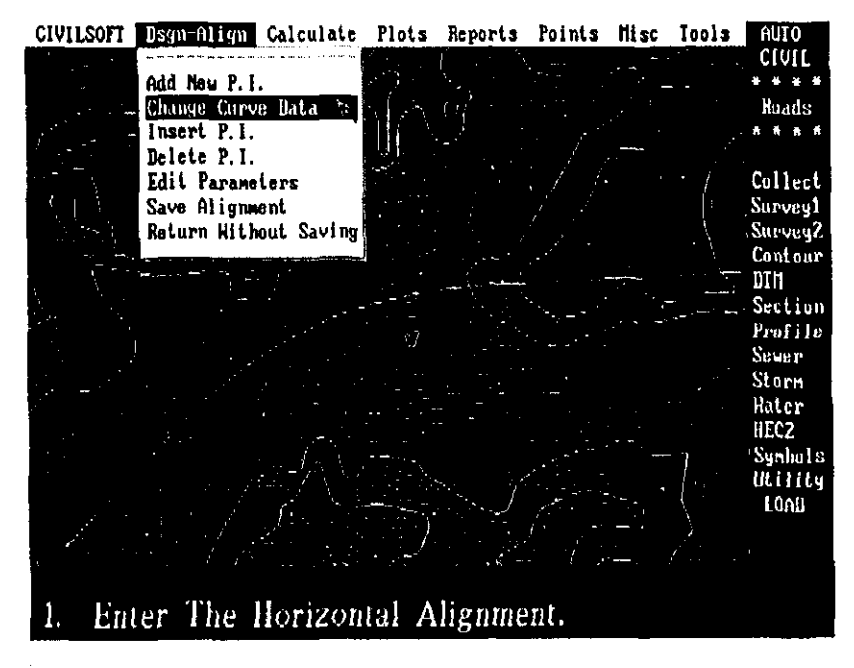

#### **Alineamiento Horizontal**

#### Sección transversal

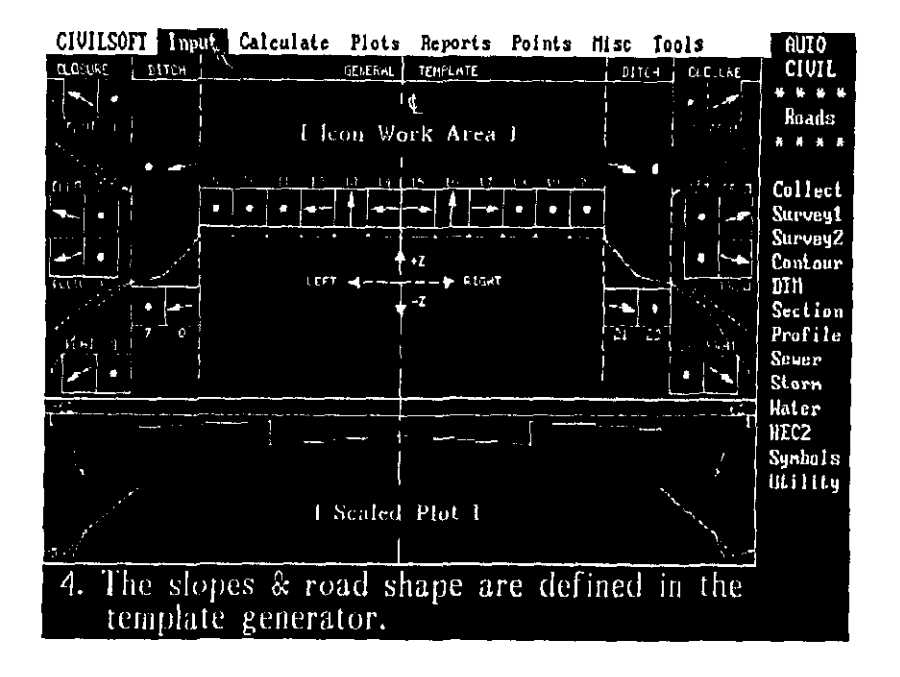

# V.6.6 AUTOWATER y AUTOSEWER Diseño y análisis de redes de agua potable y drenaje sanitario

Permite el rápido y fácil Diseño y Análisis de redes de agua potable mediante la utilización de hasta 1000 tuberías y uniones, el calculo es hecho utílízando las ecuaciones de Darcy-Weisbach y Hazen- Williams. La salida incluye un mapa de contorno de presiones del sistema en cada punto de la red.

Analiza y Diseña redes de drenaje sanitario. La salida incluye una lista de geometria de la red, flujos sanitarios, perfil geométrico de la tubería y la máxima altura de superfície de agua con respecto al diámetro de la tubería, lista de alcantarillas con profundidad.

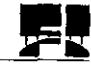

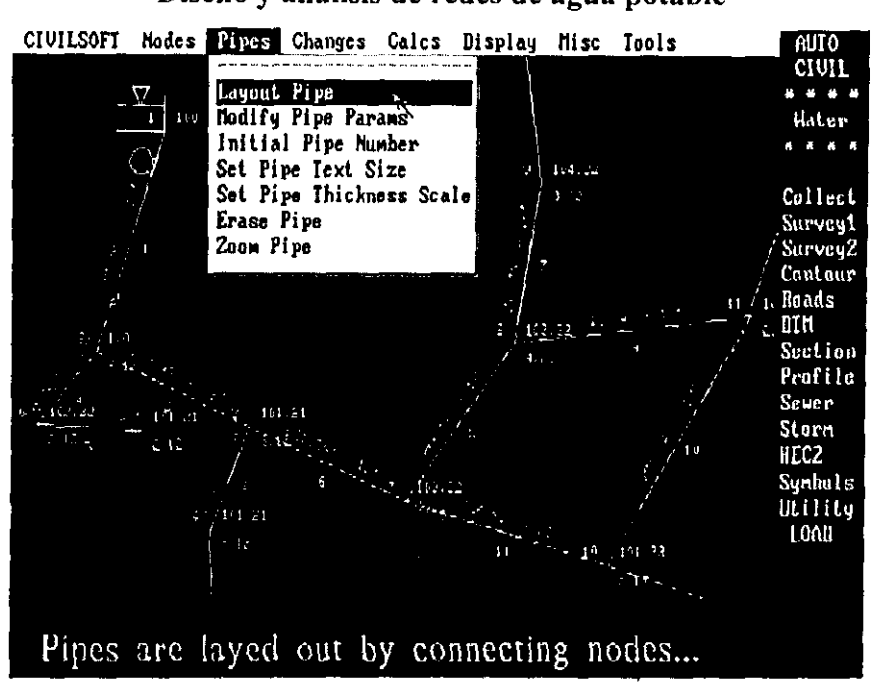

#### Diseño y análisis de redes de agua potable

#### Contorno de presiones

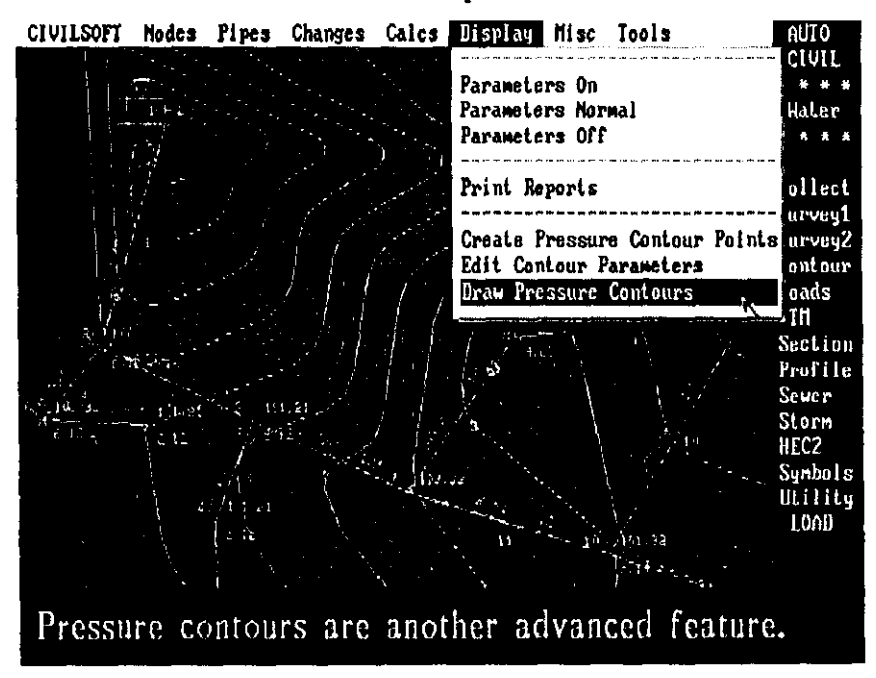

# V.6.7 AUTOSTORM Análisis de canales cerrados

Analiza y diseña canales cerrados o abiertos de redes de drenaje pluvial. Calcula y gráfica el perfil de flujo continuo uniforme y el gradiente de presiones.

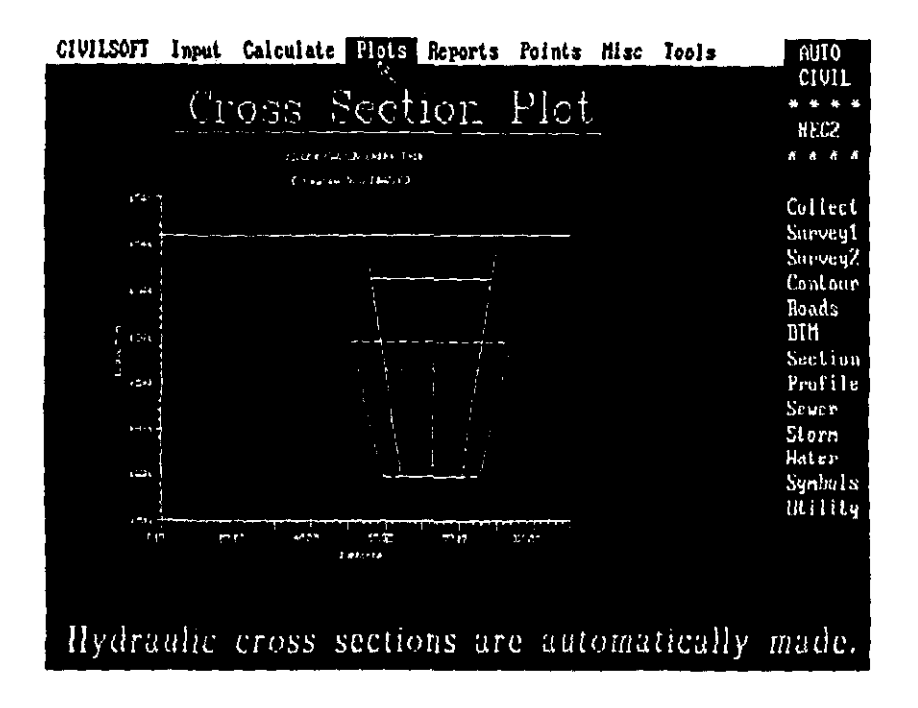

# Análisis y diseño de canales cerrados

# V.6.8 AUTOHEC" Calculo y gráfica de superficies de agua

Calcula y grafica perfiles de superficies de agua. La salida incluye gráficas de secciones transversales de agua, perfiles, índices de curvatura y gráficas de superficie de agua. También ayuda en la solución de problemas de crecidas hidráulicas planas.

I

I I I I I I I I I I

#### V.7 Civil CAD, características y usos

Civil CAD es el módulo de AutoCAD, que permite acelerar y facilitar las fases del diseño y dibujo de planos ejecutivos de proyecto, sirviendo como un elemento de integración entre AutoCAD y el usuario.

El objetivo de Civil CAD es facilitar el uso de Auto CAD a través de la programación de funciones adicionales al sistema que automatizan y hacen más fácil la ejecución de tareas específicas dentro de AutoCAD 12, 13 y 14. CivilCAD cuenta con extensas cajas de diálogo que facilitan la entrada de datos, además de ayuda disponible en español para cada paso. Cuenta con variables de entamo propias para establecer parámetros de funcionamiento, como número de decimales de precisión para distancias, coordenadas, superficies y ángulos, color y capa para texto, lotificación y colindancias.

Civil CAD puede ser utilizado en conjunto con otras aplicaciones sin interferir en su uso para cubrir las diversas necesidades del estudio de Ingeniería Civil y Topografia.

Las funciones de CivílCAD amplían la potencia de AutoCAD hasta convertirse en el programa de CAD más completo basado en el estándar actual del diseño por computadora. Tanto en DOS como en Windows, con la versión 12, \3 ó 14, CivilCAD es el complemento perfecto, según se pudo sondear con algunos usuarios ya que es muy utilizado.

Con el software se puede hacer:

- Curvas de nivel de terreno
- Dibujo automático de perfiles
- Calculo de áreas y volúmenes de terraplén.
- Lectura de libretas electrónicas y dibujo de importación de puntos por radiación
- Anotación automática de datos en líneas, curvas y áreas.
- Dibujo de curvas simples y compuesta

I I

I I I I I I I

# **V.8 GEOPAK Civil Engineering Suite, características y usos**

Es un software diseñado especialmente para hacer proyectos de carreteras esta creado para trabajar en un ambiente Windows 95 y 98 ó NT es compatible con MicroStation, requiere de 32 MB en RAM y equipo Pentium mínimos para trabajar, los módulos que contiene este paquete son:

- GEOPAK Road- Una comprensiva solución para diseñar y producir planos de la carretera en planta.
- GEOPAK Site- Permite determinar los contornos por donde pasa el camino carretero
- GEOPAK Survey Maneger- Con este modulo se realizan todas las secciones de la carretera
- GEOPAK Bridge- Para modelado en 3D permitiendo hacer corte y cuantificar cantidades de material que se tengan que mover para relleno.

# **V.9 Storm Works,** características y usos

StormWorks proporciona una solución comprensiva para la colección, transportación y disposición de agua fluvial por medio del diseño de canales abiertos o cerrados que pueden lograrse con este software a través de:

- Realizar cálculos del escurrimiento permitiendo determinar la cantidad de agua que será llevada a la red.
- Diseño y análisis de la red (tuberías, alcantarillas, estructuras individuales, formas del canal, etc.)
- Genera perfiles de cualquier porción de la red
- Permite integrar datos de coordenadas geométricas
- Contiene gran utilería para tuberías
- Se pueden crear dibujos sin ayuda de AutoCAD ya que viene integrado con su propio CAD

!

I I I  $\vert$ I !

 $\vert$ 

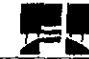

I I  $\vert$ I  $\vert$ 

I I I I I I I I I I I

 $\vert$ 

### **V.IO DaNTe,** características y usos

Es un software que aprovecha la información generada en AutoCAD para documentar. cuantificar, auditar planos, estandarizar y exportar estos datos al presupuesto de obra. DaNTe permite la liga entre AutoCAD, Hojas de Calculo, Bases de Datos, Sistemas de Precios Unitarios y Sistemas de Control de Obra entre los cuales se encuentran EXCEL, Lotus, dBASE, Access, OPUS, NEODATA, CAMPEON, Primavera o cualquier otro que tenga un mecanismo documentado de alimentación de información. Además cuenta con traductores de los sistemas de precios para alimentar la base de conceptos empleado en el proyecto.

Los requerimientos del software para que corra son AutoCAD Rl2 en adelante, Windows 95, 32 MB Ram.

Se emplea en instalaciones, estructuras y cualquier dibujo en planta, reportando unidades, longitudes, áreas y volúmenes a partir de dibujos geométricas en Auto CAD. Cualquier dibujo hecho en Auto CAD es cuantificable por DaNTe y cualquier área vertical es personalizable para su manejo.

# **V.lI MicroStation,** características y usos

MicroStation es un software que permiten hacer dibujos profesionales mediante funciones especiales. Emplea una interfaz gráfica fácil de utilizar, técnicas de visualización intuitivas y un juego de herramientas innovador que permite generar dibujos en 2 y 3 dimensiones de forma sencilla y eficiente, esté software puede leer de forma automática archivos de diseño generados en Auto CAD.

Los partes importantes de los software son:

AccuDraw- Una forma totalmente nueva de dibujar, ya que combina las operaciones del teclado y mouse para generar dibujos de forma rápida, precisa y más productiva.

! I I I  $\left| \right|$ I I I

I I I I I I I I I

SmartLine- Combina varias herramientas de dibujo en una herramienta fácil de usar, para colocar todo tipo de líneas, formas, arcos y círculos.

lntelli Trím- Acelera el proceso de edición del dibujo, haciendo este más eficiente e intuitivo.

La utilidad principal es realizar los planos de cualquier diseño que se este realizando en un proyecto

# V.12 **IntelliCAD,** características y usos.

Es una alternativa más para realizar dibujos este poderoso programa ofrece una excepcional combinación de funciones dirigidas a diseñadores, IntelliCAD proporciona una compatibilidad con AutoCAD, características únicas de productividad y una integración total con Microsoft Windows 95/98 y NT para su utilización es necesario 16 MB Ram y equipo Pentium.

Con el software se podrán realizar:

- Trabajo con varios documentos abiertos a la vez
- Edición y administración de capas, bloques, tipos de línea, estilos de texto, vistas y sistemas de coordenados de usuario mediante el Explorador de Dibujos (Drawing Explorer)
- Modificación de varios elementos seleccionados a la vez mediante el botón derecho del mouse.
- Posibilidad de generación de diseños 3D fotorrealistas. Fácil especificación de materiales para superficies, configuración de fondos, efectos de iluminación prefijados y modalidad de generación.
- Deshacer y reacer las veces que se necesite
- Creación rápida de menús y métodos abreviados de teclado personalizados sin programación.

Que según algunos usuarios que lo usan es mas complicado realizar en otros sofftware de CAD.

Al igual que MicrosTation es usado para realizar los planos de cualquier diseño que comprenda el proyecto.

En la etapa de Construcción de un Proyecto de Infraestructura los software que pueden ser utilizados son:

# V.13 OPUS y NEODATA

### V.B.I Características

OPUS Y NEODA TA son dos software muy similares que se utilizan para presupuestar, programar, evaluar y controlar obras de construcción; para poder usarlos se necesita como mínimo:computadora personal con microprocesador 386 DX o superior, 4MB de memoria(se recomienda 8 Ó más), 25 MB en disco duro, unidad de disco de *3112"* de alta densidad, tarjeta gráfica VGA o de mayor resolución

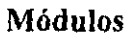

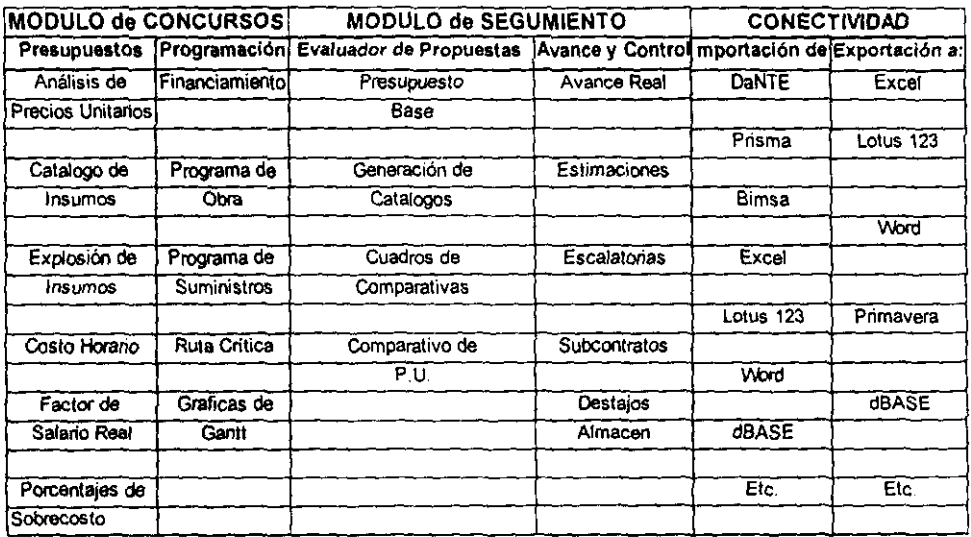

I

I I I I I I I I I

Los principales usos son:

# V.13.2 Presupuestos

Estos software integran una herramienta que resuelve cualquier aspecto técnico en la conformación de los Presupuestos: Análisis de Precios Unitarios, Costos Horarios, Explosión de Insumos, Familias de insumos,. Cálculo del FSR, etc., brindando toda una gama de reportes, al mantener una flexibilidad total en la configuración de los mismos, hasta la inclusión de nuevas columnas donde se determina el dato o la fórmula que calcula el valor de las celdas

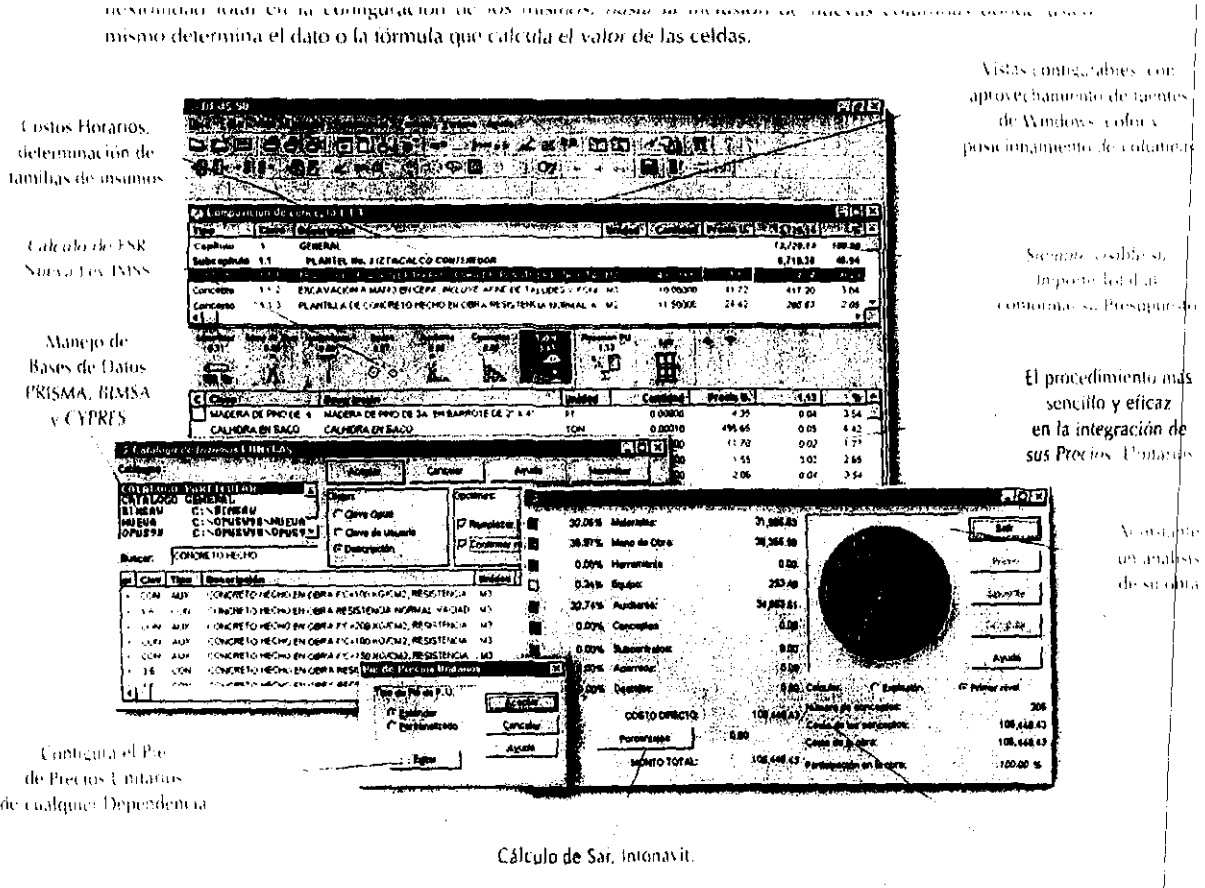

#### V.13.3 Programación

En OPUS y NEODATA se han integrado bajo el mejor control de calidad y con tecnología GUI (Graphic User Interface), cada uno de los requerimientos vertidos en la configuración y obtención de los Programa de Actividades, de Suministros y de su Ruta Crítica. Así, a través del módulo de Programación, fácilmente establece la carga óptima de sus recursos, configurando gráficamente la barra que especifica la duración de actividades, así como el inicio y terminación de las mismas en el calendario de Obra., se establecen las ligas entre actividades, induciendo al cálculo automático de la Ruta Crítica

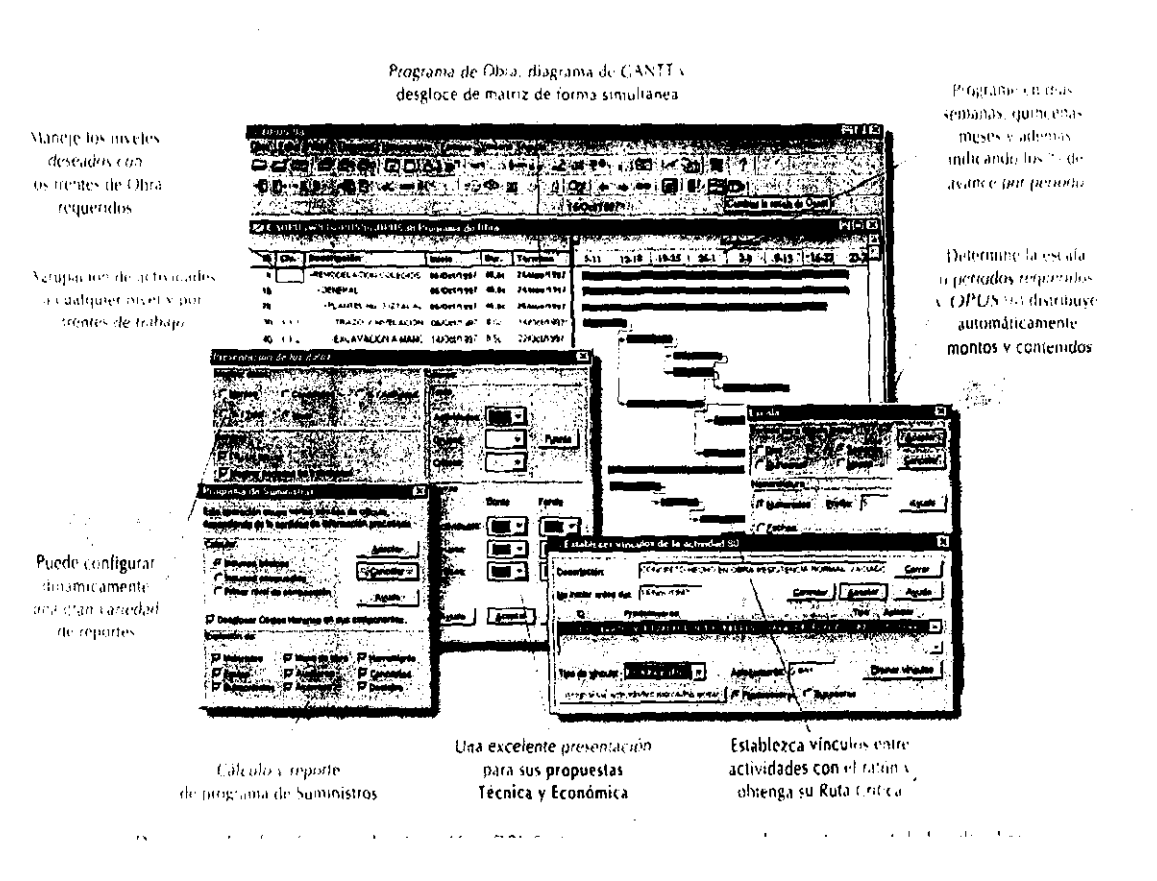

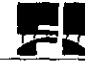

I I I I I I I I I I I  $\mathbf{I}$ I

I I

 $\Bigg\}$ 

#### V.13.4 Evaluador de propuestas

Toda proyecto implicado en los trabajos que se generan al someter la obra a concurso mantiene particulares necesidades de un sistema de Precios Unitarios. Con estos paquetes de computo, absolutamente todos sus procesos de licitación, se someterán a una automatización plena, envío de catálogo, captura de precios por licitante, recepción de propuestas, análisis o revisión de las mismas, todo ello con la finalidad de lograr un manejo adecuado de todo concurso de obra pública, superando notablemente la capacidad de respuesta y logrando en general el control de todas las actividades relacionadas con los procesos de licitación, para que se brinde la seguridad y calidad, acorde a la importancia de estos eventos.

Procedimiento general. Se realiza el Presupuesto Base, se genera un disco por concursante con el catálogo protegido contra posibles alteraciones, incluyendo un OPUS y/o NEODAT AlLite para permitir captura de precios e impresiones sin costo al licitante o contratista, se reciben y restauran las propuestas sistema de respaldo comprimido y utomatizado, y se generan cuadros comparativos al gusto.

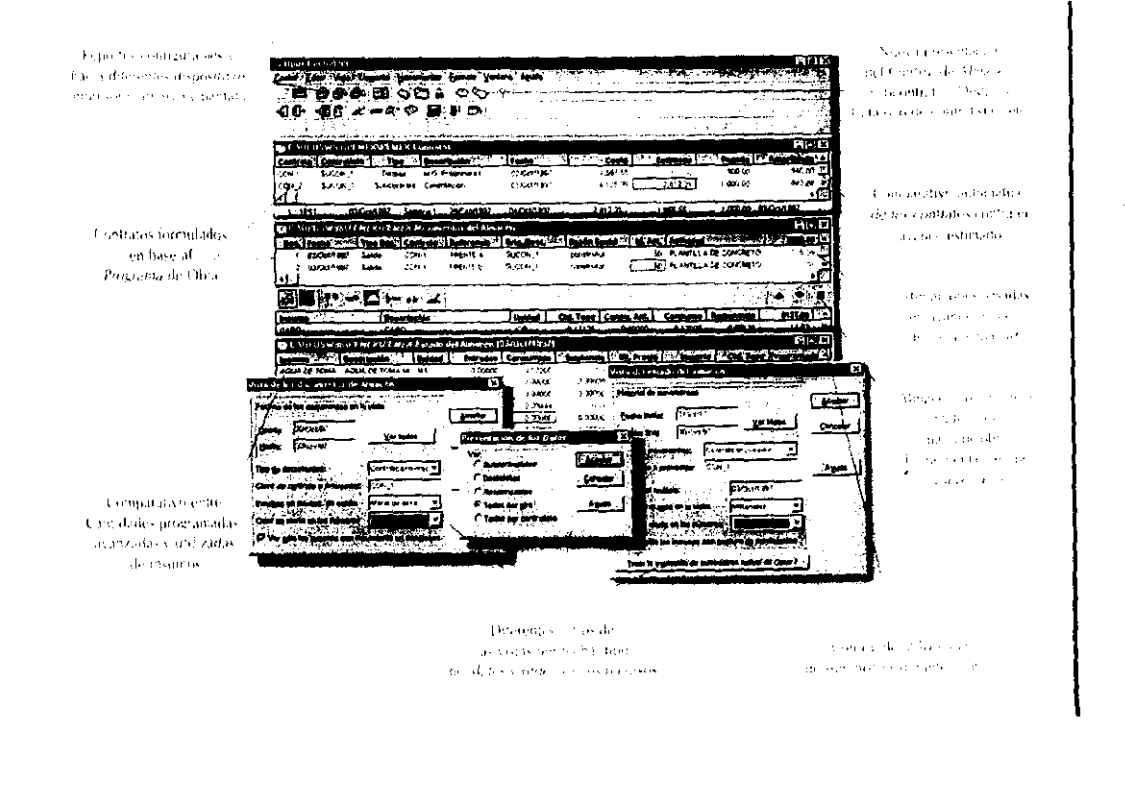

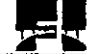

#### V.13.5 Precios Unitarios

La elaboración de Precios Unitarios es más rápida solo basta capturar el concepto de trabajo y los datos de materiales, mano de obra, herramienta, equipo, desde luego asignado cantidades unidades rendimientos a cada elemento que conforma el precio y automáticamente se realizan las operaciones necesarias que arrojan los subtotales que lo integran.

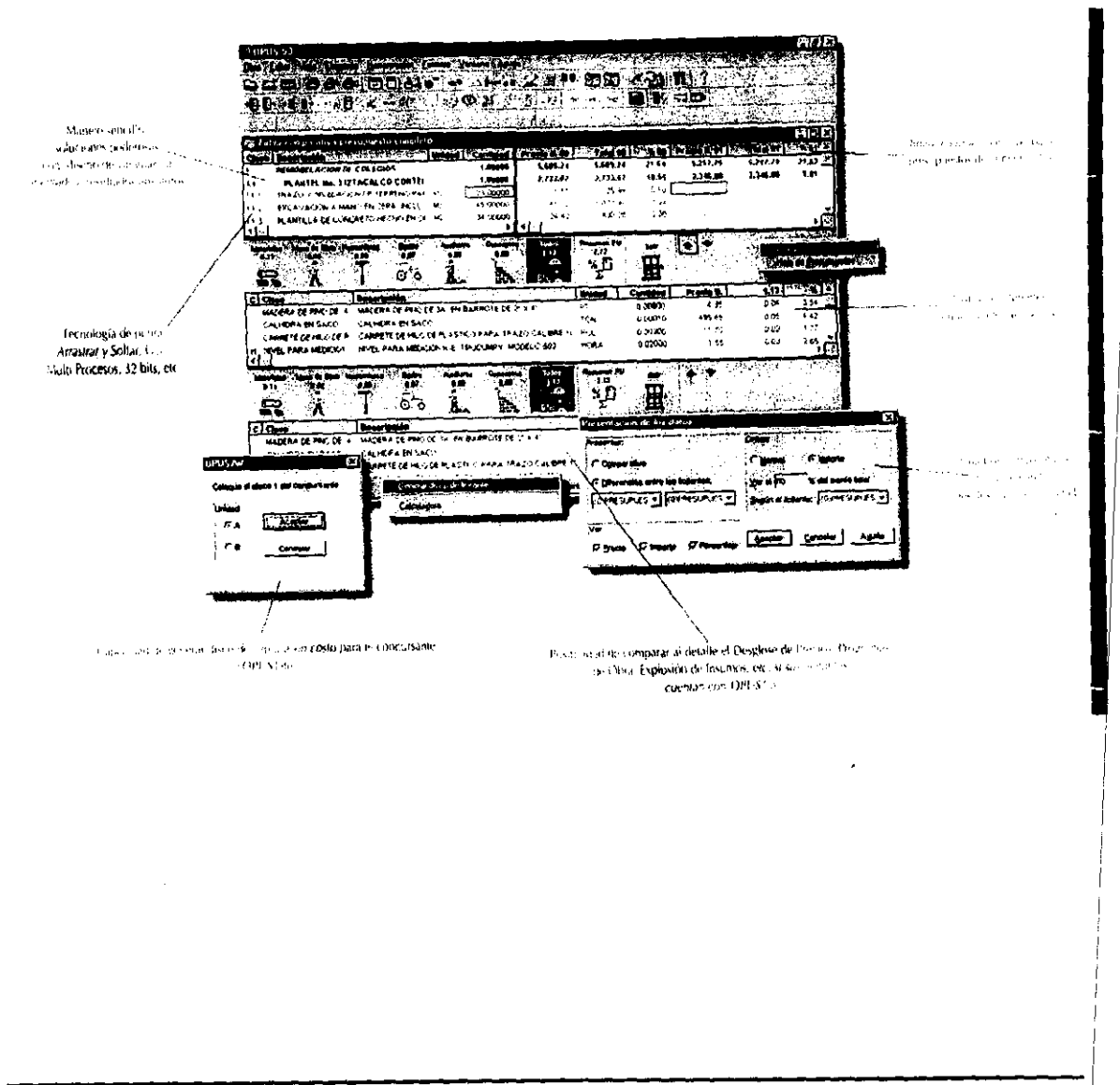

#### V.13.6 Utilización

Dentro de un proyecto se usan en la etapa de realización del Pliego de Condiciones y Especificaciones, Presupuestos, Programación y Control de Obra que se está proyectando.

El software siguiente puede ser utilizado tanto en la etapa de Construcción como en la de Operación y Mantenimiento.

#### V.14 TOP REPORT

#### V.14.1 Características

Top-Report es un original Sistema de Información para la Alta Dirección de organizaciones que tienen la responsabilidad de construir, supervisar y decidir en torno a un proyecto.

Top-Report funciona mediante una solución construida para Internet que permite a las personas autorizadas del propietario, constructor, gerente de proyecto o cualquier otra organización involucrada, contar con información actualizada diariamente de las variables más importantes que afectan el desempeño de la obra además de reportes fotográficos actualizados.

I I

I I I I I

I ¡

I I I I I I I I

Las necesidades para el funcionamiento de Top-Report son:

El sistema puede ser incorporado al servicio de aquellas organizaciones que cuenten con infraestructura de Internet propia.

La mayoría de las empresas no cuentan con esta infraestructura. En este caso se proporciona por la compañía que expide el servicio de correo electrónico.

Se requiere contar en la obra con equipo que generalmente ya existe y es también utilizado en otras funciones. Este equipo es.

Computadora Personal con módem

Línea Telefónica

Conexión a Internet en el poblado más cercano a la obra donde exista el servicio.

Además se requiere de una Cámara Digital

Top-Report es muy seguro. La incorporación de tecnología de punta hace que la seguridad sea una característica muy importante del sistema ya que permite el acceso a aquellas personas que estén autorizadas.

# V.14.2 Control de proyecto vía Internet

En la fase de construcción del proyecto se puede tener un control de las actividades realizadas en la obra con la ayuda de Top Report en sus secciones de:

Reporte Fotográfico. Aquí se tienen las imágenes diarias de diferentes aspectos de la obra. Estas imágenes, además de ayudar a comprobar la correcta ejecución de los trabajos y su aspecto general y de detalle, también son utilizadas por la toma de decisiones del proyecto. No es necesario ya esperar a juntar a los especialistas en el sitio para dotar de soluciones técnicas a la obra. Ahora estas personas en donde se encuentren, pueden hacer una conferencia telefónica y consultar la misma imagen en sus monitores para tomar las decisiones que se requieran.

Programa de Obra En pantalla el calendario de los trabajadores y la comparativa entre el originalmente programado y la situación real.

I

I I I I

I I I I I I

I I I I I I I I

I I I  $\left\lceil \cdot \right\rceil$ I I I I

 $\left\lceil \right\rceil$ I

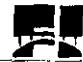

I I I I I I I i

I  $\mathbb{I}$ I

 $\begin{bmatrix} \phantom{-} \end{bmatrix}$ 

Reporte Financiero El control presupuestal y la situación financiera del contrato se tienen disponibles esta sección.

Directorio de Funcionarios Los datos, direcciones de correo electrónico, teléfonos y cualquiera otra información acerca de los funcionarios de las organizaciones involucradas en el proyecto, se pueden tener disponibles en esta Sección. Desde aquí se pueden generar correos electrónicos con los comentarios que surjan del análisis de la información que se presenta en el resto de Top-Report.

Foro Abierto Esta interesante sección es una bitácora en línea que permite iniciar y desarrollar una discusión acerca de algún tema importante para el proyecto. Aquí se pueden documentar decisiones y soluciones relacionadas con la obra asi como también solicitarlas. Un atractivo mas de Top-Report

#### V.14.3 Supervisión de obra vía Internet

Con el servicio vía Internet este sistema permitirá estar en contacto y supervisar las obras con solo consultar la pagina WEB especialmente diseñada para el Proyecto introduciendo la clave de seguridad. Se puede visitar la obra desde cualquier parte donde se encuentre el solicitante durante todo el tiempo que dure el proyecto.

En la pagina WEB se podrá:

- Verificar los avances de obra
- Comprobar la calidad de la construcción
- Tomar decisiones a tiempo para evitar retrasos innecesarios
- Consultar las características generales del proyecto y el programa de construcción
- Evitar viajes innecesarios y costosos
- Verificar la situación de la Bitácora de la obra y las notas de interés

• Optimisar '105 recursos entre obras y mantenerse en contacto con los equipos de trabajo de todo el proyecto en donde estos se encuentren

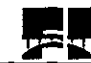

Es importante aclarar, que la pagina web puede diseñarse para cualquier solución que se requiera solo basta hacer los requerimientos de alguna situación en especial a supervisar para que esta sea incorporada.

# **V,14.4 Utilización**

Top-Report es usado principalmente en la etapa de Construcción del proyecto porque su finalidad es la de ayudar a llevar el control y supervisión de la obra mediante medios electrónicos.

De los software antes presentados, se proporcionan los precios de algunos a Marzo de 1999.

Cabe señalar que los precios cambian conforme se van presentado nuevas versiones.

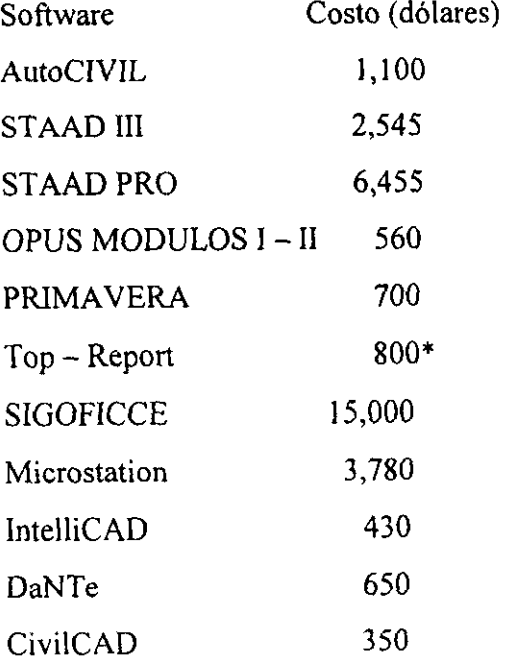

• Este costo es de acuerdo al número de proyectos y es por mes.

# Capítulo VI Conclusión

# **CONCLUSIÓN**

Es imposible que los software utilizados puedan sustituir al ingeniero en la concepción y planteamiento de soluciones, y tampoco en la acumulación de experiencia, sin embargo estos pueden utilizarse para integrar archivos de computadora a los datos de las soluciones dadas a cada problema (proyectos, presupuestos, programas de obra, análisis, diseños, cuantificaciones, rendimientos), a fin de formar una auténtica "biblioteca electrónica" de consulta. De esta forma se podrían analizar a posteriori los resultados para buscar mayor eficiencia en nuevas aplicaciones (retroalimentación).

También es importante hacer notar que en la actualidad se presentan nuevos requerimientos y retos para la Ingenieros Civil, dada la influencia del entorno económico, político y técnico, que impone serias limitantes y restricciones para el desarrollo de dicha profesión, lo que obliga así a la práctica de una ingeniería de calidad cada vez mayor.

Es por ello que resulta necesario el uso de todas las herramientas y técnicas disponibles para satisfacer esos requerimientos y afrontar los nuevos retos. Una de estas herramientas, de suma importancia, es el software especializado para desarrollar proyectos, su importancia es tal que aun los ingenieros sin relación directa con la informática deben adquirir conocimientos de ella a fin de seguir el ritmo vertiginoso del desarrollo tecnológico de nuestros días.

I I I I I I I I  $\parallel$ 

I I I I I I I I I I *i*  I I I I I I I

I I I I I I I

El proyectista no debe esperar que todos los procesos y cálculos numéricos que requerirá durante el ejercicio de su profesión encuentren salida a través de uso de las computadoras.

Por un lado, los problemas más especializados requieren de procesos o métodos de solución especiales y únicos; por otro lado, la competitividad y la búsqueda de economía y eficiencia llevan a manejar técnicas de análisis de ingeniería 'más refinadas y novedosas, todo lo cual no tiene en principio apoyo de la informática, y no siempre es redituable buscar auxilio, y menos aún sin el conocimiento necesario.

La utilidad del software que se adquiera para la realización de Proyectos de Infraestructura debe ser evaluada por quienes van a hacer uso de los resultados

#### **USO PE SOFTWARE eN LA ELABQRACION DE PROyECTOS DE INFRAESTRUCTURA**

obtenidos. Ante todo es necesario que el ingeniero-usuario domine la rama de la ingeniería civil que corresponda. Se deben estudiar cuidadosamente los manuales y la documentación técnica de los programas, a fin de tener claro su planteamiento. características y desarrollo del proceso completo de datos.

Para lo anterior es de gran utilidad realizar una serie de pruebas en las que se incluyan todas las funciones, verificando el desarrollo y la congruencia de los resultados obtenidos con los esperados. Casi todos los distribuidores acceden a realizar esta sesiones de demostración.

No hay que perder de vista que el proyectista debe buscar programas prácticos, funcionales, con procesos de cálculo reconocidos y usuales, y económicamente rentables.

Económicamente se presentan dos opciones: comprar equipo y programas y cubrir el costo de operación correspondiente, o utilizar los servicios de cómputo que ofrezca otra empresa. La alternativa correcta se elige evaluando la relación costolbeneficio.

Es muy importante que los programas presenten menús fáciles de operar y entender. y que se evite introducir datos innecesarios o duplicados. Especial atención debe ponerse a la verificación de la correcta captura de datos, fuente de muchos errores en los resultados.

Siempre será útil recurrir a colegas en busca de sus experiencias con diversos programas. En este aspecto no se debe dudar en consultar también a los distribuidores de software.

Asimismo debe comprobarse la cantidad, tipo y calidad de los reportes de resultados, eligiendo lo que más convenga. Muchos programas ofrecen gran flexibilidad en este sentido.

Los cursos de capacitación para la operación de programas son útiles después y no antes de decidir comprar. Buena parte de estos cursos están incluidos en el precio del programa. I I

I  $\frac{1}{2}$ I  $\Big|$ 

I I I I I I I

I I I

j., I I I I I I I I I I I I I I I I

I I I I I I

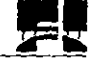

Muchos de los programas de aplicación en ingeniería civil se someten frecuentemente a revisiones y actualizaciones; es conveniente estar en contacto con los distribuidores para estar al tanto de las versiones más recientes y de las novedades.

Debe evitarse sobrestimar los resultados dados por la computadora, estos deben ser juzgados con criterio, buen juicio y experiencia.

# **Bibliografía:**

· Bruno Aldo, El Proyecto de Ingeniería., Ed. Ateneo, México, 1992.

· Morilla Ignacio, Guía Metodológica y Práctica para la Realización de Proyectos. Barcelona, la. ed. Ed. Rugarte 1996

• Val des Aburto Rafael, Los Costos en la Construcción, UNAM F.L 1991

· Peurifoy Robert L. Métodos de Planearniento y Equipo de Construcción 14a. reimpresión México, Ed. Diana 1981.

· Suarez Salazar Carlos, Costo y Tiempo en Edificación 16a. reimpresión México, Ed. Limusa 1995.

· Calva Sergio, Informática en Ingeniería Civil, México Ed. TrilJas

Paginas WEB visitadas en Internet:

• www.arqcom.com

· www.neodata.com.mx

· www.opus.com.mx

• www.reiusa.com

· www.unisoLcom

• www.primavera.com

I  $\left| \right|$ I I

I I I I I I I  $\left| \right|$ I I

I  $\vert$ I I i I I

 $\left|$ 

- www.intergraph.com
- www.bentlay.com
- www.visio.com